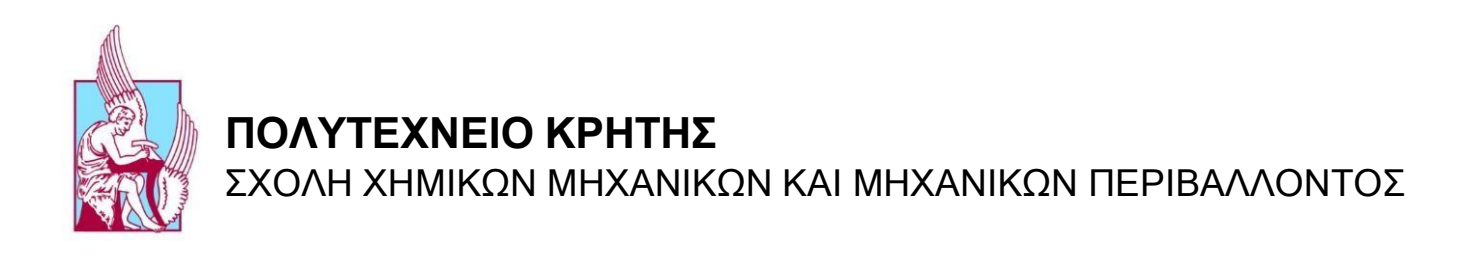

# ΕΚΤΙΜΗΣΗ ΤΗΣ ΧΩΡΙΚΗΣ ΚΑΙ ΧΡΟΝΙΚΗΣ ΚΑΤΑΝΟΜΗΣ ΤΗΣ ΒΡΟΧΟΠΤΩΣΗΣ ΣΤΗΝ ΚΡΗΤΗ ΜΕ ΧΡΗΣΗ ΝΕΥΡΩΝΙΚΩΝ ΔΙΚΤΥΩΝ

ΔΙΠΛΩΜΑΤΙΚΗ ΕΡΓΑΣΙΑ **TOY** ΠΛΕΣΣΙΑ ΓΕΩΡΓΙΟΥ

*ΧΑΝΙΑ, ΝΟΕΜΒΡΙΟΣ,2021*

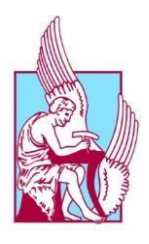

**ΠΟΛΥΤΕΧΝΕΙΟ ΚΡΗΤΗΣ**  ΣΧΟΛΗ ΧΗΜΙΚΩΝ ΜΗΧΑΝΙΚΩΝ ΚΑΙ ΜΗΧΑΝΙΚΩΝ ΠΕΡΙΒΑΛΛΟΝΤΟΣ Εργαστήριο Γεωπεριβαλλοντικής Μηχανικής

# ΕΚΤΙΜΗΣΗ ΤΗΣ ΧΩΡΙΚΗΣ ΚΑΙ ΧΡΟΝΙΚΗΣ ΚΑΤΑΝΟΜΗΣ ΤΗΣ ΒΡΟΧΟΠΤΩΣΗΣ ΣΤΗΝ ΚΡΗΤΗ ΜΕ ΧΡΗΣΗ ΝΕΥΡΩΝΙΚΩΝ ΔΙΚΤΥΩΝ

# ΔΙΠΛΩΜΑΤΙΚΗ ΕΡΓΑΣΙΑ ΤΟΥ ΠΛΕΣΣΙΑ ΓΕΩΡΓΙΟΥ

*ΤΡΙΜΕΛΗΣ ΕΠΙΤΡΟΠΗ:*

*Καθηγητής Καρατζάς Γεώργιος (Επιβλέπων Καθηγητής)*

*Καθηγητής Νικολαΐδης Νικόλαος*

*Καθηγητής Παρανυχιανάκης Νικόλαος*

"Απαγορεύεται η αντιγραφή, αποθήκευση και διανομή της παρούσας εργασίας, εξ ολοκλήρου ή τμήματος αυτής, για εμπορικό σκοπό. Επιτρέπεται η ανατύπωση, αποθήκευση και διανομή για μη κερδοσκοπικό σκοπό, εκπαιδευτικού ή ερευνητικού χαρακτήρα, με την προϋπόθεση να αναφέρεται η πηγή προέλευσης. Ερωτήματα που αφορούν την χρήση της εργασίας για άλλη χρήση θα πρέπει να απευθύνονται προς το συγγραφέα. Οι απόψεις και τα συμπεράσματα που περιέχονται σε αυτό το έγγραφο εκφράζουν τον συγγραφέα και δεν πρέπει να ερμηνευθεί ότι αντιπροσωπεύουν τις επίσημες θέσεις του Πολυτεχνείου Κρήτης".

## <span id="page-3-0"></span>**Περίληψη**

 Στην παρούσα διπλωματική εργασία εξετάζεται η χρήση και εκπαίδευση τεχνητών νευρωνικών δικτύων, με σκοπό την προσομοίωση της βροχόπτωσης στην ευρύτερη περιοχή της Κρήτης. Η Κρήτη βρίσκεται στο νότιο άκρο του [Αιγαίου πελάγους](https://el.wikipedia.org/wiki/%CE%91%CE%B9%CE%B3%CE%B1%CE%AF%CE%BF) και καλύπτει μια περιοχή 8.336 km², με τους μετεωρολογικούς σταθμούς παρατήρησης να καλύπτουν ολόκληρη την έκταση της.

 Τα νευρωνικά δίκτυα χρησιμοποιούνται με στόχο να προσομοιώσουν τα δεδομένα βροχόπτωσης, που έχουν συλλεχθεί από τους μετεωρολογικούς σταθμούς. Αρχικά, απαραίτητη ήταν η επεξεργασία των δεδομένων, καθώς απαιτούνταν η δημιουργία τόσο ενός πίνακα εισόδου, όσο και ενός διανύσματος στόχου στο νευρωνικό δίκτυο. Ο πίνακας εισόδου αποτελούνταν από τις συντεταγμένες των υδρολογικών σταθμών, την ταχύτητα του ανέμου και την ημερομηνία. Το διάνυσμα στόχου περιέχει τις πραγματικές τιμές βροχόπτωσης. Αξίζει να σημειωθεί, ότι τα δεδομένα προήλθαν από 46 υδρολογικούς σταθμούς και αφορούν τη χρονική περίοδο από 1/2/2006 μέχρι και 30/6/2021.

Με την ολοκλήρωση της επεξεργασίας των δεδομένων, ξεκίνησε η εκπαίδευση των νευρωνικών δικτύων με τα εργαλεία Neural Fitting tool (nftool) και Neural Network tool (nntool). Επίσης χρησιμοποιήθηκαν δύο διαφορετικοί αλγόριθμοι εκπαίδευσης, Bayesian-Regularization και Levenberg-Marquardt. Ακολούθως πραγματοποιήθηκε η εκπαίδευση των νευρωνικών δικτύων, διαφοροποιώντας με κάθε επανάληψη τα χρησιμοποιούμενα εργαλεία, τον αριθμό των κόμβων σε κάθε κρυφό επίπεδο ή/και τους αλγόριθμους εκπαίδευσης.

Κατά την διαδικασία εκπαίδευσης των τεχνητών νευρωνικών δικτύων, η προσπάθεια εστιάζεται στην εύρεση του μοντέλου και των παραμέτρων του που προσφέρει τα βέλτιστα αποτελέσματα. Τα κριτήρια επιλογής του μοντέλου περιλαμβάνουν το μέσο τετραγωνικό σφάλμα, τον συντελεστή συσχέτισης και τον συντελεστή αποδοτικότητας Nash –Sutcliffe model efficiency coefficient (NSE). Η εκπαίδευση των τεχνητών νευρωνικών δικτύων συμπεριέλαβε το σύνολο των διαθέσιμων υδρολογικών σταθμών.

 Συμπερασματικά, μετά το πέρας της εκπαίδευσης των τεχνητών νευρωνικών δικτύων, επιτεύχθηκε το βέλτιστο αποτέλεσμα με τη χρήση του αλγόριθμου εκπαίδευσης Bayesian Regularization και μέσω της χρήσης του εργαλείου nntool για το σύνολο των μετεωρολογικών σταθμών και των ετών παρατήρησης.

### <span id="page-4-0"></span>**Abstract**

 The objective of the current thesis is using and training neural networks, in order to simulate rainfall in the region of Crete. Crete is located at the southernmost tip of the Aegean Sea and covers an area of 8 336 km², with hydrological observation stations covering its entire area.

 Neural networks are used to simulate rainfall data collected from hydrological stations. Initially, data processing was necessary, as it required the creation of both an input table and a target vector in the neural network. The input table consisted of the coordinates of the hydrological stations, the wind speed and the date. The target vector contains the actual rainfall values. It is worth noting that the data came from 46 hydrological stations and relate to the period from 1/2/2006 to 30/6/2021.

 With the completion of the data processing, the training of the neural networks with the Neural Fitting tool (nftool) and the Neural Network tool (nntool) began. Two different training algorithms were also used Bayesian-Regularization and Levenberg-Marquardt. The training of the neural networks was then carried out, differentiating with each iteration the parameters in terms of the tools used, the hidden nodes and the training algorithms.

 During the process of training artificial neural networks, the effort is focused on finding the model and its parameters that offer the best results. Model selection criteria include mean square error, correlation coefficient and Nash – Sutcliffe model efficiency coefficient (NSE). The training of artificial neural networks included all available hydrological stations.

 In conclusion, after the completion of the training of artificial neural networks, the best accuracy was achieved by using the Bayesian Regularization training algorithm and by using the Neural Network tool (nntool) to refer to the total number of stations and years of observation.

# <span id="page-5-0"></span>**Ευχαριστίες**

 Με την επιτυχή ολοκλήρωση των προπτυχιακών σπουδών μου και το πέρας των 5 ετών, για την απόκτηση του διπλώματος του μηχανικού θα ήθελα να ευχαριστήσω το σύνολο των ανθρώπων που βρίσκονταν πάντα δίπλα μου καθ΄όλη την διάρκεια της διαδρομής.

 Αρχικά, θα ήθελα να ευχαριστήσω την οικογένεια μου, οι οποίοι με στήριζαν σε κάθε βήμα, καθώς επίσης και τους φίλους μου για την απόκτηση του διπλώματος Χημικών Μηχανικών και Μηχανικών Περιβάλλοντος της Σχολής Χημικών Μηχανικών και Μηχανικών Περιβάλλοντος του Πολυτεχνείου Κρήτης.

 Ιδιαιτέρως θα ήθελα να ευχαριστήσω τον κ. Γεώργιο Καρατζά για τις συμβουλές, την καθοδήγηση και τις διορθώσεις που προσέφερε, βοηθώντας με να κατανοήσω την λειτουργία και την χρησιμότητα των τεχνητών νευρωνικών δικτύων. Τον κ. Ιωάννη Τριχάκη για την φιλία, την καθοδήγηση και πολύτιμη βοήθεια που προσέφερε καθ΄όλη την διάρκεια της εκπόνησης της εν λόγω διπλωματικής εργασίας.

 Τέλος θα ήθελα να ευχαριστήσω την τριμελή επιτροπή για τον χρόνο που διαθέτουν για την διόρθωση και τα εποικοδομητικά σχόλια για την βελτίωση της παρούσας διπλωματικής εργασίας.

*Στην οικογένειά μου*

# <span id="page-7-0"></span>Περιεχόμενα

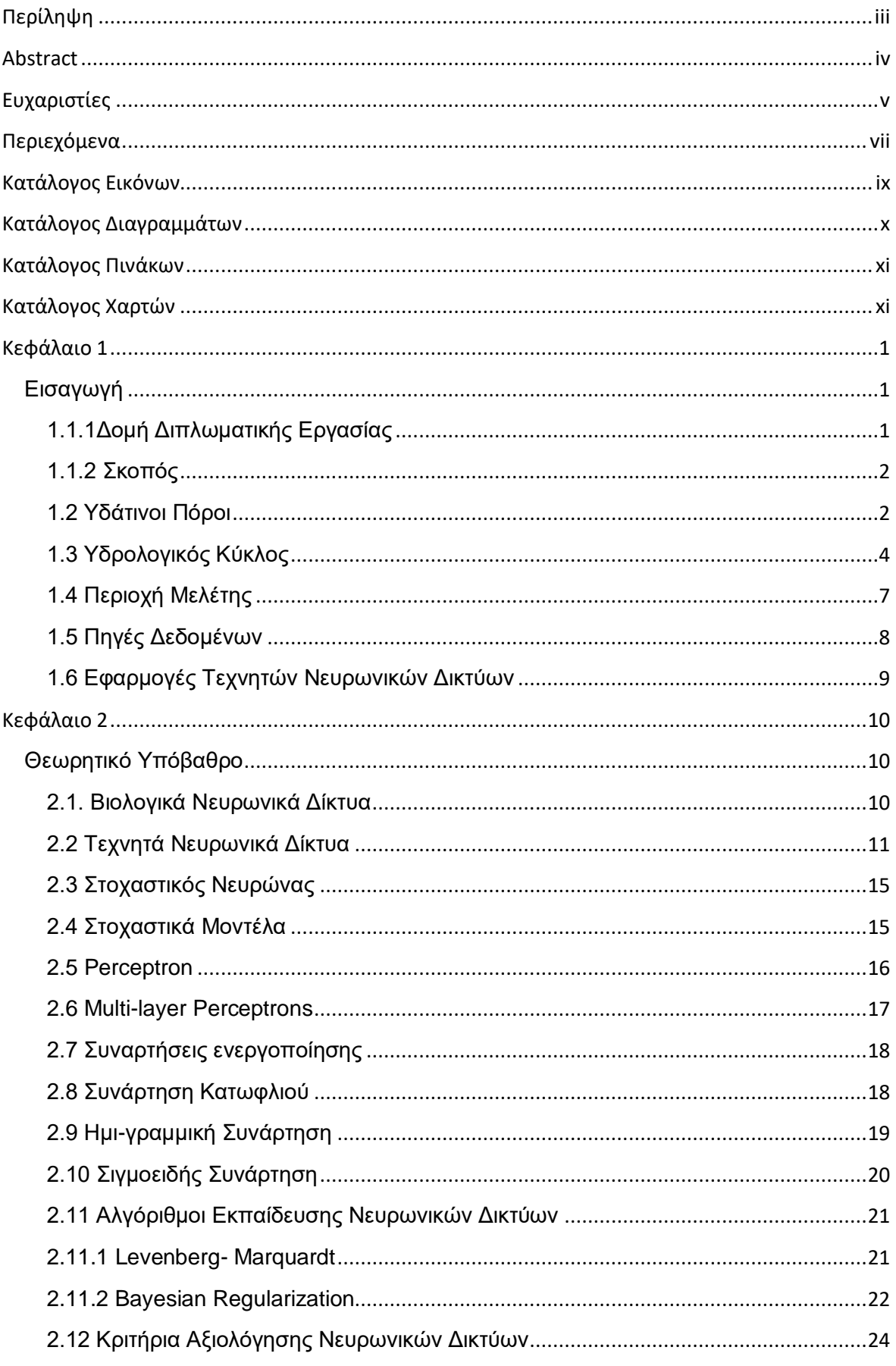

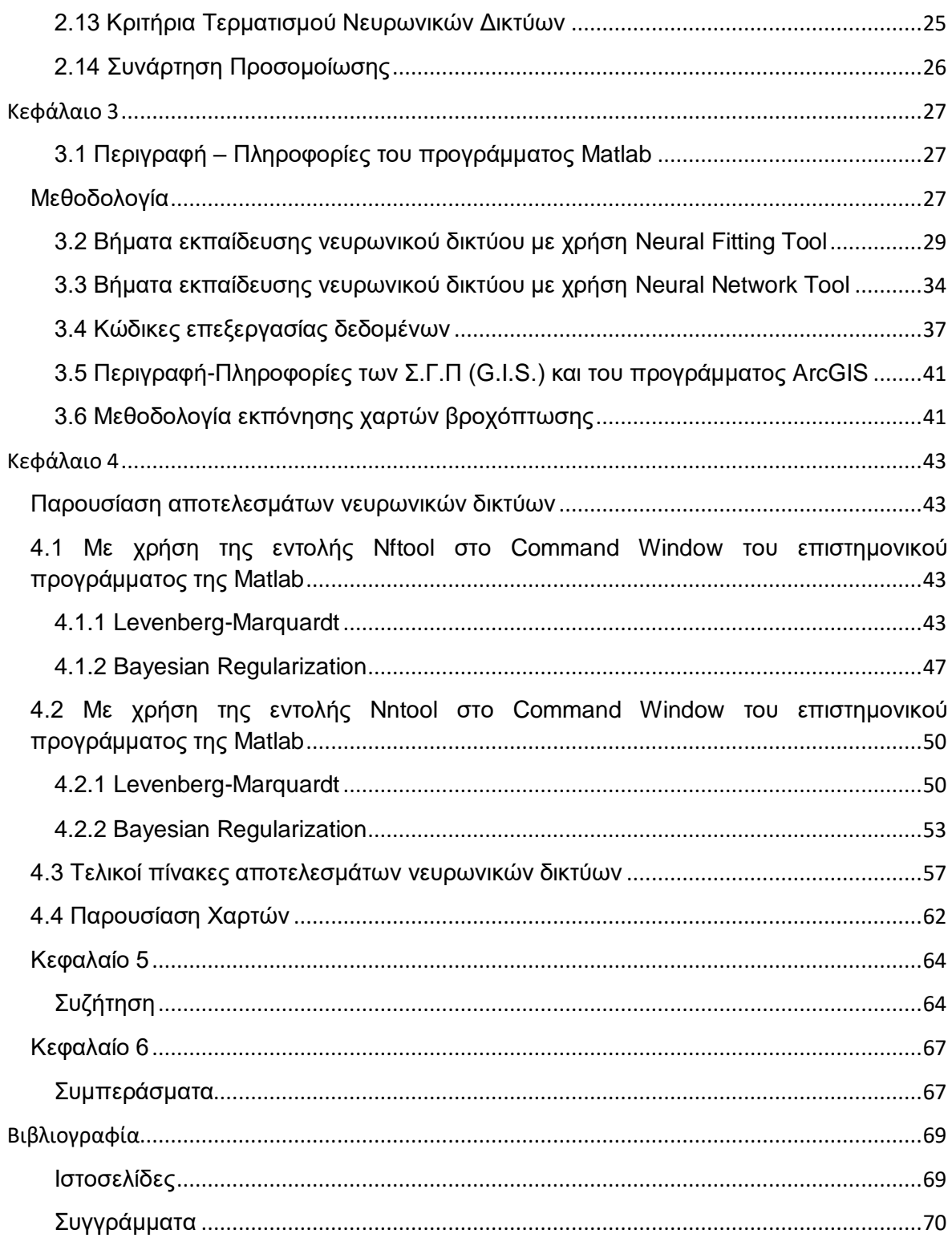

# <span id="page-9-0"></span>**Κατάλογος Εικόνων**

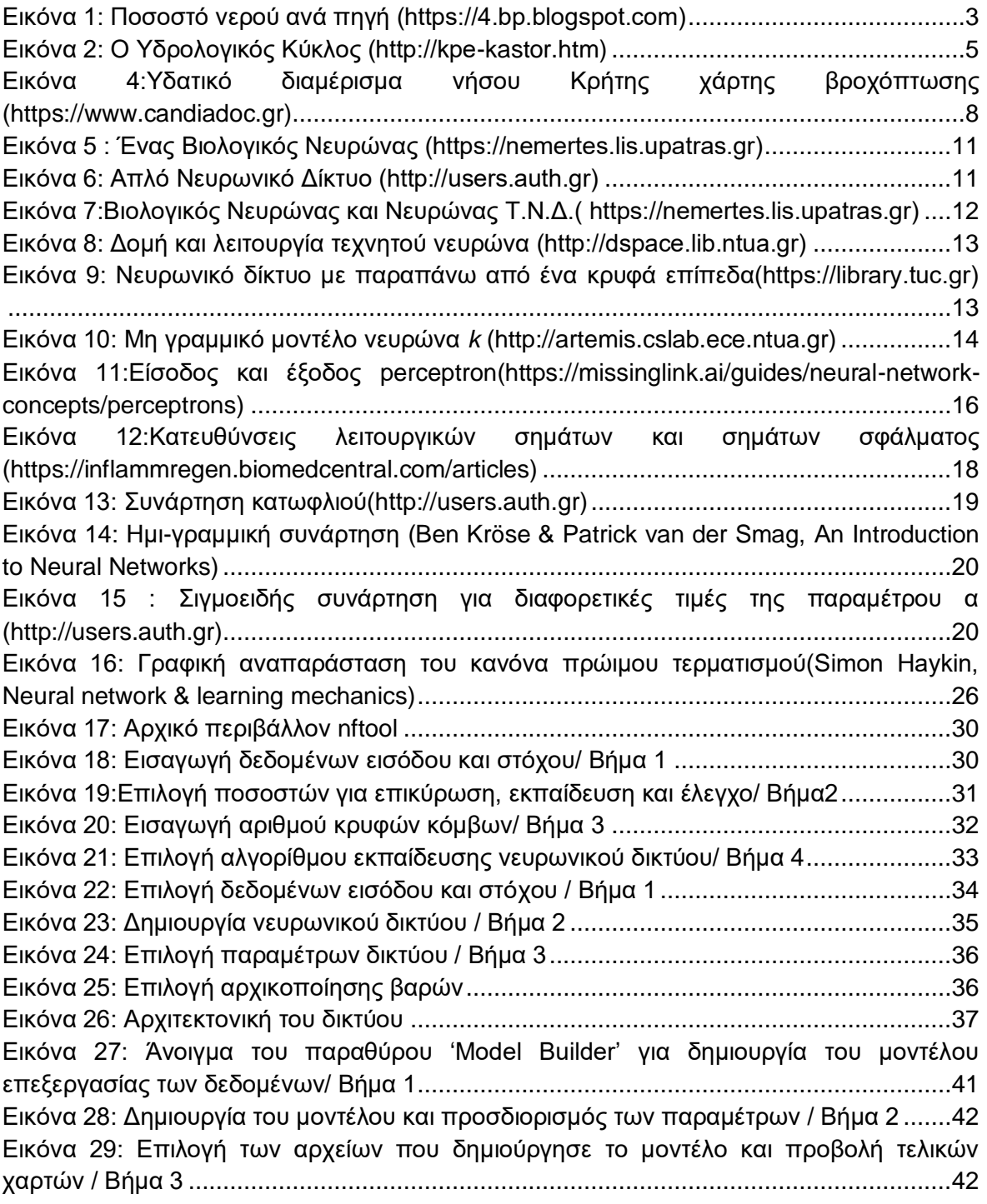

# <span id="page-10-0"></span>**Κατάλογος Διαγραμμάτων**

[Διάγραμμα 1: Παλινδρόμηση εκπαίδευσης \(Training](#page-54-4) Regression) με 800 κόμβους (Hidden nodes) για ημερήσιες τιμές δεδομένων [............................................................................43](#page-54-4) [Διάγραμμα 2: Παλινδρόμηση εκπαίδευσης \(Training](#page-55-0) Regression) με 200 κόμβους (Hidden [nodes\) για μηνιαίες τιμές δεδομένων, απουσία μηδενικών τιμών](#page-55-0) .....................................44 [Διάγραμμα 3 : Παλινδρόμηση εκπαίδευσης \(Training](#page-56-0) Regression) με 200 κόμβους (Hidden [nodes\) για μηνιαίες τιμές δεδομένων, απουσία μηδενικών τιμών και δεδομένων ανέμου](#page-56-0) .45 [Διάγραμμα 4: Παλινδρόμηση εκπαίδευσης \(Training](#page-57-0) Regression) με 291 κόμβους (Hidden nodes) για μηνιαίες τιμές [δεδομένων, με προσθήκη δεδομένων βροχόπτωσης ιδίου μήνα](#page-57-0)  [–προηγούμενου έτους......................................................................................................46](#page-57-0) [Διάγραμμα 5 : Παλινδρόμηση εκπαίδευσης \(Training](#page-58-1) Regression) με 500 κόμβους (Hidden nodes) για ημερήσιες τιμές δεδομένων [............................................................................47](#page-58-1) [Διάγραμμα 6: Παλινδρόμηση εκπαίδευσης \(Training](#page-59-0) Regression) με 700 κόμβους (Hidden [nodes\) για μηνιαίες τιμές δεδομένων, απουσία μηδενικών τιμών](#page-59-0) .....................................48 [Διάγραμμα 7: Παλινδρόμηση εκπαίδευσης \(Training](#page-60-0) Regression) με 200 κόμβους (Hidden [nodes\) για μηνιαίες τιμές δεδομένων, απουσία μηδενικών τιμών και δεδομένων ανέμου](#page-60-0) .49 [Διάγραμμα 8: Παλινδρόμηση εκπαίδευσης \(Training](#page-61-2) Regression) με 300 κόμβους (Hidden nodes) για καθημερινές τιμές δεδομένων [.........................................................................50](#page-61-2) [Διάγραμμα 9: Παλινδρόμηση εκπαίδευσης \(Training Regression\) με 400 κόμβους \(Hidden](#page-62-0)  [nodes\) για μηνιαίες τιμές δεδομένων, απουσία μηδενικών τιμών](#page-62-0) .....................................51 [Διάγραμμα 10: Παλινδρόμηση εκπαίδευσης \(Training](#page-63-0) Regression) με 200 κόμβους (Hidden [nodes\) για μηνιαίες τιμές δεδομένων, απουσία μηδενικών τιμών και τιμών ανέμου](#page-63-0) [........................................................................................................................................52](#page-63-0) [Διάγραμμα 11: Παλινδρόμηση εκπαίδευσης \(Training Regression\) με 600 κόμβους](#page-64-1)  [\(Hidden nodes\) για καθημερινές τιμές δεδομένων............................................................53](#page-64-1) [Διάγραμμα 12: Παλινδρόμηση εκπαίδευσης \(Training Regression\) με 800 κόμβους](#page-65-0)  [\(Hidden nodes\) για μηνιαίες τιμές δεδομένων, απουσία μηδενικών τιμών](#page-65-0) ........................54 [Διάγραμμα 13: Παλινδρόμηση εκπαίδευσης \(Training Regression\) με 300 κόμβους](#page-66-0)  [\(Hidden nodes\) για μηνιαίες τιμές δεδομένων, απουσία μηδενικών τιμών και τιμών ανέμου](#page-66-0) [........................................................................................................................................55](#page-66-0) Διάγραμμα 14: Σύγκριση Nftool – Nntool στην εκπαίδευση νευρωνικών δικτύων με χρήση αλγορίθμου εκπαίδευσης Bayesian Regularization. ........... **Error! Bookmark not defined.** Διάγραμμα 15: Σύγκριση Nftool – Nntool στην εκπαίδευση νευρωνικών δικτύων με χρήση αλγορίθμου εκπαίδευσης Levenberg-Marquardt. ............... **Error! Bookmark not defined.**

# <span id="page-11-0"></span>**Κατάλογος Πινάκων**

[Πίνακας 1. Εκτίμηση της παγκόσμιας κατανομής νερού \(https://www.usgs.gov, 2020\)](#page-17-0) ......6 [Πίνακας 2: Προεπιλεγμένες παράμετροι αλγόριθμου Levenberg –](#page-32-2) Marquardt(mathworks.com) [.............................................................................................21](#page-32-2) [Πίνακας 3: Σύγκριση αποτελεσμάτων νευρωνικών δικτύων, για καθημερινές τιμές,](#page-68-1)  [χρησιμοποιώντας αλγόριθμο εκπαίδευσης Levenberg-Marquardt](#page-68-1) μεταξύ των εντολών Nftool και Nntool [..............................................................................................................57](#page-68-1) [Πίνακας 4: Σύγκριση αποτελεσμάτων νευρωνικών δικτύων, για μηνιαίες τιμές, απουσία](#page-68-2)  [μηδενικών τιμών, χρησιμοποιώντας αλγόριθμο εκπαίδευσης Levenberg-Marquardt μεταξύ](#page-68-2)  [των εντολών Nftool και Nntool..........................................................................................57](#page-68-2) [Πίνακας 5: Σύγκριση αποτελεσμάτων νευρωνικών δικτύων, για μηνιαίες τιμές, απουσία](#page-68-3)  [μηδενικών τιμών και τιμών ανέμου, χρησιμοποιώντας αλγόριθμο εκπαίδευσης Levenberg-](#page-68-3)[Marquardt μεταξύ των εντολών Nftool και Nntool.............................................................57](#page-68-3) [Πίνακας 6: Σύγκριση αποτελεσμάτων νευρωνικών δικτύων, για καθημερινές τιμές,](#page-68-4)  [χρησιμοποιώντας αλγόριθμο εκπαίδευσης Bayesian](#page-68-4) Regularization μεταξύ των εντολών Nftool και Nntool [..............................................................................................................57](#page-68-4) [Πίνακας 7: Σύγκριση αποτελεσμάτων νευρωνικών δικτύων, για μηνιαίες τιμές, απουσία](#page-69-0)  [μηδενικών τιμών, χρησιμοποιώντας αλγόριθμο εκπαίδευσης Bayesian Regularization](#page-69-0)  [μεταξύ των εντολών Nftool και Nntool..............................................................................58](#page-69-0) [Πίνακας 8: Σύγκριση αποτελεσμάτων νευρωνικών δικτύων, για μηνιαίες τιμές, απουσία](#page-69-1)  [μηδενικών τιμών και τιμών ανέμου, χρησιμοποιώντας αλγόριθμο εκπαίδευσης Bayesian](#page-69-1)  [Regularization μεταξύ των εντολών Nftool και Nntool.......................................................58](#page-69-1) [Πίνακας 9: Παρουσίαση αποτελεσμάτων βέλτιστου νευρωνικού](#page-69-2) δικτύου, απουσιά ακραίων [τιμών................................................................................................................................58](#page-69-2) [Πίνακας 10: Παρουσίαση αποτελεσμάτων βέλτιστου νευρωνικού δικτύου, για μηνιαίες](#page-69-3)  [τιμές απουσία μηδενικών τιμών και τιμών ανέμου............................................................58](#page-69-3) [Πίνακας 11: Σύγκριση πραγματικών και προσομοιωμένων τιμών ανά σταθμό και ανά](#page-70-0)  [έτος\(σταθμοί 1-8\).............................................................................................................59](#page-70-0) [Πίνακας 12: Σύγκριση πραγματικών και προσομοιωμένων τιμών ανά σταθμό και ανά](#page-71-0)  [έτος\(σταθμοί 8-23\)...........................................................................................................60](#page-71-0) [Πίνακας 13: Σύγκριση πραγματικών και προσομοιωμένων τιμών ανά σταθμό και ανά](#page-72-0)  [έτος\(σταθμοί 23-46\).........................................................................................................61](#page-72-0)

# <span id="page-11-1"></span>**Κατάλογος Χαρτών**

[Χάρτης 1: Κατανομή της βροχόπτωσης στην Ελλάδα \( Κουσουρής Θ., 1998\)](#page-15-1) ...................4 [Χάρτης 2:Δορυφορική εικόνα της νήσου Κρήτης \(https://commons.wikimedia.org\)](#page-18-1) ............7 [Χάρτης 3: Χάρτης κατανομής βροχόπτωσης της νήσου Κρήτης, με δεδομένα εισόδου](#page-73-1)  [ημερήσιες τιμές βροχόπτωσης, απεικονιζόμενη ημερομηνία 2/2018](#page-73-1) ................................62 [Χάρτης 4: Χάρτης κατανομής βροχόπτωσης της νήσου Κρήτης, με δεδομένα εισόδου](#page-73-2)  [μηνιαίες τιμές βροχόπτωσης απουσία μηδενικών τιμών, απεικονιζόμενη ημερομηνία](#page-73-2)  [10/2017............................................................................................................................62](#page-73-2) [Χάρτης 5: Χάρτης κατανομής βροχόπτωσης της νήσου Κρήτης, με δεδομένα εισόδου](#page-74-0)  [μηνιαίες τιμές βροχόπτωσης απουσία μηδενικών τιμών και τιμών ανέμου, απεικονιζόμενη](#page-74-0) ημερομηνία 2/2019 [..........................................................................................................63](#page-74-0)

## <span id="page-12-0"></span>**Κεφάλαιο 1**

#### <span id="page-12-1"></span>Εισαγωγή

 Η παρούσα διπλωματική εργασία εκπονήθηκε από τον φοιτητή Γεώργιο Πλέσσια της σχολής Χημικών Μηχανικών και Μηχανικών Περιβάλλοντος του Πολυτεχνείου Κρήτης, με έδρα τα Χανιά. Αποτελεί τμήμα των υποχρεώσεων για την απόκτηση του Διπλώματος του Χημικού Μηχανικού και Μηχανικού Περιβάλλοντος και την ανακήρυξή του ως Διπλωματούχος Χημικός Μηχανικός και Μηχανικός Περιβάλλοντος.

#### <span id="page-12-2"></span>1.1.1 Δομή Διπλωματικής Εργασίας

 Στο πρώτο κεφάλαιο της παρούσας διπλωματικής εργασίας παρουσιάζεται αρχικά ο σκοπός της εργασίας. Στην συνέχεια παρατίθενται πληροφορίες σχετικά, με τους υδάτινους πόρους με τον υδρολογικό κύκλο, την περιοχή μελέτης και το κλίμα της περιοχής. Τέλος ακολουθεί η περιγραφή των πηγών άντλησης των δεδομένων καθώς επίσης και των πεδίων εφαρμογής των Τεχνιτών Νευρωνικών Δικτύων.

 Στο δεύτερο κεφάλαιο γίνεται εκτενής ανάλυση του θεωρητικού υποβάθρου των νευρωνικών δικτύων. Πιο συγκεκριμένα της δομής αυτών, των δομικών τους στοιχείων, των μαθηματικών εξισώσεων που τα διέπουν καθώς και των χρησιμοποιούμενων αλγορίθμων. Αναλύονται τα κριτήρια τερματισμού των αλγορίθμων, οι διαδρομές που ακολουθούν τα σήματα

 Στο τρίτο κεφάλαιο παρατίθεται αναλυτικά η μεθοδολογία που ακολουθήθηκε προκειμένου να δημιουργηθούν τα διανύσματα εισόδου και στόχου. Ακόμα περιγράφονται λεπτομερώς τα βήματα δημιουργίας των ΤΝΔ καθώς επίσης και οι κώδικες για την επεξεργασία των δεδομένων στο πρόγραμμα MATLAB. Τέλος αναλύεται η μεθοδολογία που ακολουθήθηκε στο πρόγραμμα G.I.S. προκειμένου να κατασκευαστούν οι χάρτες απεικόνισης της βροχόπτωσης.

 Στο τέταρτο κεφάλαιο γίνεται η παρουσίαση των αποτελεσμάτων των ΤΝΔ και των χαρτών βροχόπτωσης. Παρατίθενται αναλυτικοί πίνακες απόδοσης των δοκιμών των ΤΝΔ. Επίσης παρουσιάζονται οι κατασκευασμένοι χάρτες και οι τελικοί πίνακες σύγκρισης προσομοιωμένων και πειραματικών τιμών.

 Στο πέμπτο κεφάλαιο γίνεται αναλυτική συζήτηση και σχολιασμός των αποτελεσμάτων που παρουσιάστηκαν στο τέταρτο κεφάλαιο.

 Στο έκτο κεφάλαιο παρουσιάζονται τα συμπεράσματα που εξήχθησαν από την εκπόνηση της εργασίας και εξετάζεται η ορθότητα αυτών.

#### <span id="page-13-0"></span>1.1.2 Σκοπός

 Σκοπός της παρούσας διπλωματικής εργασίας είναι η είναι η εκτίμηση της βροχόπτωσης στην νήσο Κρήτη με χρήση Τεχνητών Νευρωνικών Δικτύων (ΤΝΔ). Αυτό επιτυγχάνεται μέσω της κατανόησης της λειτουργίας των ΤΝΔ καθώς επίσης και της εκμάθησης του χειρισμού τους. Τα τελευταία καλούνται να εκτιμήσουν την βροχόπτωση στην νήσο Κρήτη βασιζόμενα σε μετεωρολογικά δεδομένα τα οποία συλλέχθηκαν και επεξεργάστηκαν με τον κατάλληλο τρόπο από 46 μετεωρολογικούς σταθμούς και για χρονικό διάστημα 14 ετών(2006-2020). Θα χρησιμοποιηθούν διαφορετικοί αλγόριθμοι εκπαίδευσης και εργαλεία δημιουργίας ΤΝΔ στο πρόγραμμα MATLAB. Στόχος είναι η ακριβέστερη προσομοίωση της στάθμης της βροχόπτωσης για το έτος 2021. Τέλος, θα εκλεγεί ο βέλτιστος αλγόριθμος εκπαίδευσης και το βέλτιστο εργαλείο δημιουργίας ΤΝΔ βάσει επιλεγμένων κριτηρίων.

#### <span id="page-13-1"></span>1.2 Υδάτινοι Πόροι

 Το νερό, εναλλακτικά επονομαζόμενο και ως «παγκόσμιος διαλύτης» είναι ίσως η πιο διαδεδομένη ανόργανη χημική ένωση στον πλανήτη, στην οποία διαλύεται μια πληθώρα ουσιών. Με τον συνολικό όγκο να ανέρχεται στα 1.338.000.000 κυβικά χιλιόμετρα [\(https://water.usgs.gov\)](https://water.usgs.gov/) προσφέρει κάλυψη της επιφάνειας της Γης σε ποσοστό 70,9%. Από αυτό το 96,5% του νερού συναντάται στους ωκεανούς, το υπόλοιπο 1,7% σε λίμνες, ποτάμια (επιφανειακά νερά), τέλος το εναπομείναν 1,7% βρίσκεται στα παγοκαλύμματα. Από το σύνολο του νερού της Γης, μόνο το 2,5% είναι «γλυκό» και το μεγαλύτερο ποσοστό αυτού 98,8% βρίσκεται στα υπόγεια ύδατα και στα παγοκαλύμματα. Το ποσοστό του πόσιμου νερού που συναντάται στα επιφανειακά νερά δεν ξεπερνά το 0,3% του συνολικού όγκου του νερού του πλανήτη.

 Τέλος δεν μπορεί να παραλειφθεί το γεγονός ότι, το νερό είναι αναπόσπαστο κομμάτι της ζωής και απαντάται σε όλους τους έμβιους οργανισμούς φυτικούς και ζωικούς. Η σωστή διαχείρισή του πρέπει να αποτελεί ύψιστης σημασίας προτεραιότητα για την εξασφάλιση της επιβίωσης των ειδών του πλανήτη και την διατήρηση της περιβαλλοντικής ισορροπίας.

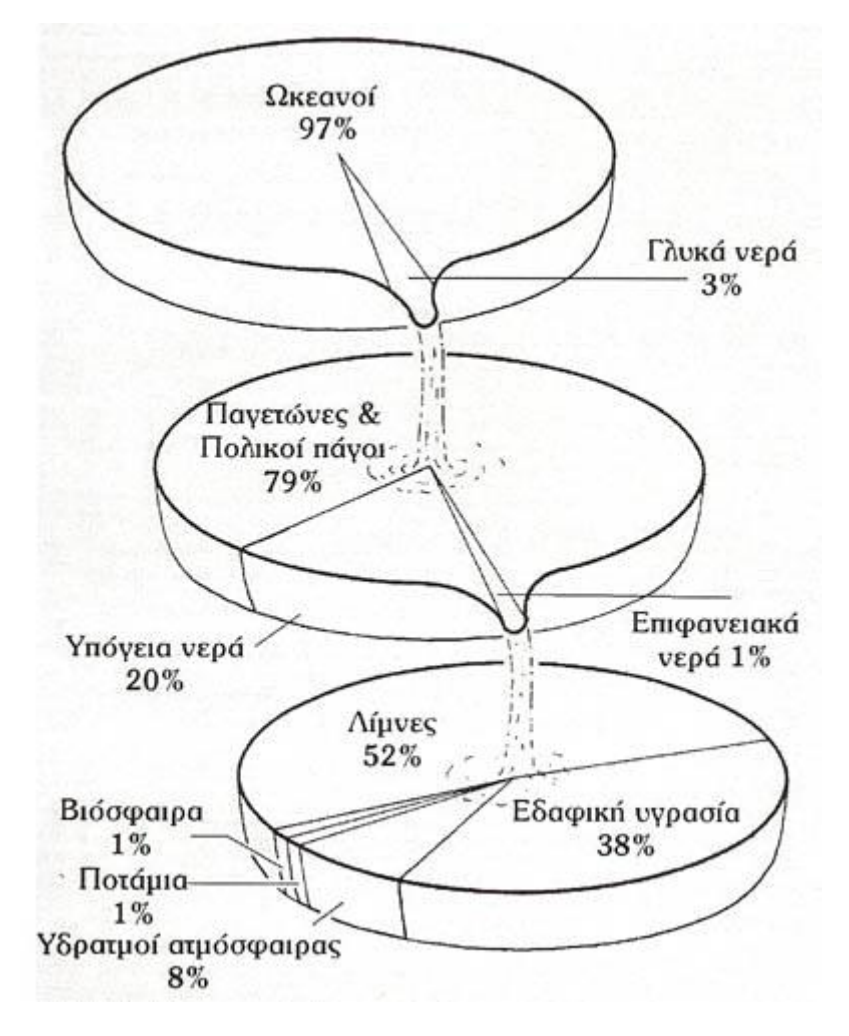

<span id="page-14-0"></span>**Εικόνα 1: Ποσοστό νερού ανά πηγή [\(https://4.bp.blogspot.com\)](https://4.bp.blogspot.com/)**

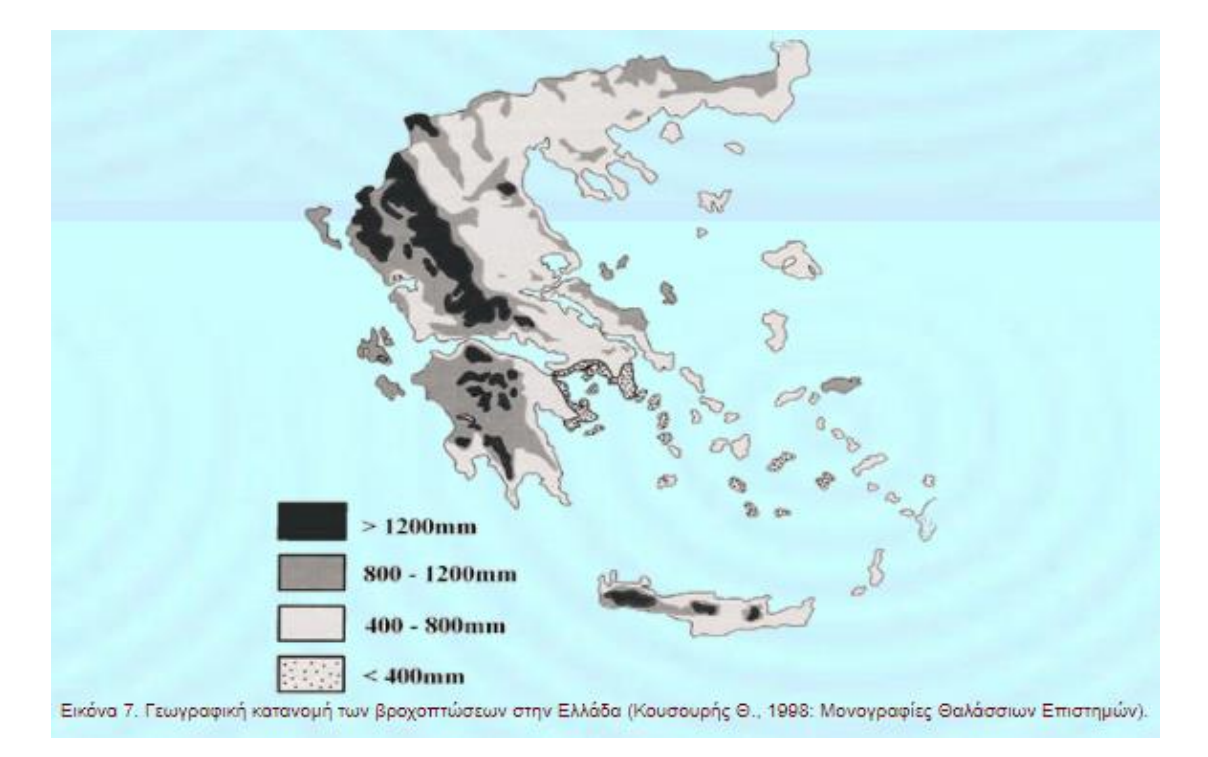

#### <span id="page-15-1"></span>**Χάρτης 1: Κατανομή της βροχόπτωσης στην Ελλάδα ( [Κουσουρής](http://eclass.teiion.gr/) Θ., 1998)**

 Η διαδικασία της βροχόπτωσης είναι μια από τις πιο σημαντικές διεργασίες του κύκλου του νερού. Η υγρή αυτή κατακρήμνιση, αναλόγως τον όγκο της, εξασφαλίζει την γονιμότητα της Γης, την καρποφορία της χλωρίδας και την επιβίωση της πανίδας. Επίσης όντας ο παγκόσμιος διαλύτης, το νερό, όταν κατακρημνίζεται διαλύει τα αέρια, καθαρίζοντας την ατμόσφαιρα, συμμεταφέρει υλικά είτε θρεπτικά για τους οργανισμούς είτε ουσίες επιβλαβείς για το έδαφος ή αδιάλυτες στο νερό.

#### <span id="page-15-0"></span>1.3 Υδρολογικός Κύκλος

 Ο υδρολογικός κύκλος αποτελείται από μια σειρά διαδικασιών, οι οποίες αποτελούν τους «δρόμους», τους οποίους χρησιμοποιεί το νερό για να κινείται στο οικοσύστημα. Κατά την κυκλοφορία του μεταξύ ξηράς, θάλασσας, ατμόσφαιρας και υδρόσφαιρας το νερό συναντάται σε όλες του τις μορφές: υδρατμοί (αέρια μορφή), χαλάζι, πάγος, χιόνι (στερεά μορφή) και υγρή μορφή (βροχόπτωση). Για την πραγματοποίηση όλων αυτών των κινήσεων – διαδικασιών απαιτείται ενέργεια, η οποία προέρχεται αποκλειστικά από τον Ήλιο.

 Η επιβίωση των ειδών και του οικοσυστήματος εξαρτώνται από τον υδρολογικό κύκλο. Έτσι η σωστή διαχείριση και προστασία του νερού εξασφαλίζει την αειφορία στο περιβάλλον

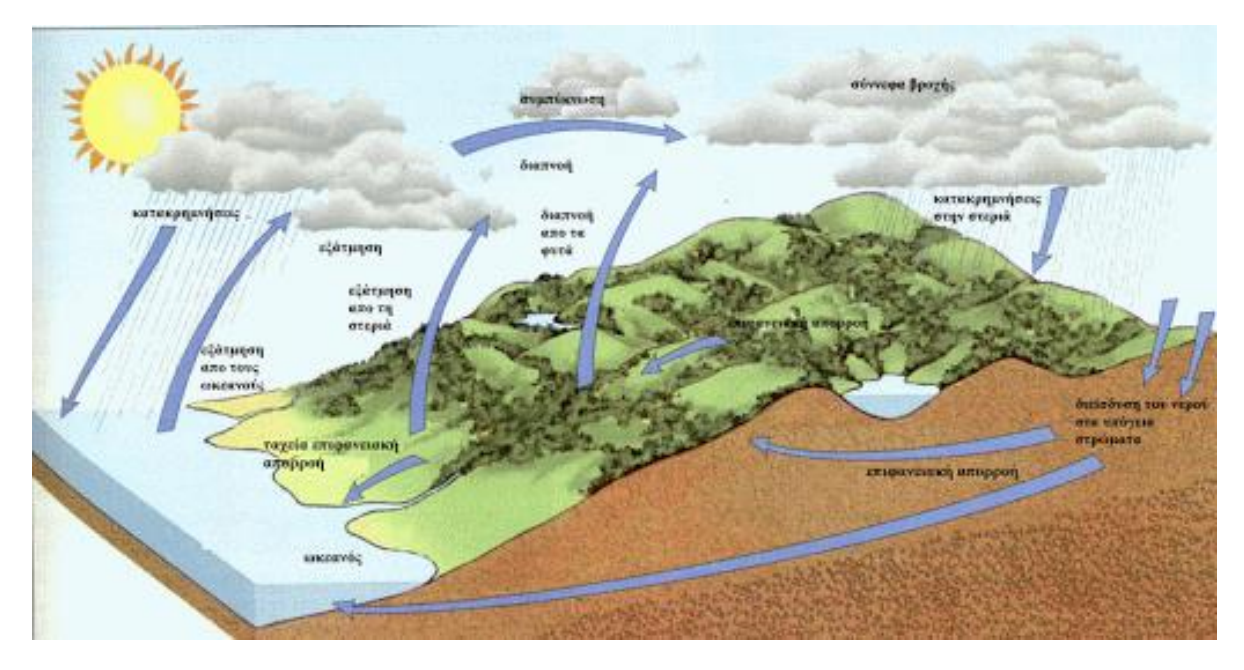

**Εικόνα 2: Ο Υδρολογικός Κύκλος [\(http://kpe-kastor.htm\)](http://kpe-kastor.htm/)**

<span id="page-16-0"></span>Η εξίσωση περιγραφής της κυκλοφορίας και κατανομής του νερού:

$$
P=R+E+I
$$

Όπου:

- P = τα ατμοσφαιρικά κατακρημνίσματα
- E = η πραγματική εξατμισοδιαπνοή
- R = η επιφανειακή απορροή
- I = η κατείσδυση

Σύμφωνα με την Γεωλογική Υπηρεσία των ΗΠΑ (USGS) έχουν διακριθεί 16 μέρη του υδρολογικού κύκλου:

- [Αποθήκευση νερού στη θάλασσα](https://www.usgs.gov/special-topic/water-science-school/science/water-cycle-greek?qt-science_center_objects=0#1)
- [Εξάτμιση](https://www.usgs.gov/special-topic/water-science-school/science/water-cycle-greek?qt-science_center_objects=0#2)
- [Εξατμισοδιαπνοή](https://www.usgs.gov/special-topic/water-science-school/science/water-cycle-greek?qt-science_center_objects=0#3)
- [Εξάχνωση](https://www.usgs.gov/special-topic/water-science-school/science/water-cycle-greek?qt-science_center_objects=0#4)
- [Αποθήκευση του νερού στην ατμόσφαιρα](https://www.usgs.gov/special-topic/water-science-school/science/water-cycle-greek?qt-science_center_objects=0#5)
- [Συμπύκνωση](https://www.usgs.gov/special-topic/water-science-school/science/water-cycle-greek?qt-science_center_objects=0#6)
- [Κατακρημνίσματα](https://www.usgs.gov/special-topic/water-science-school/science/water-cycle-greek?qt-science_center_objects=0#7)
- [Αποθήκευση νερού σε πάγους και χιόνια](https://www.usgs.gov/special-topic/water-science-school/science/water-cycle-greek?qt-science_center_objects=0#8)
- [Απορροή από λιώσιμο του χιονιού](https://www.usgs.gov/special-topic/water-science-school/science/water-cycle-greek?qt-science_center_objects=0#9)
- [Επιφανειακή απορροή](https://www.usgs.gov/special-topic/water-science-school/science/water-cycle-greek?qt-science_center_objects=0#9.5)
- [Ροή σε υδατορεύματα](https://www.usgs.gov/special-topic/water-science-school/science/water-cycle-greek?qt-science_center_objects=0#10)
- [Αποθήκευση γλυκού νερού](https://www.usgs.gov/special-topic/water-science-school/science/water-cycle-greek?qt-science_center_objects=0#11)
- [Διήθηση](https://www.usgs.gov/special-topic/water-science-school/science/water-cycle-greek?qt-science_center_objects=0#12)
- [Αποθήκευση υπόγειου νερού](https://www.usgs.gov/special-topic/water-science-school/science/water-cycle-greek?qt-science_center_objects=0#13)
- [Εκφόρτιση υπόγειου νερού](https://www.usgs.gov/special-topic/water-science-school/science/water-cycle-greek?qt-science_center_objects=0#14)
- √ [Πηγές](https://www.usgs.gov/special-topic/water-science-school/science/water-cycle-greek?qt-science_center_objects=0#15)<br>✓ Πανκό
- [Παγκόσμια κατανομή νερού](https://www.usgs.gov/special-topic/water-science-school/science/water-cycle-greek?qt-science_center_objects=0#20)

### <span id="page-17-0"></span>**Πίνακας 1. Εκτίμηση της παγκόσμιας κατανομής νερού [\(https://www.usgs.gov,](https://www.usgs.gov/) 2020)**

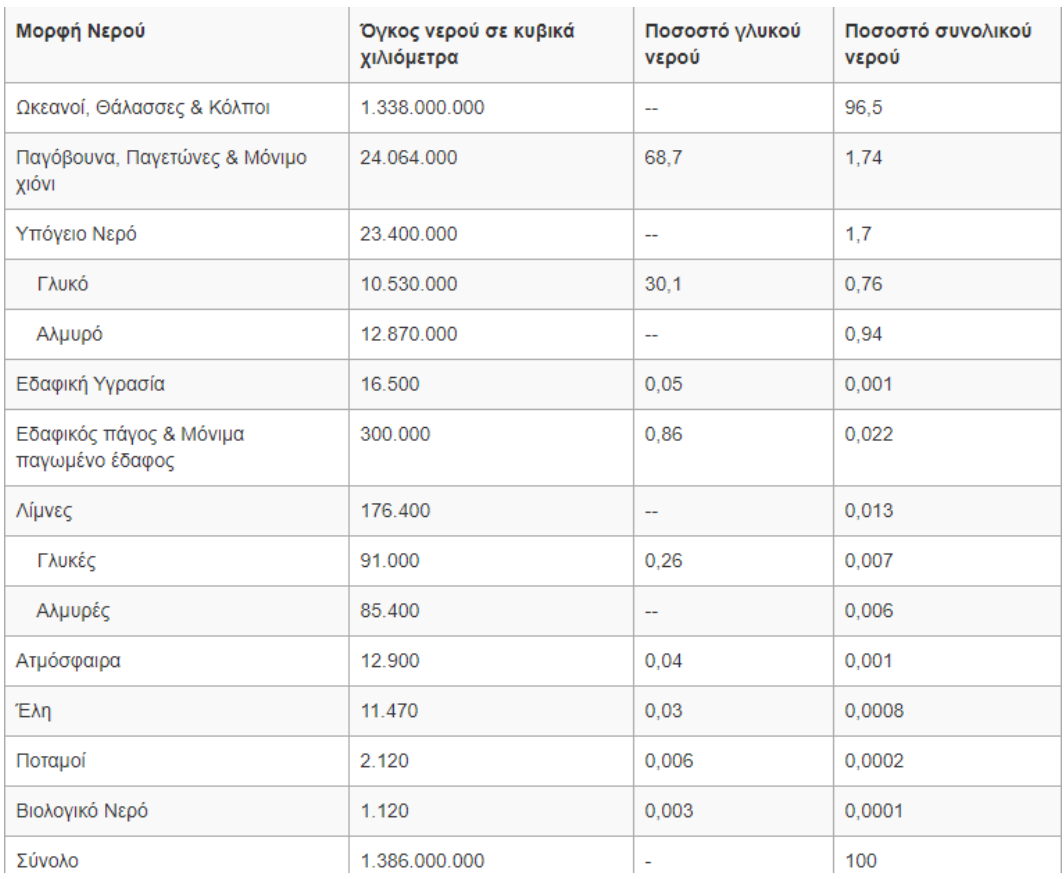

#### <span id="page-18-0"></span>1.4 Περιοχή Μελέτης

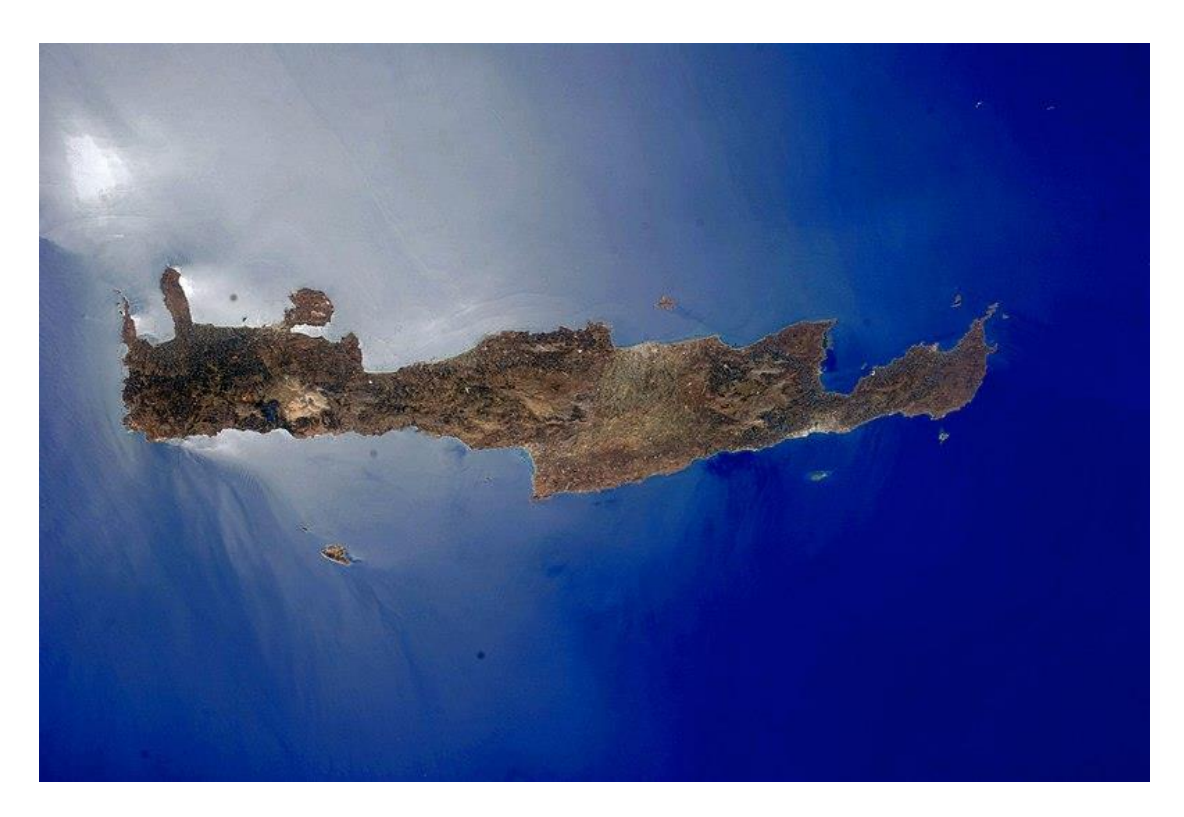

**Χάρτης 2:Δορυφορική εικόνα της νήσου Κρήτης [\(https://commons.wikimedia.org\)](https://commons.wikimedia.org/)**

<span id="page-18-1"></span> Η περιοχή μελέτης της παρούσας διπλωματικής εργασίας αποτελείται από την νήσο Κρήτη. Η Κρήτη αριθμώντας πληθυσμό άνω των 620.000 κατοίκων (απογραφή 2011) και μεγαλύτερη πόλη το Ηράκλειο, βρίσκεται στο νότιο Αιγαίο, είναι το μεγαλύτερο σε έκταση νησί της Ελλάδας και το πέμπτο κατά σειρά της Μεσογείου. Εκτείνεται σε μια περιοχή 8.336 m<sup>2</sup> και έχει συνολικό μήκος περίπου 260 χιλιόμετρα ενώ καταμετρά περισσότερα από 1.000 χιλιόμετρα ακτογραμμής. Βόρεια βρέχεται από το Κρητικό πέλαγος και νότια από το Λιβυκό πέλαγος. Το νησί διατρέχουν τρείς κύριες οροσειρές: ο Ψηλορείτης (Ίδη) (2456 m), τα Λευκά Όρη (2454 m) και η Δίκτη (Λασιθιώτικα Όρη) (2148 m) κατά σειρά από τη δύση ως την ανατολή.

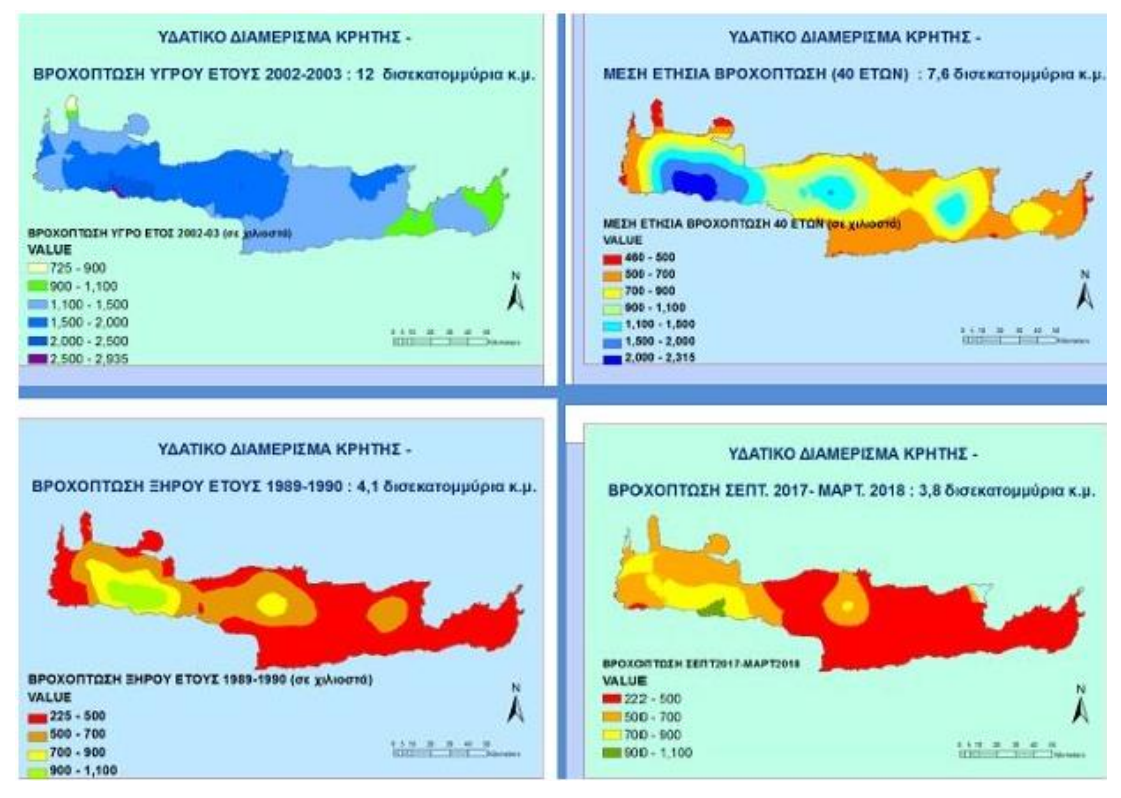

<span id="page-19-1"></span>**Εικόνα 3:Υδατικό διαμέρισμα νήσου Κρήτης χάρτης βροχόπτωσης [\(https://www.candiadoc.gr\)](https://www.candiadoc.gr/)**

 Το κλίμα της Κρήτης χαρακτηρίζεται ως εύκρατο και το νησί ανήκει στην Μεσογειακή και την Βόρεια Αφρικανική κλιματολογική ζώνη. Αυτό σημαίνει πως διαθέτει αρκετά υγρή ατμόσφαιρα ενώ ο χειμώνας χαρακτηρίζεται ως ήπιος, υγρός με τον κύριο όγκο των βροχοπτώσεων να συναντώνται στα δυτικά του νησιού. Οι χιονοπτώσεις στις πεδινές περιοχές είναι σπάνιες σε αντίθεση με τα ορεινά τμήματα του νησιού, όπου το φαινόμενο παρατηρείται συχνά.

#### <span id="page-19-0"></span>1.5 Πηγές Δεδομένων

 Για την εκπόνηση της παρούσας Διπλωματικής εργασίας χρησιμοποιήθηκαν 8 μεταβλητές για την εκπαίδευση των Τεχνιτών Νευρωνικών Δικτύων (ΤΝΔ) και την δημιουργία των μοντέλων. Οι συντεταγμένες των υδρολογικών σταθμών, η ταχύτητα του ανέμου και τα δεδομένα της χρονοσειράς αποτελούν τις 7 παραμέτρους που χρησιμοποιήθηκαν ως δεδομένα εισόδου, ενώ οι πραγματικές τιμές βροχόπτωσης αποτέλεσαν το διάνυσμα στόχου.

Πιο αναλυτικά :

- Συντεταγμένες κατά Χ
- Συντεταγμένες κατά Υ
- Υψόμετρο
- Ταχύτητα Ανέμου
- Μήνας
- Έτος
- Ημέρα
- Δεδομένα Βροχόπτωσης

#### <span id="page-20-0"></span>1.6 Εφαρμογές Τεχνητών Νευρωνικών Δικτύων

 Τα τεχνητά νευρωνικά δίκτυα εμπεριέχονται στο επιστημονικό πεδίο της τεχνητής νοημοσύνης. Πιο συγκεκριμένα, λαμβάνει χώρα ο συνδυασμός της βιολογικής νοημοσύνης δηλαδή, του τρόπου που λειτουργεί ο ανθρώπινος εγκέφαλος, με την αφηρημένη μαθηματική σκέψη και την υπολογιστική ευφυΐα. Ο σκοπός τους είναι να δώσουν λύσεις σε πολυδιάστατα, πολύπλοκα και με αποσπασματικά δεδομένα προβλήματα.

 Έτσι έχουν βρει εφαρμογή σε πολλά πεδία ενδιαφέροντος και έρευνας χρησιμοποιούμενα για τον καθορισμό πρωτοτύπων και την εξαγωγή πορισμάτων. Σε αυτά τα πεδία συγκαταλέγονται και οι επιστήμες της Υδρολογίας και Μετεωρολογίας, όπου αποδείχθηκαν ιδιαίτερα χρήσιμα στην ερμηνεία των φυσικών φαινομένων όπως, τον εντοπισμό των καιρικών τάσεων και της πρόγνωσης του καιρού. Επίσης στην Χημεία έχουν βρει ευρεία εφαρμογή, μειώνοντας τον χρόνο της λήψης αποφάσεων όταν δεν υπάρχει η ευχέρεια χρόνου για λεπτομερείς εργαστηριακές αναλύσεις. Ακόμα στην Βιολογία είναι ένα πολύτιμο εργαλείο για την κατανόηση της λειτουργίας του εγκεφάλου. Εφαρμογές έχουν βρει και στην Ιατρική βοηθώντας στην διάγνωση και θεραπεία των ασθενών, αλλά και στην πρόβλεψη αντιδράσεων των οργανισμών μετά την χορήγηση φαρμακευτικών αγωγών.

 Τέλος ευρεία χρήση γνωρίζουν τα νευρωνικά δίκτυα και στον επιχειρηματικό κόσμο. Το τραπεζικό σύστημα κάνει χρήση των νευρωνικών δικτύων για την χορήγηση ή μη ενός δανείου, δηλαδή χρησιμοποιούνται για ανάλυση επικινδυνότητας. Στις εταιρείες εξόρυξης βοηθά στην καλύτερη εκτίμηση των τοποθεσιών των κοιτασμάτων. Στις βιομηχανίες είναι ιδιαίτερα χρήσιμα στον αυτοματισμό των ρομπότ και την ανάπτυξη και εφαρμογή συστημάτων ελέγχου.

## <span id="page-21-0"></span>**Κεφάλαιο 2**

#### <span id="page-21-1"></span>Θεωρητικό Υπόβαθρο

#### <span id="page-21-2"></span>2.1. Βιολογικά Νευρωνικά Δίκτυα

Ο εγκέφαλος αποτελεί αδιαμφισβήτητα το σπουδαιότερο και πιο προηγμένο εργαλείο που διαθέτει ο άνθρωπος και ένα εκ των βασικότερων για όλους του έμβιους οργανισμούς όργανο. Μερικές από τις λειτουργίες του είναι ο καθορισμός των αντιδράσεων, των κινήσεων, η ερμηνεία των ερεθισμάτων του περιβάλλοντος και η ρύθμιση αμέτρητων εκούσιων και ακούσιων λειτουργιών των οργανισμών (αναπνοή, μεταβολισμός χτύπος καρδιάς κ.α.). Βέβαια και αυτός με την σειρά του αποτελείται από μικρότερες δομικές μονάδες-κομμάτια, τους νευρώνες, οι οποίοι είναι υπεύθυνοι για την επεξεργασία και μεταφορά των πληροφοριών.

 Ο νευρώνας είναι ένας εξειδικευμένος τύπος κυττάρου, που αποτελεί τη βασική μονάδα των συστημάτων επεξεργασίας πληροφοριών που απαρτίζουν το νευρικό σύστημα του ανθρώπου [ ∆ιαµαντάρας, 2007]. Το ανθρώπινο κεντρικό νευρικό σύστημα αποτελείται από περίπου 1.3  $*$   $10^{10}$  νευρώνες από τους οποίους οι  $10^{10}$ βρίσκονται στον εγκέφαλο [C. Weiszmann, 1988]. Συνάψεις ονομάζονται οι συνδέσεις μεταξύ των νευρώνων και ο αριθμός τους ποικίλλει ανά νευρώνα. Η βασική λειτουργία ενός νευρώνα είναι η υποδοχή, επεξεργασία με κατάλληλο τρόπο και αποστολή πληροφοριών από νευρώνα σε νευρώνα. Με την σειρά τους οι νευρώνες που μπορούν να διαβιβάσουν ένα ηλεκτροχημικό σήμα αποτελούνται από τα παρακάτω:

1) μια διακλαδισμένη δομή εισόδου (input), τους δενδρίτες,

2) ένα κύριο κυτταρικό σώμα (cell body)

3) από μια δομή εξόδου (output), τους νευροάξονες (axon).

Οι νευροάξονες του ενός κυττάρου συνδέονται με τους δενδρίτες του άλλου, μέσω των συνάψεων (synapse).

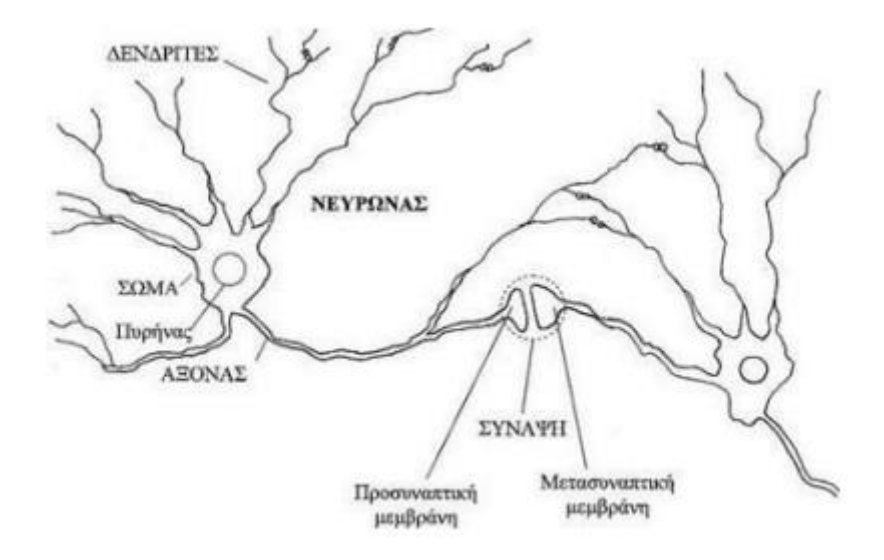

<span id="page-22-1"></span>**Εικόνα 4 : Ένας Βιολογικός Νευρώνας [\(https://nemertes.lis.upatras.gr\)](https://nemertes.lis.upatras.gr/jspui/bitstream/10889/6401/1/%ce%b4%ce%b9%cf%80%ce%bb%cf%89%ce%bc%ce%b1%cf%84%ce%b9%ce%ba%ce%b7.pdf)**

#### <span id="page-22-0"></span>2.2 Τεχνητά Νευρωνικά Δίκτυα

Δομικά και λειτουργικά τα τεχνητά νευρωνικά δίκτυα βασίζονται στην λειτουργία του ανθρώπινου εγκεφάλου και νευρικού συστήματος. Είναι με την σειρά τους μαθηματικά και υπολογιστικά μοντέλα τα οποία προσομοιάζουν το κεντρικό νευρικό σύστημα (Κ.Ν.Β.). Πρωτοπόροι στον κόσμο των νευρωνικών δικτύων ήταν ο ψυχίατρος και νευρολόγος Warren Sturgis McCulloch και ο μαθηματικός Walter Pitts (McCulloch & Pitts, 1943). Το επόμενο μεγάλο βήμα στον κλάδο έγινε με την έκδοση του βιβλίου του Donald Olding Hebb, πραγματευόμενο την οργάνωση της συμπεριφοράς (Hebb, 1949), όπου αναφέρθηκε για πρώτη φορά ο κανόνας της ενημέρωσης συναπτικών βαρών μεταξύ των νευρώνων.

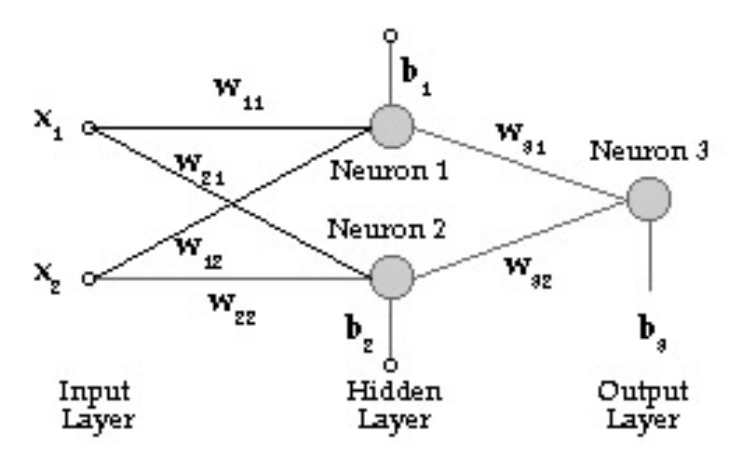

<span id="page-22-2"></span>**Εικόνα 5: Απλό Νευρωνικό Δίκτυο [\(http://users.auth.gr\)](http://users.auth.gr/~voyatzis/SeniorThesis/mTsouxnika.pdf)**

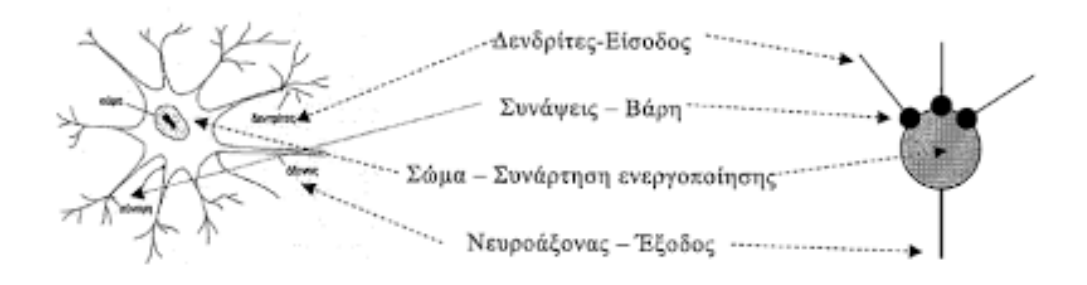

#### **Εικόνα 6:Βιολογικός Νευρώνας και Νευρώνας Τ.Ν.Δ.( [https://nemertes.lis.upatras.gr\)](https://nemertes.lis.upatras.gr/jspui/bitstream/10889/9623/3/PapadopoulosAth%28phys%29.pdf)**

<span id="page-23-0"></span>Ορισμός: *Ένα νευρικό δίκτυο είναι ένας μαζικά παράλληλος κατανεμημένος επεξεργαστής που αποτελείται από απλές επεξεργαστικές μονάδες που έχουν μια φυσική τάση για την αποθήκευση της βιωματικής γνώσης και τη διάθεσή της για χρήση. Μοιάζει με τον εγκέφαλο από δύο απόψεις:*

*1. Η γνώση του δικτύου αποκτάται από το περιβάλλον του μέσω μιας μαθησιακής διαδικασίας.*

*2. Τα δυνατά σημεία σύνδεσης μεταξύ των νευρώνων, γνωστά ως συναπτικά βάρη, χρησιμοποιούνται για την αποθήκευση των γνώσεων που αποκτήθηκαν. [Haykin,1931]*

 Το δίκτυο αποτελείται από τα δομικά στοιχεία του που είναι οι νευρώνες. Οι υπολογιστικοί αυτοί κόμβοι διασυνδέονται μεταξύ τους δημιουργώντας το δίκτυο. Σε κάθε τέτοιο κόμβο επιτελούνται υπολογισμοί με βάση το σύνολο των αριθμητικών εισόδων που δέχεται είτε από άλλους νευρώνες είτε από το περιβάλλον και παράγεται μια έξοδος. Αυτή είτε τροφοδοτείται ως είσοδος με την σειρά της σε επόμενους νευρώνες είτε στο περιβάλλον.

Υπάρχουν τρεις τύποι νευρώνων:

- **οι νευρώνες εισόδου**, είναι υπεύθυνοι μόνο για την διαμεσολάβηση μεταξύ των περιβαλλοντικών εισόδων και των υπολογιστικών νευρώνων, δεν επιτελείται κανένας υπολογισμός.
- **οι νευρώνες εξόδου**, είναι υπεύθυνοι μόνο για την διοχέτευση των τελικών αριθμητικών εξόδων του δικτύου στο περιβάλλον.
- **οι υπολογιστικοί νευρώνες ή κρυμμένοι νευρώνες**, πολλαπλασιάζουν κάθε είσοδό τους µε το αντίστοιχο συναπτικό βάρος και υπολογίζουν το ολικό άθροισμα των γινομένων. Το άθροισμα αυτό τροφοδοτείται ως όρισµα στη συνάρτηση ενεργοποίησης, την οποία υλοποιεί εσωτερικά κάθε κόμβος. Η τιμή που λαμβάνει η συνάρτηση για το εν λόγω όρισµα είναι και η έξοδος του νευρώνα για τις τρέχουσες εισόδους και βάρη.

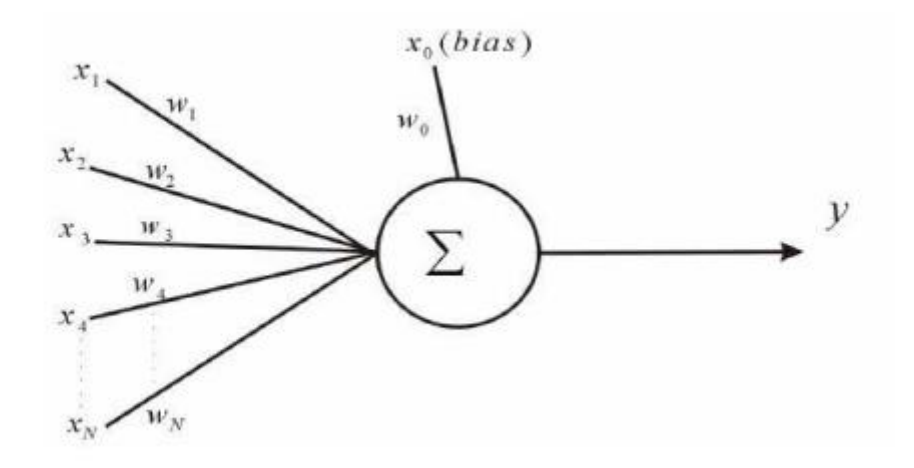

<span id="page-24-0"></span>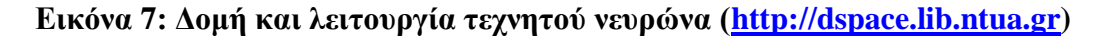

 Η έξοδος αυτή (του νευρώνα) είναι δυνατό να ανατροφοδοτηθεί είτε σε επόμενο κρυφό επίπεδο είτε στο περιβάλλον. Αυτό σημαίνει ότι υπάρχουν νευρωνικά δίκτυα με παραπάνω από ένα κρυφό επίπεδο. [Βλαχάβας,2002].

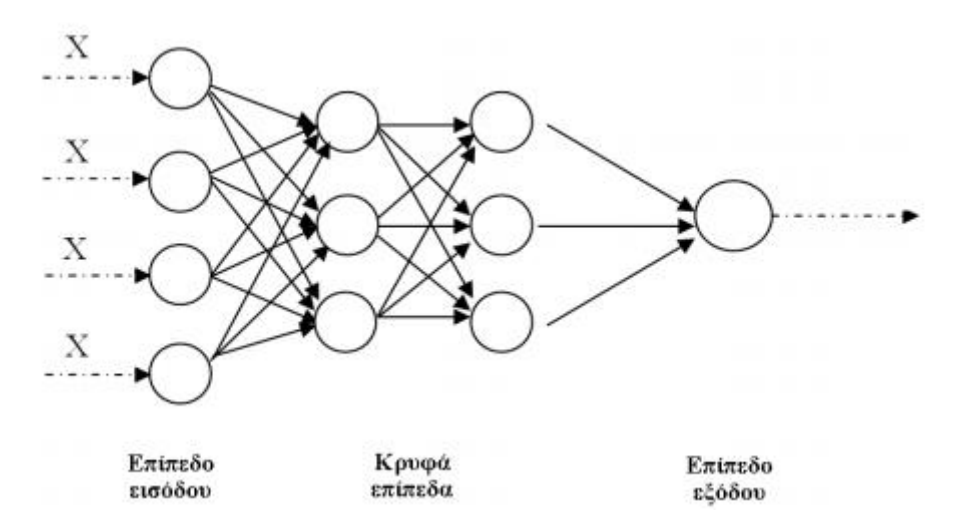

<span id="page-24-1"></span>**Εικόνα 8: Νευρωνικό δίκτυο με παραπάνω από ένα κρυφά επίπεδα[\(https://library.tuc.gr\)](https://www.google.com/url?sa=i&url=https%3A%2F%2Fdias.library.tuc.gr%2Fview%2Fmanf%2F69532&psig=AOvVaw0D8fRf4PnmnJ27GPDg6t2X&ust=1607159567273000&source=images&cd=vfe&ved=0CAIQjRxqFwoTCJDJvb__s-0CFQAAAAAdAAAAABAE)**

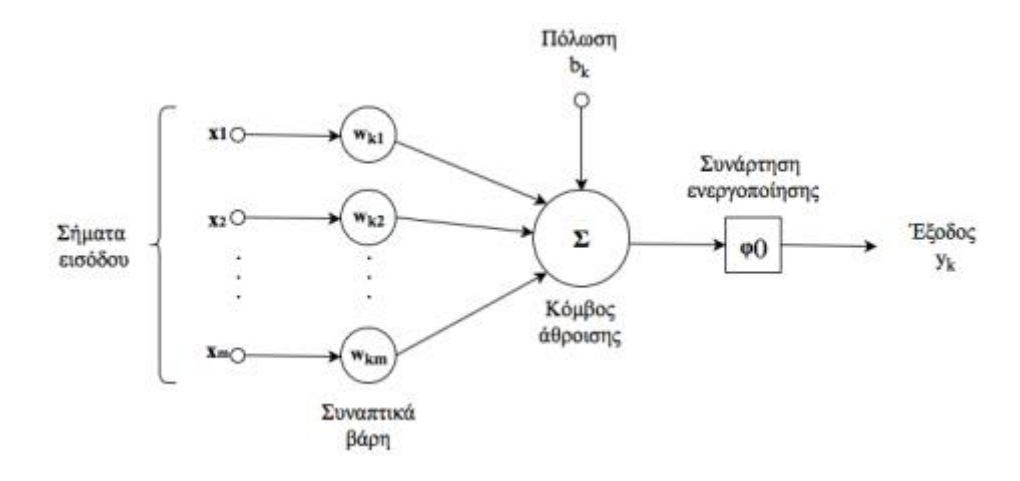

<span id="page-25-0"></span>**Εικόνα 9: Μη γραμμικό μοντέλο νευρώνα** *k* **[\(http://artemis.cslab.ece.ntua.gr\)](http://artemis.cslab.ece.ntua.gr:8080/jspui/bitstream/123456789/17103/1/Thesis_Christos_Theodoropoulos.pdf)**

 Στην παραπάνω εικόνα απεικονίζεται ένα μη γραμμικό μοντέλο νευρώνα *k*, το οποίο αποτελείται από τις τιμές εισόδου (Input signals)  $x_1, x_2, ..., x_m$  με τα αντίστοιχα συναπτικά βάρη του νευρώνα *k* (Synaptic weights)  $w_{k1}, w_{k2}, \ldots, w_{km}$ . Ο πρώτος δείκτης στο συναπτικό βάρος αναφέρεται στον εξεταζόμενο νευρώνα και ο δεύτερος στην τιμή εισόδου της σύναψης στην οποία αντιστοιχεί το βάρος. Ο κόμβος άθροισης (Summing function), για την άθροιση των τιμών εισόδου, σταθμισμένων από τα συναπτικά βάρη. Το  $u_k$  συμβολίζει την έξοδο του γραμμικού συνδυαστή με βάση τις τιμές εισόδου. Το αντιπροσωπεύει την πόλωση (Bias) του νευρώνα *k,*δηλαδή ο σταθερός όρος της συνάρτησης ο οποίος δεν εξαρτάται από τις τιμές εισόδου. Η πόλωση  $b_k$  μπορεί να λαμβάνει θετικές και αρνητικές τιμές, αντίστοιχα με το πρόσημο της να αυξάνει ή να μειώνει την δικτυακή διέγερση της συνάρτησης ενεργοποίησης. Τέλος με  $\varphi_{\kappa}$  συμβολίζεται η συνάρτηση ενεργοποίησης (Activation function) και με  $y_k$  το σήμα εξόδου (Output).

 Επίσης η συνάρτηση ενεργοποίησης αναφέρεται και ως συνάρτηση περιορισμού (Squashing function), η οποία έχει την δυνατότητα να περιορίζει το επιτρεπτό εύρος πλάτους για το σήμα εξόδου στο κλειστό διάστημα [–1,1] ή [0,1] (Haykin,1931).

Οι εξισώσεις που περιγράφουν το μη γραμμικό μοντέλο του νευρώνα *k* είναι (Haykin, 1931) :

$$
y_k = \sum_{i=1}^m w_k * x_i
$$

$$
y_k = \varphi \left( \sum_{i=1}^m w_k * x_i + b_k \right)
$$
3

#### <span id="page-26-0"></span>2.3 Στοχαστικός Νευρώνας

 Στον νευρώνα αυτό η συνάρτηση ενεργοποίησης είναι πιθανοκρατική. Συγκεκριμένα, ο νευρώνας µπορεί να δώσει δύο πιθανές εξόδους, π.χ. 0 και 1 σύµφωνα µε τη σχέση

$$
y_j = \begin{cases} 0, \mu \varepsilon \pi \iota \theta \alpha \nu \dot{\sigma} \tau \eta \tau \alpha \ 1 - P(u) \\ 1, \mu \varepsilon \pi \iota \theta \alpha \nu \dot{\sigma} \eta \tau \alpha \ P(u) \end{cases}
$$

Όπου συνήθως η  $P(u)$  είναι :

$$
P(u) = \frac{1}{1 + e^{-u}/r}
$$

,όπου T είναι µία παράμετρος, η οποία χρησιμοποιείται για να ελέγχεται το επίπεδο του θορύβου και δεν έχει καµία φυσική σηµασία. Στο όριο T→ 0 το μοντέλο αυτό μετατρέπεται στο μοντέλο McCulloch-Pitts(McCulloch & Pitts, 1943).

#### <span id="page-26-1"></span>2.4 Στοχαστικά Μοντέλα

 Ανάλογα με την ακρίβεια της πρόβλεψης ενός φαινομένου αυτό μπορεί να μελετηθεί ως στοχαστικό , ως χαοτικό ή ως ντετερμινιστικό.

- Αν είναι άπειρη η ακρίβεια πρόβλεψης που προσφέρεται από την επιστήμη, τότε αυτό μελετάται ως ντετερμινιστικό, δηλαδή για άπειρο αριθμό επαναλήψεων, σε ελεγχόμενες συνθήκες, τα αποτελέσματα είναι πάντα τα ίδια.
- Αν είναι ικανοποιητική η ακρίβεια πρόβλεψης, τότε αυτό μελετάται είτε ως ντετερμινιστικό, είτε ως στοχαστικό είτε ως χαοτικό, δηλαδή για άπειρο αριθμό επαναλήψεων, σε ελεγχόμενες συνθήκες, τα αποτελέσματα είναι σχεδόν ίδια.
- Αν είναι σχετική η προσφερόμενη ακρίβεια πρόβλεψης, τότε αυτό μελετάται ως στοχαστικό, δηλαδή για άπειρο αριθμό επαναλήψεων, σε ελεγχόμενες συνθήκες, τα αποτελέσματα δεν είναι ίδια.

 Άρα, η στοχαστικότητα είναι η δυνατότητα μοντελοποίησης (Αριθμητικής περιγραφής) ενός φαινομένου με χρήση ενός πειράματος τύχης. [Στοχαστικότητα: μελέτη, μοντελοποίηση και πρόβλεψη φυσικών φαινομένων, Δρ. Τακβόρ Σουκισιάν]

#### <span id="page-27-0"></span>2.5 Perceptron

 Το 1958 ο ψυχολόγος Rosenblatt δημιούργησε την πιο απλή μορφή ενός τεχνητού νευρωνικού δικτύου, αυτή του αισθητήρα-perceptron.Το perceptron είναι ένα δίκτυο αποτελούμενο από δύο επίπεδα. Το πρώτο επίπεδο δημιουργούν τα δεδομένα εισόδου, απουσία νευρώνων και επομένως οποιασδήποτε επεξεργασίας της πληροφορίας. Το δεύτερο επίπεδο απαρτίζουν νευρώνες τύπου McCulloch-Pitts, λειτουργώντας παράλληλα και ως επίπεδο εξόδου του δικτύου.

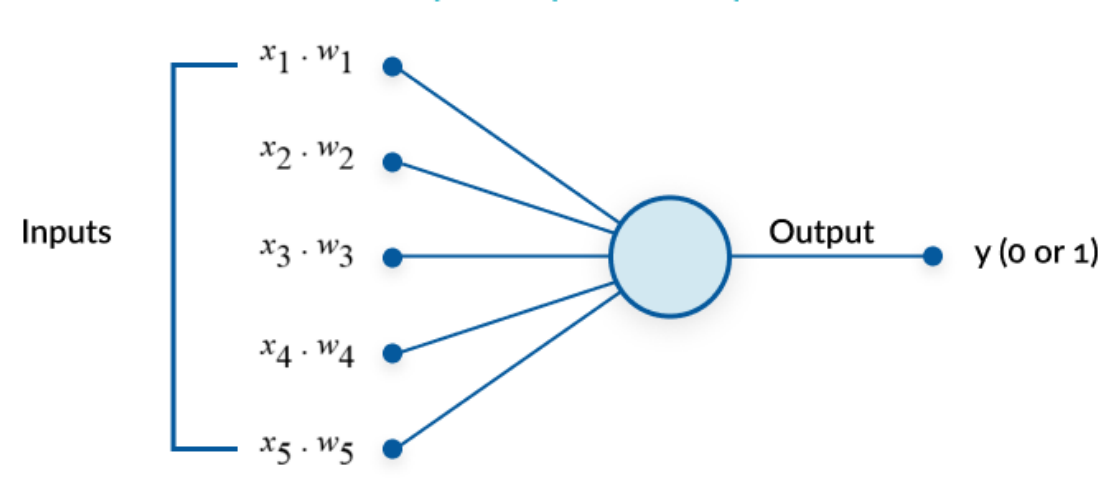

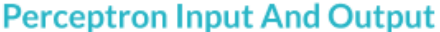

#### <span id="page-27-1"></span>**Εικόνα 10:Είσοδος και έξοδος perceptron[\(https://missinglink.ai/guides/neural](https://missinglink.ai/guides/neural-network-concepts/perceptrons-and-multi-layer-perceptrons-the-artificial-neuron-at-the-core-of-deep-learning/)[network-concepts/perceptrons\)](https://missinglink.ai/guides/neural-network-concepts/perceptrons-and-multi-layer-perceptrons-the-artificial-neuron-at-the-core-of-deep-learning/)**

 Ο βασικός στόχος του αισθητήρα είναι η αντιστοίχηση σετ εισόδων με την σωστή κλάση, δηλαδή η επίλυση προβλημάτων ταξινόμησης. Στόχος τον οποίο κατέκτησε λύνοντας επιτυχώς πολλά τέτοια προβλήματα. Βασικό πλεονέκτημα του δικτύου είναι η ύπαρξη ενός σαφούς αλγορίθμου, βασιζόμενο σε αυτόν το δίκτυο μπορεί να εκπαιδευτεί προκειμένου να καταλήγει στα σωστά αποτελέσματα. Ο αλγόριθμος αυτός, για την πιο απλή περίπτωση για την οποία τα σετ των εισόδων προέρχονται από δύο κλάσεις, έχει ως εξής:

 $\overline{w_j}(n+1) = \{$  $\overline{w_j}(n)$  όταν η  $y_i$ είναι σωστή  $\overline{w_j}(n)-\eta(n)\overline{x_j}(n)$  όταν  $y_j=1$ , ενώ θα έπρεπε να ήταν  $0$  $\overline{w_j}(n) + \eta(n)\overline{x_j}(n)$  όταν  $y_j = 0$ , ενώ θα έπρεπε να ήταν  $1$  Όπου:

- $\checkmark\quad \overline{x_j}(n)$  το διάνυσμα εισόδου του νευρώνα j
- $\checkmark$   $\bar{y}_j(n)$  το διάνυσμα εξόδου
- $\checkmark\quad \overline{w_j}(n)$  το διάνυσμα των βαρών στο βήμα n του αλγορίθμου
- $≤$   $\overline{w_j}(n + 1)$ το διάνυσμα των βαρών στο βήμα n+1 και η θετική σταθερά που ονοµάζεται παράµετρος ρυθµού εκπαίδευσης (learning-rate parameter).

#### <span id="page-28-0"></span>2.6 Multi-layer Perceptrons

 Το μοντέλο του Rosenblatt, τροποποιημένο, ονομάστηκε πολυεπίπεδος αισθητήρας (multilayer perceptron). Σε ένα πολυεπίπεδο νευρωνικό δίκτυο μπορούν να μεσολαβούν μεταξύ εισόδου της πληροφορίας και εξόδου του τελικού αποτελέσματος ένα ή και περισσότερα κρυφά επίπεδα (hidden layers). Πιο συγκεκριμένα, υπάρχει δυνατότητα επικοινωνίας ενός νευρώνα μόνο με τα εγγύς σε αυτόν επίπεδα, δηλαδή το προηγούμενο και το επόμενο. Η πληροφορία μεταβιβάζεται σε κάθε επόμενο κρυφό επίπεδο διαδοχικά, δηλαδή από το πρώτο κρυφό επίπεδο δέχεται τις τιμές εισόδου, τα αποτελέσματα αυτού περνάνε στο δεύτερο κρυφό επίπεδο και ούτω καθεξής. . Δύο ειδών σήματα αποτελούν τις κατευθύνσεις ροής εντός του perceptron καθώς επίσης το είδος των υπολογισμών που θα εκτελέσει ο κάθε νευρώνας [Haykin, 1931], τα σήματα σφάλματος και τα λειτουργικά.

- Τα σήματα σφάλματος αποτελούν την απόκλιση της επιθυμητής από την πραγματική τιμή. Δημιουργούνται από τους νευρώνες εξόδου, μπορούν να διαδοθούν αντίθετα από την ροή των σημάτων εισόδου από επίπεδο σε επίπεδο (προς τα πίσω) και υπολογίζονται συσχετίζοντας τα διανύσματα των κλίσεων με τα βάρη των νευρώνων εισόδου.
- Τα λειτουργικά σήματα αποτελούν ουσιαστικά τα σήματα εισόδου. Διαδίδονται διαδοχικά σε κάθε επόμενο επίπεδο, από αριστερά προς τα δεξιά(προς τα εμπρός) από την αρχή έως το τέλος του νευρωνικού δικτύου και υπολογίζονται στο τέλος κάθε νευρώνα. Εκφράζονται ως μια συνεχής μη γραμμική συνάρτηση σε συνάρτηση με τα βάρη του εκάστοτε νευρώνα.

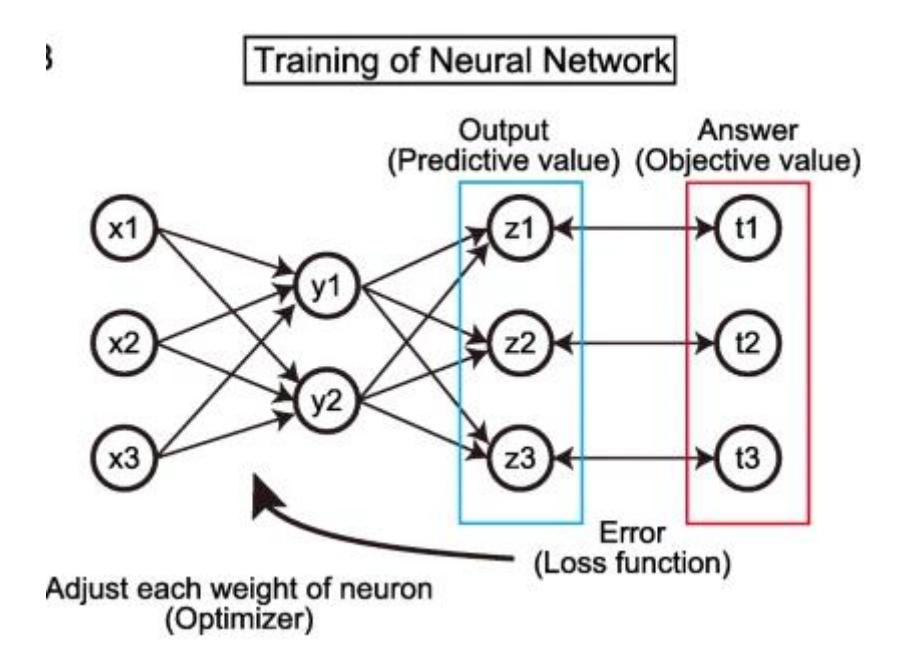

<span id="page-29-2"></span>**Εικόνα 11:Κατευθύνσεις λειτουργικών σημάτων και σημάτων σφάλματος [\(https://inflammregen.biomedcentral.com/articles\)](https://inflammregen.biomedcentral.com/articles/10.1186/s41232-019-0103-3)**

#### <span id="page-29-0"></span>2.7 Συναρτήσεις ενεργοποίησης

Οι συναρτήσεις ενεργοποίησης  $\varphi_{\kappa}$  χρησιμοποιούν την συνολική είσοδο  $s_k(t)$  και την τρέχουσα τιμή ενεργοποίησης  $y_k(t)$ . Έτσι παράγεται μια νέα τιμή ενεργοποίησης της μονάδας *k* που περιγράφεται από την εξίσωση [Kröse, 1996]:

$$
y_k(t+1) = \varphi_k(y_k(t), s_k(t))
$$

Οι πιο συχνά χρησιμοποιούμενες συναρτήσεις ενεργοποίησης  $\varphi_{\kappa}(u)$ , είναι η συνάρτηση κατωφλιού, η ημι-γραμμική και η σιγμοειδής συνάρτηση. Οι οποίες ορίζουν την έξοδο ενός νευρώνα βάσει του τοπικού πεδίου u.

#### <span id="page-29-1"></span>2.8 Συνάρτηση Κατωφλιού

 Χάρης το έργο των McCulloch-Pitts γνωρίζουμε τις συναρτήσεις κατωφλιού και των εξισώσεων που τις περιγράφουν, για αυτό και αναφέρονται συχνά και ως μοντέλο McCulloch-Pitts [McCulloch & Pitts,1943]. Η συνάρτηση κατωφλιού περιγράφεται από τον τύπο [Haykin, 1931] :

> $\varphi(u) = \begin{cases} 0 & \text{if } u > 0 \\ 1 & \text{if } u > 0 \end{cases}$  $1$ εάν  $u \geq 0$

Η έξοδος του νευρώνα *k* που χρησιμοποιεί η συνάρτηση κατωφλιού περιγράφεται από την εξίσωση [Haykin, 1931]:

$$
y_k = \begin{cases} 0\varepsilon \dot{\alpha} v \ u_k < 0 \\ 1\varepsilon \dot{\alpha} v \ u_k \ge 0 \end{cases}
$$

Η έξοδος ενός νευρώνα  $k(y_k)$  για τοπικό πεδίο μη αρνητικό λαμβάνει τιμή 1 και για αρνητικό τιμή 0.

Το τοπικό πεδίο  $u_k$  περιγράφεται από την εξίσωση :

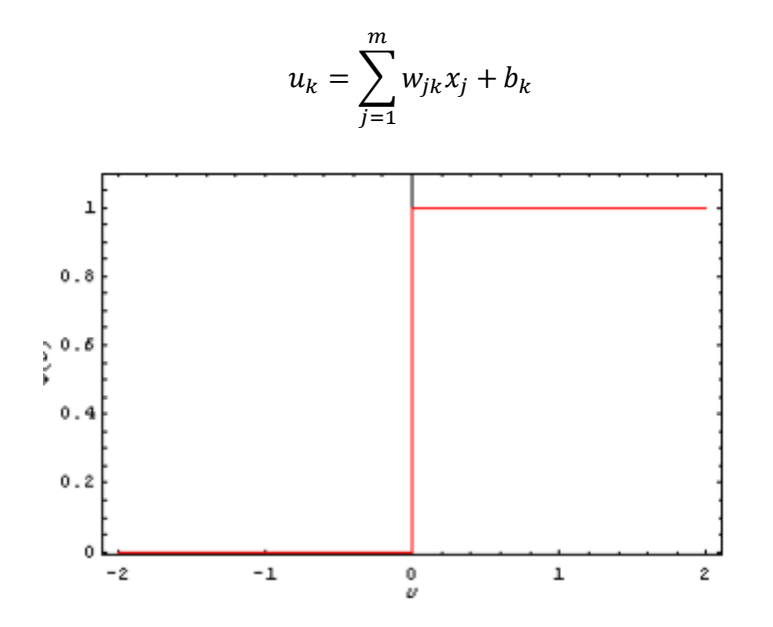

**Εικόνα 12: Συνάρτηση κατωφλιού[\(http://users.auth.gr\)](http://users.auth.gr/~voyatzis/SeniorThesis/mTsouxnika.pdf)**

#### <span id="page-30-1"></span><span id="page-30-0"></span>2.9 Ημι-γραμμική Συνάρτηση

Η ημι-γραμμική συνάρτηση εκφράζεται από την εξίσωση :

$$
\varphi(u) = \begin{cases} 1, & \text{if } u \geq \frac{1}{2} \\ u + \frac{1}{2}, & \text{if } u < \frac{1}{2} > u > -\frac{1}{2} \\ 0, & \text{if } u \leq -\frac{1}{2} \end{cases}
$$

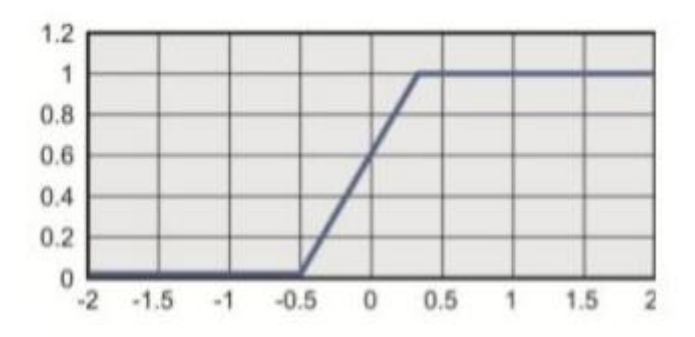

<span id="page-31-1"></span>**Εικόνα 13: Ημι-γραμμική συνάρτηση (Ben Kröse & Patrick van der Smag, Αn Introduction to Neural Networks)**

#### <span id="page-31-0"></span>2.10 Σιγμοειδής Συνάρτηση

 Μια από τις πιο ευρέως εφαρμοζόμενες συναρτήσεις ενεργοποίησης για την κατασκευή νευρωνικών δικτύων είναι η σιγμοειδής συνάρτηση. Αυτό οφείλεται στο γεγονός ότι υπάρχει ισορροπία μεταξύ της γραμμικής και της ημι-γραμμικής συμπεριφοράς [Haykin, 1931]. Το πεδίο ορισμού της είναι το σύνολο των πραγματικών αριθμών αλλά περιορίζεται θέτοντας όρια στις τιμές των συναπτικών βαρών. Η εν λόγω συνάρτηση είναι συνεχής, πραγματική και φραγμένη με θετική παράγωγο.

Το σύνολο τιµών είναι συνήθως το διάστηµα [0,1] ή [-1,1]. Ένα από τα πιο γνωστά παραδείγµατα σιγµοειδούς συνάρτησης που χρησιµοποιείται ως συνάρτηση ενεργοποίησης είναι η λογιστική συνάρτηση, που δίνεται από τον τύπο [Haykin, 1931]:

$$
\varphi(u) = \frac{1}{1 + e^{(-\alpha * v)}}
$$

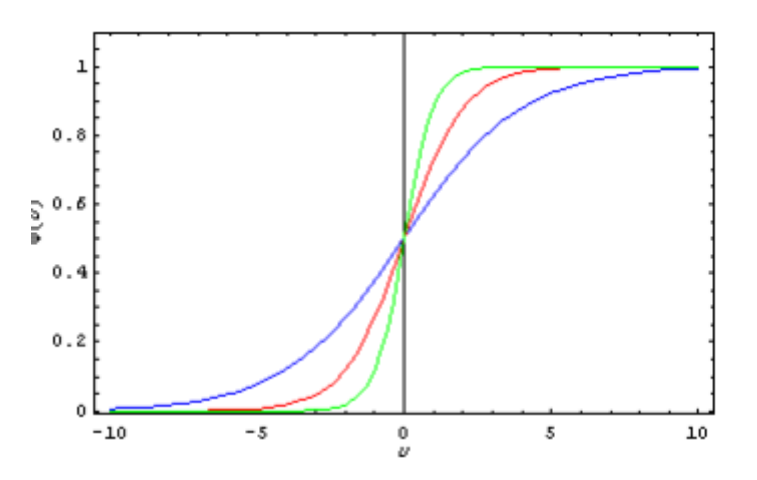

<span id="page-31-2"></span>**Εικόνα 14 : Σιγμοειδής συνάρτηση για διαφορετικές τιμές της παραμέτρου α [\(http://users.auth.gr\)](http://users.auth.gr/~voyatzis/SeniorThesis/mTsouxnika.pdf)**

#### <span id="page-32-0"></span>2.11 Αλγόριθμοι Εκπαίδευσης Νευρωνικών Δικτύων

#### <span id="page-32-1"></span>2.11.1 Levenberg- Marquardt

 Ο αλγόριθμος Levenberg – Marquardt, ο οποίος αναπτύχθηκε ανεξάρτητα από τους Kenneth Levenberg (1994) και Donald Marquardt (1963), παρέχει μια αριθμητική λύση στο πρόβλημα της ελαχιστοποίησης μιας μη γραμμικής συνάρτησης. Είναι γρήγορος και έχει σταθερή σύγκλιση. Στο πεδίο των τεχνητών νευρικών δικτύων, αυτός ο αλγόριθμος είναι κατάλληλος για την εκπαίδευση μικρών και μεσαίων προβλημάτων. Ο αλγόριθμος Levenberg-Marquardt (LM) είναι μια επαναληπτική τεχνική που εντοπίζει το ελάχιστο μιας συνάρτησης που εκφράζεται ως το άθροισμα των τετραγώνων των μη γραμμικών συναρτήσεων. Έχει γίνει μια τυπική τεχνική για προβλήματα μη γραμμικών τετραγώνων και μπορεί να θεωρηθεί ως συνδυασμός απότομης καθόδου και της μεθόδου Gauss-Newton (Marquardt,1963).

Μέσω της χρήσης του αλγορίθμου Levenberg – Marquardt, το δίκτυο ενημερώνει τις τιμές βάρους και μεροληψίας (bias) σύμφωνα με την βελτιστοποίηση του Levenberg – Marquardt. Αν και απαιτεί παραπάνω μνήμη από άλλους αλγόριθμους, είναι ο ταχύτερος αλγόριθμος backpropagation και επιλέγεται πρώτος συνήθως για την εκπαίδευση των νευρωνικών δικτύων. Η εκπαίδευση των νευρωνικών δικτύων σύμφωνα με τον αλγόριθμο Levenberg – Marquardt πραγματοποιείται από τις παραμέτρους εκπαίδευσής του :

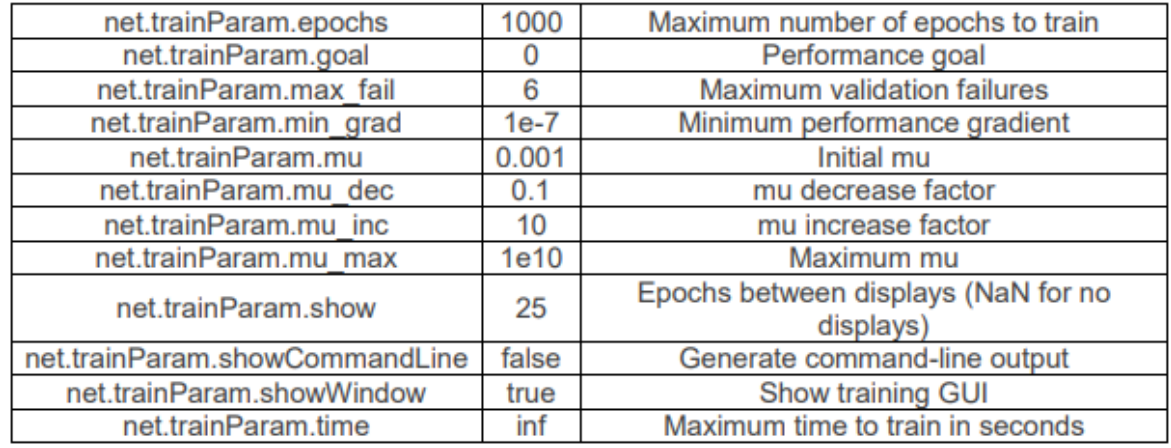

#### <span id="page-32-2"></span>**Πίνακας 2: Προεπιλεγμένες παράμετροι αλγόριθμου Levenberg – Marquardt[\(mathworks.com\)](https://www.mathworks.com/help/deeplearning/ref/trainbr.html?searchHighlight=bayesian%20regularization&s_tid=doc_srchtitle)**

 Διανύσματα επικύρωσης χρησιμοποιούνται για να σταματήσουν την εκπαίδευση εάν η απόδοση του δικτύου δεν βελτιώνεται ή παραμένει ίδια για τις εποχές max\_fail στην σειρά. Η εκπαίδευση των νευρωνικών δικτύων με τον αλγόριθμο Levenberg – Marquardt χρησιμοποίει τον Jacobian για τους υπολογισμούς το οποίο υποθέτει ότι η απόδοση του δικτύου είναι ένας μέσος όρος ή άθροισμα των τετραγωνικών σφαλμάτων. Όπως και οι μέθοδοι quasi-Newton, έτσι και ο αλγόριθμος Levenberg – Marquardt σχεδιάστηκε για να προσεγγίζει την ταχύτητα εκπαίδευσης δεύτερης τάξης χωρίς να χρειάζεται να υπολογίσει τον πίνακα Hessian. Όταν η συνάρτηση της απόδοσης έχει την μορφή ενός αθροίσματος τετραγώνων, όπως συμβαίνει κατά την εκπαίδευση feedforward δικτύων, τότε ο πίνακας Hessian μπορεί να προσεγγιστεί από τις εξισώσεις :

$$
H = J^T * J
$$

$$
g = J^T * e
$$

Όπου:

- J είναι ο πίνακας Jacobian που παρέχει τις πρώτες παραγώγους των σφαλμάτων του δικτύου σε σχέση με τα βάρη και τους σταθερούς όρους (biases)
- e είναι ο φορέας των σφαλμάτων δικτύου

Ο πίνακας Jacobian μπορεί να υπολογιστεί μέσω μιας τυπικής τεχνικής backpropagation που είναι λιγότερο πολύπλοκη από τον υπολογισμό του πίνακα Hessian (Hagan and Menhaj, 1994). Ο αλγόριθμος Levenberg– Marquardt χρησιμοποιεί αυτήν την προσέγγιση στο Hessian matrix στην ακόλουθη εξίσωση που αντιπροσωπεύει μια νέα έκδοση τύπου Newton.

$$
x_{k+1} = x_k - [J^T * J + \mu * I]^{-1} * J^T * e
$$

 Όταν η παράμετρος μ είναι μηδέν τότε έχουμε την μέθοδο του Νεύτωνα χρησιμοποιώντας τον κατά προσέγγιση Hessian matrix. Όταν το μ είναι μεγάλο αυτό μετατρέπεται σε κλιμακωτή κάθοδο (Gradient descent) ή με μικρό μέγεθος βήματος. Η μέθοδος του Νεύτωνα είναι ταχύτερη και ακριβέστερη κοντά σε ένα ελάχιστο σφάλμα όποτε ο στόχος είναι να στραφεί προς την μέθοδο του Νεύτωνα όσο το δυνατόν πιο γρήγορα γίνεται. Με αυτόν τον τρόπο το μ μειώνεται μετά από κάθε επιτυχημένο βήμα (μείωση της αντικειμενικής συνάρτησης) και αυξάνεται μόνο όταν ένα δοκιμαστικό βήμα θα αυξήσει την αντικειμενική συνάρτηση. Με αυτόν τον τρόπο η αντικειμενική συνάρτηση μειώνεται πάντα σε κάθε επανάληψη (Iteration) του αλγορίθμου. Η εκπαίδευση του νευρωνικού δικτύου με την χρήση του αλγορίθμου Levenberg– Marquardt τερματίζεται όταν ισχύουν οι παρακάτω συνθήκες :

- Επιτυγχάνεται ο μέγιστος αριθμός εποχών
- Γίνεται υπέρβαση του χρονικού ορίου
- Η απόδοση ελαχιστοποιείται στο στόχο
- Η κλίση της απόδοσης πέφτει κάτω από το min\_grad
- $\checkmark$  mu υπερβαίνει το mu\_max
- $\checkmark$  To max fail έχει αυξηθεί περισσότερο από την τελευταία φορά που μειώθηκε ( όταν χρησιμοποιείται η επικύρωση (Validation))

#### <span id="page-33-0"></span>2.11.2 Bayesian Regularization

 Ο αλγόριθμος Bayesian Regularization είναι μια λειτουργία εκπαίδευσης δικτύου που ενημερώνει τις τιμές βάρους και προκατάληψης σύμφωνα με τη βελτιστοποίηση Levenberg-Marquardt. Ελαχιστοποιεί έναν συνδυασμό τετραγώνων σφαλμάτων και βαρών και, στη συνέχεια, καθορίζει τον σωστό συνδυασμό έτσι ώστε να δημιουργηθεί ένα δίκτυο που γενικεύεται καλά.

 Οι επικυρώσεις είναι απενεργοποιημένες από προεπιλογή (max\_fail = inf) έτσι ώστε η προπόνηση να μπορεί να συνεχιστεί έως ότου βρεθεί ένας βέλτιστος συνδυασμός σφαλμάτων και βαρών. Ωστόσο, κάποια ελαχιστοποίηση βάρους / μεροληψίας μπορεί να επιτευχθεί με μικρότερους χρόνους προπόνησης εάν η επικύρωση είναι ενεργοποιημένη ορίζοντας max\_fail σε 6 ή κάποια άλλη αυστηρά θετική τιμή. Αυτή η συνάρτηση χρησιμοποιεί τον Jacobian για υπολογισμούς, ο οποίος υποθέτει ότι η απόδοση είναι ένας μέσος όρος ή άθροισμα τετραγώνων σφαλμάτων. Επομένως, τα δίκτυα που εκπαιδεύονται με αυτήν τη λειτουργία πρέπει να χρησιμοποιούν είτε τη λειτουργία απόδοσης mse είτε sse. Ο αλγόριθμος Bayesian Regularization μπορεί να εκπαιδεύσει οποιοδήποτε δίκτυο αρκεί το βάρος, οι καθαρές είσοδοι και οι συναρτήσεις μεταφοράς να έχουν παράγωγες συναρτήσεις. Η Bayesian Regularization ελαχιστοποιεί έναν γραμμικό συνδυασμό τετραγώνων σφαλμάτων και βαρών. Τροποποιεί επίσης τον γραμμικό συνδυασμό έτσι ώστε στο τέλος της εκπαίδευσης το δίκτυο που προκύπτει να έχει καλές ιδιότητες γενίκευσης[MacKay,1992][ Foresee and 1997].

 Η Bayesian πραγματοποιείται στον αλγόριθμο Levenberg-Marquardt. Το Backpropagation χρησιμοποιείται για τον υπολογισμό του Jacobian jX της απόδοσης perf σε σχέση με τις μεταβλητές βάρους και μεροληψίας X. Κάθε μεταβλητή προσαρμόζεται σύμφωνα με τον Levenberg-Marquardt.

Η εκπαίδευση των νευρωνικών δικτύων σύμφωνα με τον αλγόριθμο Bayesian Regularization πραγματοποιείται από τις παραμέτρους εκπαίδευσής του.

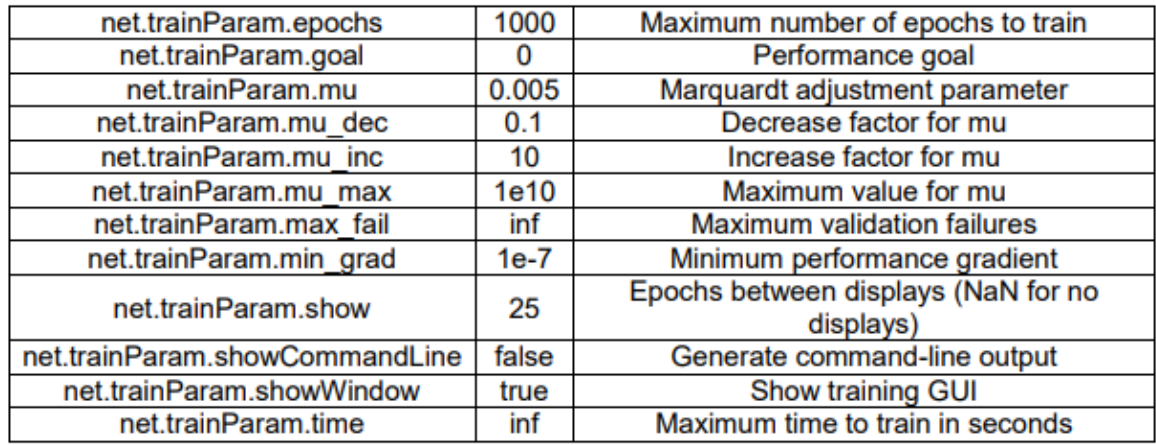

#### **Πίνακας 2 :Προεπιλεγμένες παράμετροι αλγόριθμου Bayesian Regularization** [\(mathworks.com\)](https://www.mathworks.com/help/deeplearning/ref/trainbr.html?searchHighlight=bayesian%20regularization&s_tid=doc_srchtitle)

Τέλος, η εκπαίδευση του αλγορίθμου Bayesian Regularization σταματάει όταν :

- Επιτυγχάνεται ο αριθμός εποχών
- Γίνεται υπέρβαση του χρονικού ορίου
- Η απόδοση(Performance) ελαχιστοποιείται στο στόχο
- Η κλίση της απόδοσης πέφτει κάτω από το min\_grad
- $\checkmark$  mu υπερβαίνει το mu\_max

#### <span id="page-35-0"></span>2.12 Κριτήρια Αξιολόγησης Νευρωνικών Δικτύων

 Τρεις δείκτες αποτελούν τα κριτήρια αξιολόγησης των νευρωνικών δικτύων RMSE(Root Mean Square Error), R και NSE(Nash-Sutcliffe model Efficiency coefficient). Το RMSE υπολογίζει την διαφορά μεταξύ υπολογισμένωνπαρατηρημένων τιμών. Το R είναι ο συντελεστής συσχέτισης της αναλογίας της διακύμανσης της εξαρτημένης μεταβλητής που είναι προβλέψιμη από την ανεξάρτητη μεταβλητή. Το NSE εφαρμόζεται στα προγνωστικά μοντέλα της Υδρολογίας και της Μετεωρολογίας και αντιπροσωπεύει την ισχύ της πρόγνωσης.

$$
RMSE = \sqrt{\frac{\sum_{i=1}^{N} (O_t - S_t)^2}{N}}
$$

$$
R = \frac{(\Sigma (O_t - \overline{O}) * (S_t - \overline{S}))}{\sqrt{\Sigma (O_t - \overline{O_t})^2 * \Sigma (S_t - \overline{S})^2}}
$$

$$
NSE = 1 - \frac{\sum_{t=1}^{n} (O_t - S_t)^2}{\sum_{t=1}^{n} (O_t - \overline{O_t})^2}
$$

Όπου:

- $\checkmark$  *S<sub>t</sub>* προσομοιωμένη τιμή
- $\checkmark$  *0<sub>t</sub>* παρατηρημένη τιμή
- $\checkmark$   $\bar{0}$  μέσος όρος των παρατηρημένων τιμών
- $\checkmark$  *δ* μέσος όρος των προσομοιωμένων τιμών

Ο συντελεστής απόδοσης NSE κυμαίνεται από - ∞ έως 1 :

- Όταν ο NSE=1, αντιστοιχεί στην τέλεια προσομοίωση του μοντέλου στα παρατηρούμενα δεδομένα.
- Όταν ο NSE=0, υποδηλώνει ότι οι προβλέψεις του μοντέλου είναι τόσο ακριβείς όσο και ο μέσος όρος των παρατηρούμενων δεδομένων.
- Όταν ο NSE<0, ότι ο παρατηρούμενος μέσος όρος είναι καλύτερος προγνωστικός παράγοντας από του μοντέλου.

 Όσο πιο κοντά είναι η απόδοση του μοντέλου στην μονάδα τόσο πιο ακριβές είναι το μοντέλο. Αν ο NSE είναι 0.5<NSE<0.65 τότε το μοντέλο θεωρείται ικανοποιητικό[ Ritter & Munoz-Carpena, 2013]και [Moriasi et al.,2007].
## 2.13 Κριτήρια Τερματισμού Νευρωνικών Δικτύων

Υπάρχει πληθώρα κριτηρίων που χρησιμοποιήθηκαν προκειμένου να τερματίζεται ο εκάστοτε αλγόριθμος στην κάθε διαφορετική δοκιμή. Αυτοί είναι οι εξής:

- **Εποχές (Epochs):** Στην περίπτωση που ο προκαθορισμένος αριθμός εποχών συμπληρωθεί κατά την εκπαίδευση του τεχνητού νευρωνικού δικτύου, διακόπτεται η εκπαίδευση του. Στην περίπτωση που το σφάλμα δεν έχει φτάσει στο επιθυμητό αποτέλεσμα και η εκπαίδευση έχει ολοκληρωθεί, υπάρχει η δυνατότητα να αυξηθούν οι εποχές, ώστε να επιτευχθεί βελτίωση των αποτελεσμάτων.
- **Μη τροποποίηση βαρών:** Τα σήματα σφάλματος είναι υπεύθυνα για την τροποποίηση των βαρών κατά την εκπαίδευση ενός τεχνητού νευρωνικού δικτύου, σε περίπτωση που αυτά δεν μεταβληθούν, στην ακόλουθη εποχή, τα βάρη δεν θα τροποποιηθούν, με αποτέλεσμα να σταματήσει η εκπαίδευση του τεχνητού νευρωνικού δικτύου, διότι δεν θα μεταβληθούν ούτε τα βάρη αλλά ούτε και οι τιμές, τις οποίες προσπαθεί να εκτιμήσει το νευρωνικό δίκτυο.
- **Σφάλμα εκπαίδευσης(Training Error):** Η επίτευξη του μικρότερου σφάλματος εκπαίδευσης, κατά την εκπαίδευση ενός νευρωνικού δικτύου, οδηγεί στον τερματισμό της εκπαίδευσης αυτού.
- **Υπερεκπαίδευση του δικτύου(Overtraining):** Υπάρχουν δύο κατηγορίες στις οποίες μπορούν να χωριστούν οι εναλλακτικές τεχνικές για την αντιμετώπιση της υπερεκπαίδευσης του δικτύου. Αυτές είναι :

Αυτές που μειώνουν τον αριθμό των διαστάσεων του χώρου παραμέτρων.

- Άπληστη εποικοδομητική μάθηση (Greedy constructive learning) (Fahlman & Lebiere, 1990)
- Κατανομή βάρους (Weight sharing) (Nowlan & Hinton, 1992)
- Κλάση (Prunning) [Le Cun et. al, 1990], (Hassibi & Stork, 1993), (Levin et. al, 1994)

Αυτές που μειώνουν το πραγματικό μέγεθος κάθε διάστασης.

- Αποσύνθεση βάρους (Weight decay) (Krogh & Hertz, 1992)
- Πρόωρη διακοπή (Early stopping) (Morgan & Bourlard, 1990)
- **Πρώιμη Διακοπή Εκπαίδευσης(Early Stopping):** Το σφάλμα επικύρωσης (Validation Check) χρησιμοποιείται για να ανιχνεύσει πότε ένα νευρωνικό δίκτυο υπερεκπαιδεύεται. Αρχικά στην εικόνα που ακολουθεί μπορεί να διακριθεί, ότι κατά την εκπαίδευση με την παρέλευση των εποχών, η καμπύλη του σφάλματος δείγματος επικύρωσης (Validation Sample Error) μειώνεται μονοτονικά, αρχικά, μέχρι ένα τοπικό ελάχιστο. Εδώ αξίζει να σημειωθεί ότι κατά την διάρκεια της εκπαίδευσης μπορούν να υπάρξουν αρκετά τοπικά ελάχιστα πριν αρχίσει η καμπύλη σφάλματος δείγματος επικύρωσης να αυξάνεται. Ακόμα η καμπύλη για το σφάλμα δείγματος εκπαίδευσης (Training

Sample Error) μειώνεται μονοτονικά με την αύξηση του αριθμού των εποχών και συγκλίνει στον άξονα Χ(Number of Epochs) η οποία μπορεί να βελτιστοποιηθεί αυξάνοντας τον αριθμό των εποχών. Στην συνέχεια μετά το τοπικό ελάχιστο παρατηρείται η καμπύλη επικύρωσης να αυξάνεται, καθώς συνεχίζεται η εκπαίδευση και εκεί τερματίζεται η εκπαίδευση (Early Stopping). Η επιλογή ενός τέτοιου κριτηρίου τερματισμού μπορεί να χρησιμοποιηθεί στην γρηγορότερη μάθηση ή στην βελτίωση της γενίκευσης του δικτύου (Prechelt, 1998) & (Haykin, 1931).

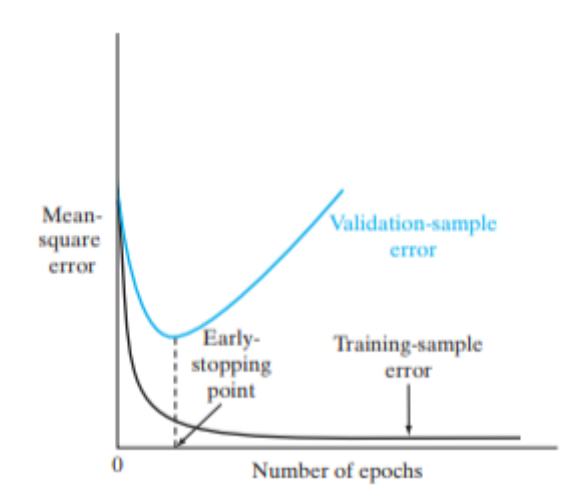

## **Εικόνα 15: Γραφική αναπαράσταση του κανόνα πρώιμου τερματισμού(Simon Haykin, Neural network & learning mechanics)**

## 2.14 Συνάρτηση Προσομοίωσης

 Μετά το πέρας της εκπαίδευσης των νευρωνικών δικτύων έπεται η διαδικασία της εξομοίωσης. Αυτή η διαδικασία επιτυγχάνεται μέσω της εκτέλεσης της εντολής SimOut=bestnet(finalinput). Το όρισμα της συνάρτησης εξομοίωσης είναι πάντα ένα διάνυσμα εισόδου, το οποίο είτε μπορεί να έχει χρησιμοποιηθεί στην εκπαίδευση του νευρωνικού δικτύου είτε να αποτελεί ένα καινούργιο στοιχείο στο δίκτυο. Σε κάθε περίπτωση θα πρέπει η σειρά των values του πίνακα να είναι ακριβώς ίδια με αυτή του διανύσματος εισόδου του νευρωνικού δικτύου.

# **Κεφάλαιο 3**

## 3.1 Περιγραφή – Πληροφορίες του προγράμματος Matlab

Το πρόγραμμα MATLAB δημιουργήθηκε το 1984 από τον μαθηματικό Cleve Moler και τον ηλεκτρολόγο μηχανικό Jack Little. Το όνομα MATLAB προκύπτει από τα αρχικά της φράσης **MAΤ**rix **LAB**oratory. Δημιουργήθηκε με σκοπό να καλύψει τα κενά που άφηναν σε ισχυρά και παραγωγικά υπολογιστικά περιβάλλοντα, εκείνη την περίοδο, οι λοιπές γλώσσες προγραμματισμού, όπως C και Fortran. (Mathworks.com)

 Τελικά το MATLAB είναι ένα διαδραστικό πρόγραμμα για αριθμητικούς υπολογισμούς και οπτικοποίηση δεδομένων με δυνατότητες προγραμματισμού που το καθιστούν ένα ισχυρό και χρήσιμο εργαλείο στις μαθηματικές και φυσικές επιστήμες. Είναι σχεδιασμένο για την αριθμητική επίλυση προβλημάτων σε αριθμητική πεπερασμένης ακρίβειας, δηλαδή δεν βρίσκει την ακριβή, αλλά μια προσεγγιστική λύση ενός προβλήματος. Το εν λόγο πρόγραμμα είναι ικανό να εκτελεί υπολογισμούς με πίνακες, όπως αντιστροφή τετραγωνικών πινάκων και επίλυση γραμμικών συστημάτων. Επίσης είναι εφοδιασμένο με πληθώρα επιλογών για γραφικά(δημιουργία γραφικών παραστάσεων). Επιπλέον διαθέτει προγράμματα γραμμένα στην δική του γλώσσα προγραμματισμού, υποστηρίζοντας ταυτόχρονα τον χρήστη στην επέκτασή του με δικά του προγράμματα. (csd.uoc.gr/tutorials/MATLABbook)

## Μεθοδολογία

 Ξεκινώντας την διαδικασία εκπόνησης της εν λόγω διπλωματικής εργασίας ακολουθήθηκε συγκεκριμένη σειρά βημάτων, η οποία έχει ως εξής. Αρχικά συλλέχθηκαν δεδομένα από 46 μετεωρολογικούς σταθμούς στην νήσο Κρήτη. Τα δεδομένα αυτά αφορούν την περίοδο από 1/2/2006 μέχρι 31/8/2021. Έπειτα τα δεδομένα αυτά υπέστησαν προεπεξεργασία, ούτως ώστε να δημιουργηθεί ο πίνακας εισόδου του νευρωνικού δικτύου, καθώς επίσης και το διάνυσμα στόχου.

 Ο πίνακας εισόδου (input\_data) αποτελείται από 6 στήλες, οι οποίες περιελάμβαναν τις γεωγραφικές συντεταγμένες (X,Y,Z) των μετεωρολογικών σταθμών, τα δεδομένα χρονολογίας (έτος , μήνας) και τέλος τα δεδομένα ανέμου τα οποία και απορρίφθηκαν ως δεδομένα, οπότε και μετατράπηκε σε πίνακα 5 στηλών. Ακόμα το διάνυσμα στόχου (Target) αποτελούνταν από τις πραγματικές τιμές βροχόπτωσης, το οποίο χρησιμοποιήθηκε και ως διάνυσμα εξόδου κατά την εκπαίδευση του νευρωνικού δικτύου για τον υπολογισμό του σήματος σφάλματος. Αρχικά ο χρησιμοποιούμενος κώδικας (**κώδικας 1**) ήταν ο εξής :

```
stnames={'agpantes','aghiosnikolaos','alikianos','anogeia','asigonia','askyfou','vagioni
a','vrysses','gortyna','elos','zymbragou','heraclion','heraclioneast','heraclionwest','hera
clionport','ierapetra','kandanos','kolympari','lentas','metaxochori','moires','neapoli','pal
eochora','peza','plakias','platanias','plora','potamoi','pyrathi','rethymno','rethymnotown'
,'samaria','samariagorge','sebronas','sitia','spili','stalos','stavrakia','sfakia','tzermiado','f
alasarna','finokalia','fourfouras','fragmapotamon','chania','chaniacenter'};
for st=1:length(stnames)
   stnam=char(stnames{st});
   if not(exist(stnam,'dir'))
      status=mkdir(stnam);
   end
   for ii=2006:2020
     for i = 1:12 k=['01';'02';'03';'04';'05';'06';'07';'08';'09';'10';'11';'12'];
         urlstr=['http://meteosearch.meteo.gr/data/',stnam,'/', num2str(ii),'-',k(jj,:),'.txt'];
        filstr=fnum2str(pwd), '\; stnam, '\; num2str(ii), '\;k(ij,:),'.txt']; try
            urlwrite(urlstr,filstr);
         catch
% fprintf('O minas %2d tou etous %4d den exei dedomena\n',jj,ii)
         end
      end
   end
end
```
**Κώδικας 1**: Μέσω του συγκεκριμένου κώδικα εξήχθησαν τα δεδομένα από τον ιστότοπο Meteo.gr και μετατράπηκαν σε αρχεία txt, όπου χωρίστηκαν αυτόματα σε επιμέρους φακέλους ανά μετεωρολογικό σταθμό .Ο κάθε ένας φάκελος περιείχε τα αρχεία όλων των ετών που αφορούν την μελέτη.

## **Κώδικας 2** :

```
stnames={'agpantes','aghiosnikolaos','alikianos','anogeia','asigonia','askyfou','vagioni
a','vrysses','gortyna','elos','zymbragou','heraclion','heraclioneast','heraclionwest','hera
clionport','ierapetra','kandanos','kolympari','lentas','metaxochori','moires','neapoli','pal
eochora','peza','plakias','platanias','plora','potamoi','pyrathi','rethymno','rethymnotown'
,'samaria','samariagorge','sebronas','sitia','spili','stalos','stavrakia','sfakia','tzermiado','f
alasarna','finokalia','fourfouras','fragmapotamon','chania','chaniacenter'};
for st=1:length(stnames)
   stnam=char(stnames{st});
   assignin('base',stnam,0);
   for ii=2006:2020
     for i=1:12mon=['01';'02';'03';'04';'05';'06';'07';'08';'09';'10';'11';'12'];
        filnam=[num2str(pwd),\mathcal{N},stnam,\mathcal{N},num2str(ii),\mathcal{N},mon(ji,:),\mathcal{N}txt'];
         try
           fid = fopen(filnam, 'r' );
           ndata=day(datenum(ii,jj+1,1)-1);
            indata=textscan(fid,'%s',1);
           while not(strncmp('---------',indata{1,1},4))
```

```
 indata=textscan(fid,'%s',1);
```

```
 end
           cac = textscan( fid, '%d %*s %*s %*s %*s %*s %*s %*s %f %*s %*s %*s 
%*s', ndata, 'TreatAsEmpty', '---', 'CollectOutput', true, 'ReturnOnError', false);
           fclose( fid );
          results=lones(size(cac{1,1}))*ii ones(size(cac{1,1}))*ii double(cac{1,1})
double(cac{1,2})];
          if exist('nrr', 'var')
              nrr=[nrr;results];
           else
              nrr=results;
           end
         catch
         end
      end
   end
   try
     a=isnan(nrr(:,4));
      FullData=nrr(not(a),:);
      assignin('base',stnam,nrr);
      clear FullData nrr
   catch
   end
end
clear a ans b c cac dataread fid filnam ii jj mon ndata results st stnam stnames
```
**Κώδικας 2** : Με την βοήθεια του κώδικα 2 έγινε η μετατροπή των δεδομένων από αρχεία txt σε επιμέρους πίνακες στο πρόγραμμα Matlab. Αναλυτικότερα δημιουργήθηκε ένας πίνακας για κάθε ένα σταθμό , ο οποίος περιείχε τα δεδομένα όλων των ετών.

 Στην συνέχεια αφού ολοκληρώθηκε η διαδικασία δημιουργίας των διανυσμάτων, απαραίτητων για την δημιουργία και λειτουργία του νευρωνικού δικτύου, ακολούθησε το επόμενο βήμα. Ξεκίνησε η εκπαίδευση των νευρωνικών δικτύων με χρήση δύο διαφορετικών αλγορίθμων :

- $\checkmark$  Levenberg-Marquardt
- $\checkmark$  Bayesian Regularization

## 3.2 Βήματα εκπαίδευσης νευρωνικού δικτύου με χρήση Neural Fitting Tool

Στην συνέχεια παρατίθενται τα βήματα που ακολουθήθηκαν για την εκπαίδευση του νευρωνικού δικτύου μέσω (Nftool) .

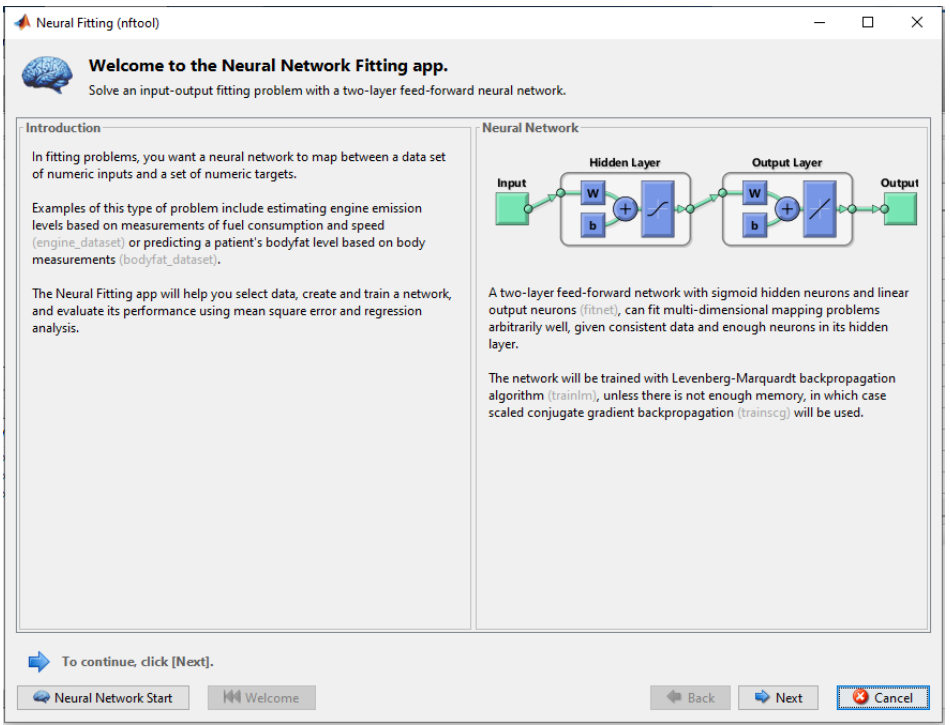

**Εικόνα 16: Αρχικό περιβάλλον nftool**

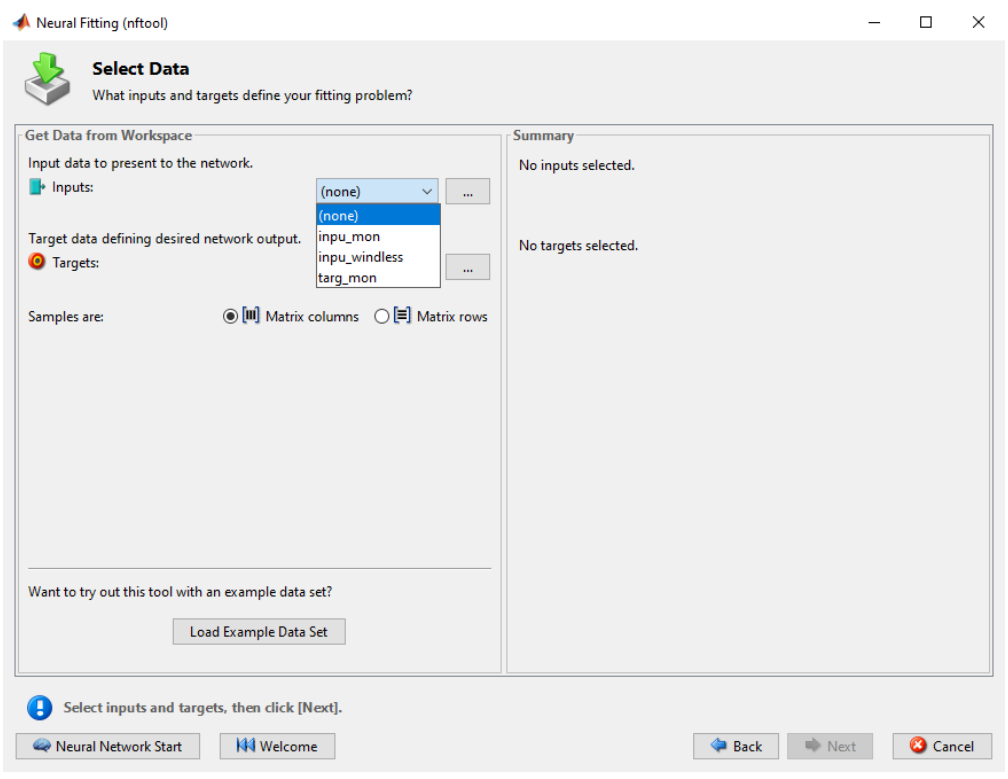

**Εικόνα 17: Εισαγωγή δεδομένων εισόδου και στόχου/ Βήμα 1**

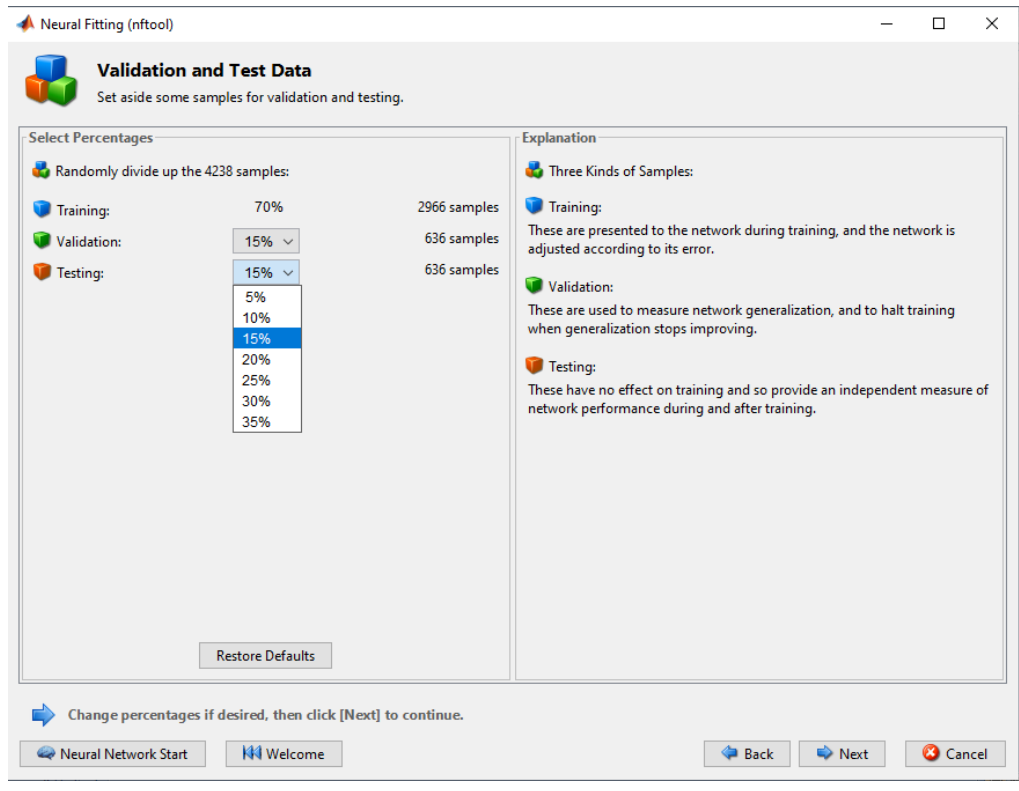

**Εικόνα 18:Επιλογή ποσοστών για επικύρωση, εκπαίδευση και έλεγχο/ Βήμα2**

Στο **βήμα 2** πραγματοποιείται τυχαία κατανομή δεδομένων που κρατούνται για την εκπαίδευση (Training), την επικύρωση (Validation) και τον έλεγχο (Testing). Τα δεδομένα που κρατούνται για την εκπαίδευση παρουσιάζονται στο δίκτυο κατά την διάρκεια της εκπαίδευσης και το δίκτυο προσαρμόζεται ανάλογα με το σφάλμα του. Τα δεδομένα που κρατούνται για επικύρωση χρησιμοποιούνται για την μέτρηση της γενίκευσης του δικτύου και η εκπαίδευση του δικτύου σταματάει όταν η γενίκευση του δικτύου σταματάει να βελτιώνεται. Τέλος τα δεδομένα που κρατούνται για έλεγχο δεν επηρεάζουν την εκπαίδευση του δικτύου, παρέχουν όμως ένα ανεξάρτητο μέτρο απόδοσης του δικτύου κατά την διάρκεια και μετά την εκπαίδευση.

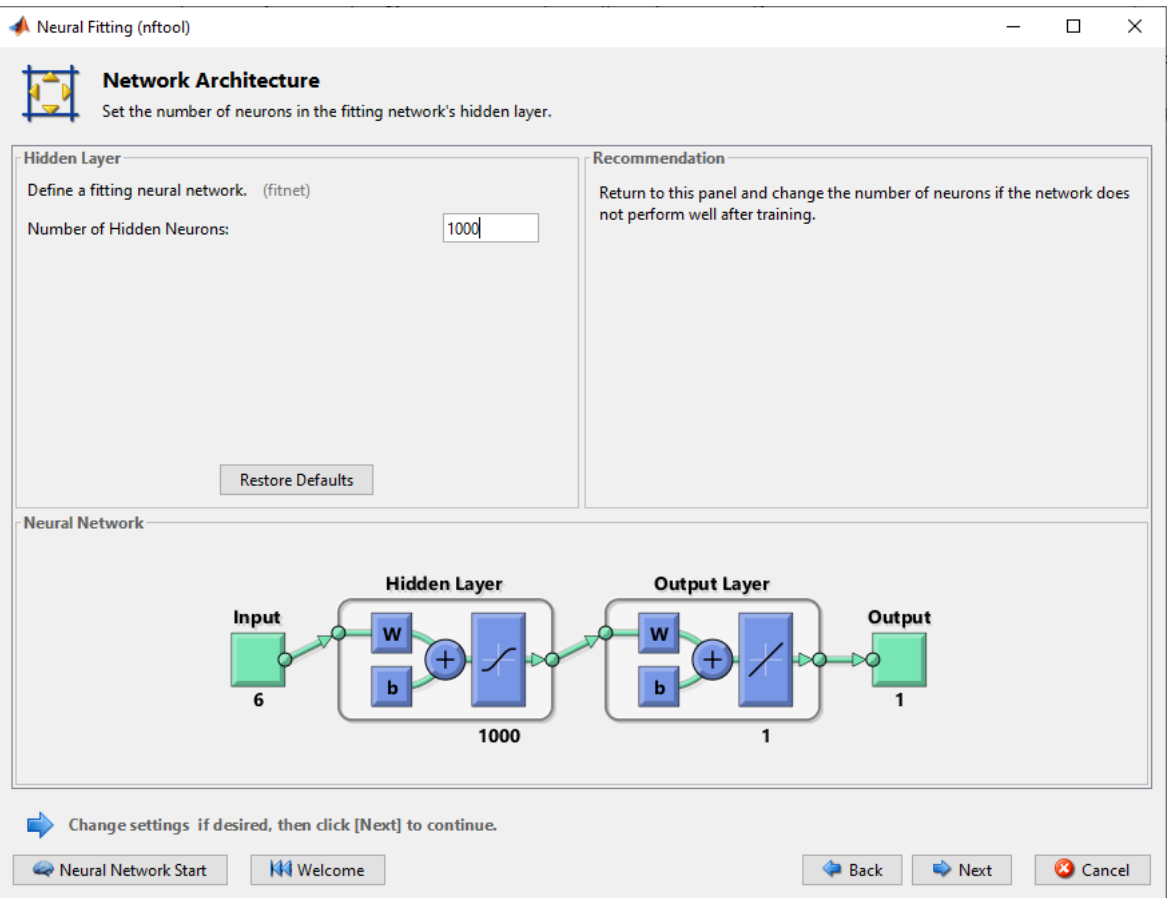

**Εικόνα 19: Εισαγωγή αριθμού κρυφών κόμβων/ Βήμα 3**

 Εδώ αξίζει να σημειωθεί ότι το κρυφό επίπεδο (Hidden Layer) ενεργοποιείται βάσει μιας σιγμοειδούς συνάρτησης, ενώ το επίπεδο εξόδου (Output Layer) ενεργοποιείται βάσει μιας γραμμικής συνάρτησης.

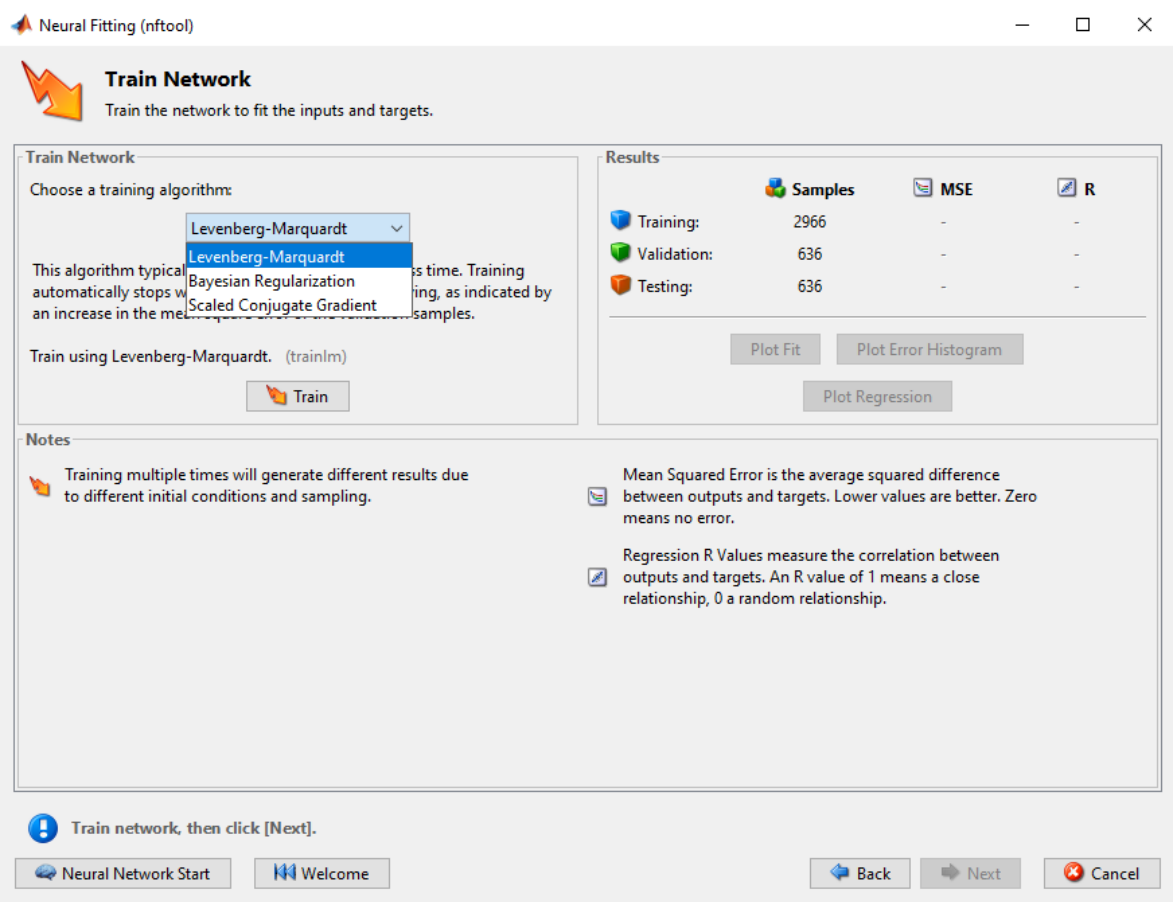

**Εικόνα 20: Επιλογή αλγορίθμου εκπαίδευσης νευρωνικού δικτύου/ Βήμα 4**

 Στο **βήμα 4** γίνεται η επιλογή του αλγόριθμου εκπαίδευσης. Υπάρχουν σημαντικές διαφορές μεταξύ των δύο χρησιμοποιούμενων αλγορίθμων.

 Αρχικά ο αλγόριθμος Bayesian Regularization , παρά το γεγονός ότι μπορεί να οδηγήσει σε καλύτερη γενίκευση για απαιτητικά σύνολα δεδομένων, δηλαδή μικρά, θορυβώδη ή δύσκολα , απαιτεί περισσότερο χρόνο η ολοκλήρωσή του. Η εκπαίδευση σταματάει σύμφωνα με την ελαχιστοποίηση του προσαρμοστικού βάρους (κανονικοποίηση). Το ποσοστό της επικύρωσης (Validation) συμπεριλαμβάνεται στο ποσοστό της εκπαίδευσης (Training) κατά την διάρκεια της εκπαίδευσης του νευρωνικού δικτύου.

 Ακόμα ο αλγόριθμος Levenberg-Marquardt, αν και δεν είναι τόσο χρονοβόρος, αλλά έχει υψηλότερο κόστος μνήμης, δηλαδή απαιτεί περισσότερο χώρο μνήμης. Επίσης, όταν η γενίκευσή του σταματάει να βελτιώνεται, τότε διακόπτεται και η εκπαίδευση του νευρωνικού δικτύου, αυτό διαφαίνεται στην αύξηση του μέσου τετραγωνικού σφάλματος των δειγμάτων επικύρωσης.

## 3.3 Βήματα εκπαίδευσης νευρωνικού δικτύου με χρήση Neural Network Tool

 Τα νευρωνικά δίκτυα εκτός από το εργαλείο Neural Fitting Tool (Nftool) εκπαιδεύτηκαν και με το εργαλείο Neural Network Tool (Nntool) στο περιβάλλον του προγράμματος Matlab. Το συγκεκριμένο εργαλείο (Nntool) για τον αλγόριθμο εκπαίδευσης Levenberg-Marquardt υπάρχει η δυνατότητα – πλεονέκτημα να αυξηθούν από τον χρήστη οι εποχές (Iterations), ώστε η εκπαίδευση να μην τερματίζεται με το πέρας των εποχών. Επίσης ο χρήστης έχει την επιλογή να δώσει μεγαλύτερο αριθμό ελέγχων επικύρωσης (Validation Check) με αποτέλεσμα κατά την διακοπή της γενίκευσης , να υπάρχει περιθώριο βελτίωσης για μια σειρά από σφάλματα. Αυτό συμβαίνει, διότι υπάρχει πιθανότητα ύπαρξης σειράς σφαλμάτων η οποία δεν βελτιώνει τη γενίκευση, αλλά μετά το πέρας το σφαλμάτων να ξεκινήσει εκ νέου η βελτίωση. Επίσης για τον αλγόριθμο Bayesian Regularization υπάρχει η δυνατότητα - πλεονέκτημα μόνο για αύξηση των εποχών, καθώς το ποσοστό της επικύρωσης (Validation) συμπεριλαμβάνεται στο ποσοστό της εκπαίδευσης (Training) κατά την διάρκεια της εκπαίδευσης του νευρωνικού δικτύου.

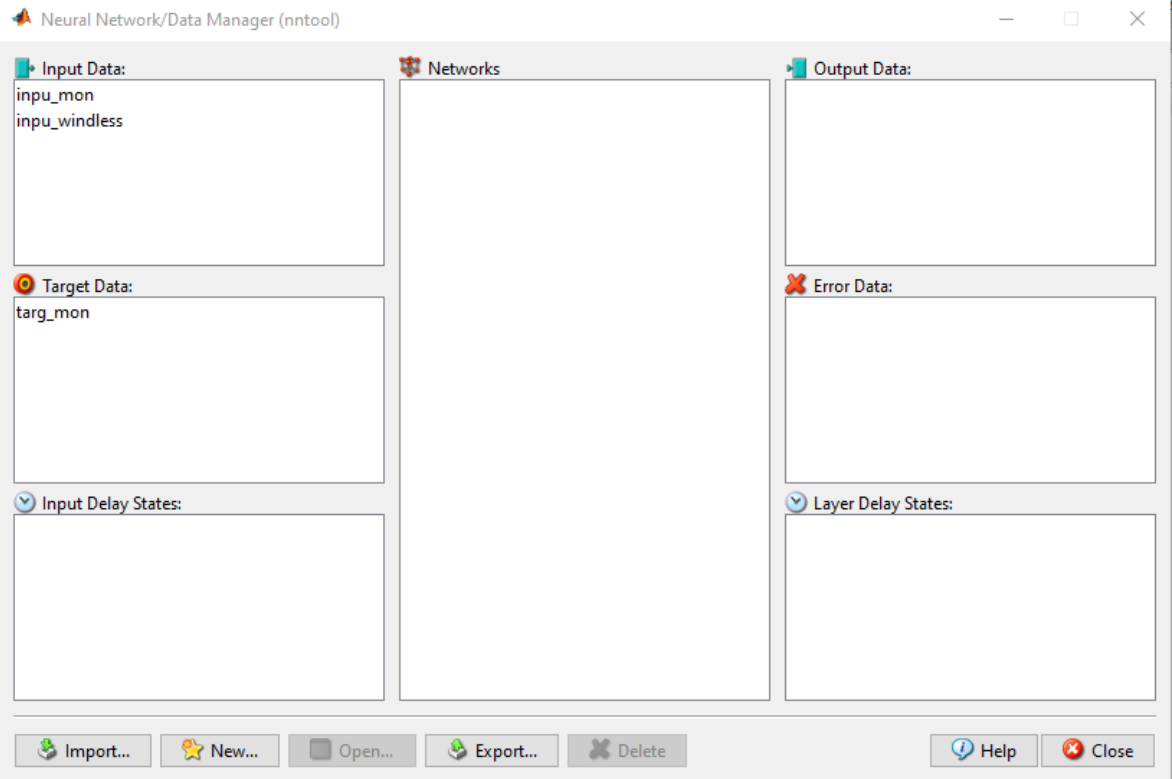

**Εικόνα 21: Επιλογή δεδομένων εισόδου και στόχου / Βήμα 1**

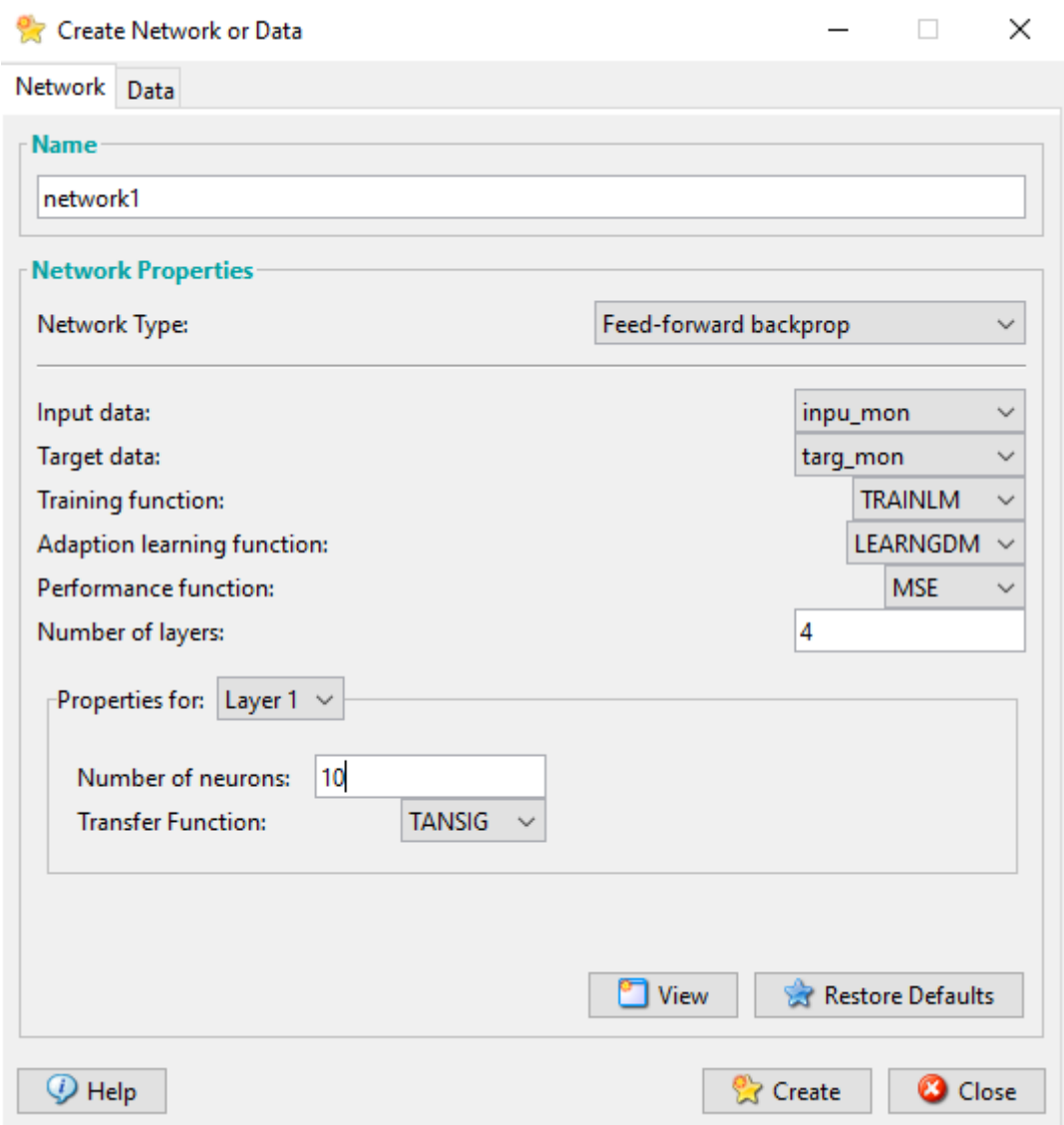

**Εικόνα 22: Δημιουργία νευρωνικού δικτύου / Βήμα 2**

 Αξίζει να σημειωθεί ότι στο **βήμα 2** ο χρήστης δημιουργεί το νευρωνικό δίκτυο και επιλέγει τα σύνολα δεδομένων εισόδου και στόχου. Επίσης επιλέγει τον αριθμό των κρυφών επιπέδων καθώς επίσης και των αριθμό των νευρώνων σε κάθε ένα κρυφό επίπεδο. Επιπροσθέτως, στο ίδιο βήμα γίνεται η επιλογή σημαντικών συναρτήσεων, όπως: transfer function, adaption learning function, performance function, training function. Τέλος, στο ίδιο βήμα γίνεται η επιλογή του τύπου δικτύου, π.χ. feed forward backprop.

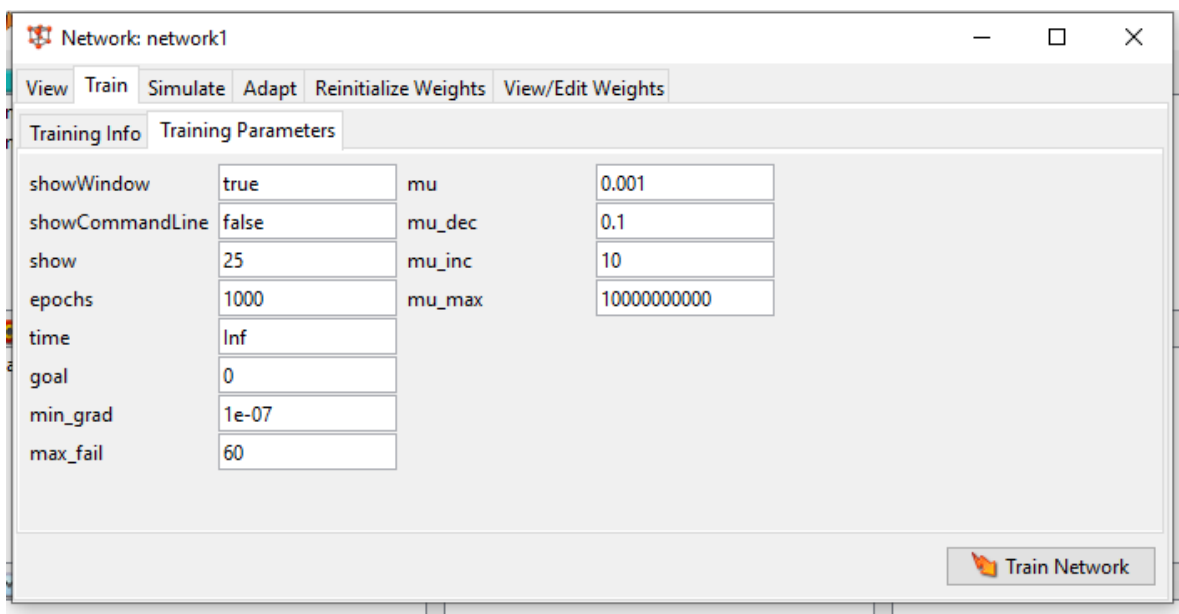

**Εικόνα 23: Επιλογή παραμέτρων δικτύου / Βήμα 3**

 Στο **βήμα 3** ορίζεται ο επιθυμητός αριθμός εποχών, καθώς επίσης για τον αλγόριθμο εκπαίδευσης Levenberg-Marquardt ορίζεται και ο επιθυμητός αριθμός ελέγχων επικύρωσης (Validation Check).

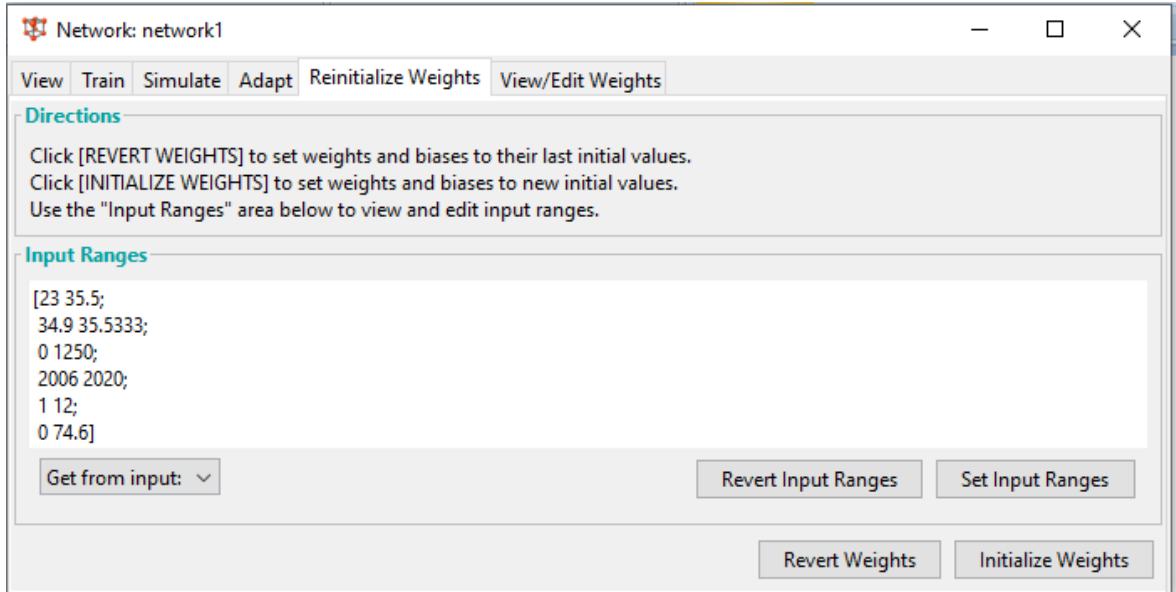

## **Εικόνα 24: Επιλογή αρχικοποίησης βαρών**

Σε περίπτωση αστοχίας του νευρωνικού δικτύου, υπάρχει η δυνατότητα περαιτέρω αρχικοποίησης και βαθμονόμησης των βαρών του νευρωνικού δικτύου.

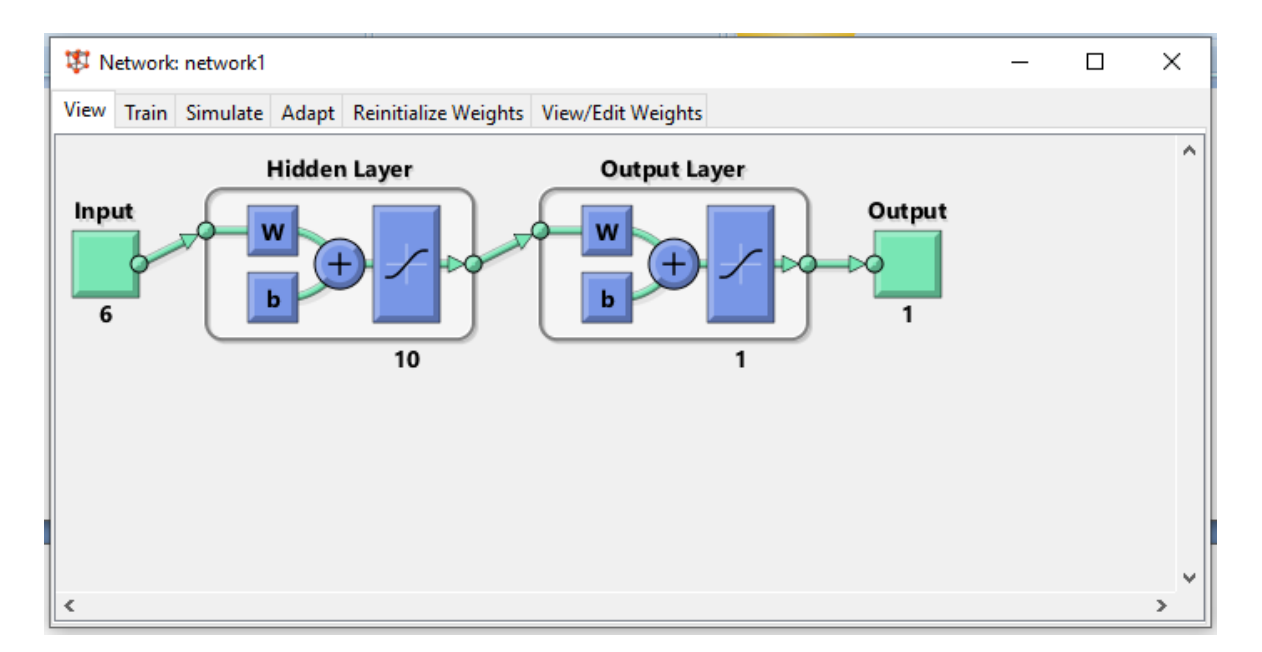

**Εικόνα 25: Αρχιτεκτονική του δικτύου**

 Στην παραπάνω εικόνα φαίνεται η αρχιτεκτονική του δικτύου, τα κρυφά επίπεδα, τα επίπεδα εξόδου και ο αριθμός των κάθε κρυφού επιπέδου. Αξίζει να σημειωθεί ότι τα κρυφά επίπεδα και τα επίπεδα εξόδου ενεργοποιούνται βάσει της σιγμοειδούς συνάρτησης.

## 3.4 Κώδικες επεξεργασίας δεδομένων

```
[r,c]=size(inpu_mon);
nan_number=0;
for n = 1:c
  if isnan(inpu_mon(6,n))
    inpumon(6,n)=0;nan_number=nan_number+1;
     disp(n)
   end
end
```
**Κώδικας3**: Ο συγκεκριμένος κώδικας χρησιμοποιήθηκε για την εύρεση ελαττωματικών κελιών στον πίνακα των δεδομένων, τα οποία δεν περιείχαν κάποια αριθμητική τιμή(NaN→ Not a Number) με αποτέλεσμα να δημιουργείται πρόβλημα στην υλοποίηση του νευρωνικού δικτύου. Αφού εντοπίστηκαν τα συγκεκριμένα κελιά ,καθώς και ο αριθμός τους στην συνέχεια διεγράφησαν προκειμένου να μην επηρεαστεί η ακρίβεια και η ορθότητα των αποτελεσμάτων της εργασίας.

Εν συνεχεία πραγματοποιήθηκαν έλεγχοι ως προς την ορθότητα των αποτελεσμάτων και αξιολογήθηκαν οι αλγόριθμοι εκπαίδευσης καθώς και οι τρόποι δημιουργίας των νευρωνικών δικτύων. Τα συμπεράσματα τα οποία εξήχθησαν από τους ελέγχους οδήγησαν στην εκ νέου διαμόρφωση των νευρωνικών δικτύων με βελτιστοποίηση των παραμέτρων που θα χρησιμοποιούνταν. Αναλυτικότερα παρατηρήθηκε ότι για το ίδιο σετ δεδομένων καλύτερη σύγκληση προσέφερε ο αλγόριθμος εκπαίδευσης Levenberg-Marquardt σε σχέση με τον Bayesian Regularation. Ακόμα ελέγχθηκαν τα 2 εργαλεία δημιουργίας των νευρωνικών δικτύων Neural Fitting Tool (nftool) και Neural Network Tool (nntool), όπου και επιλέχθηκε το Neural Fitting Tool (nftool). Τέλος παρατηρήθηκε ότι το νευρωνικό δίκτυο προσέφερε καλύτερη συσχέτιση μεταξύ του διανύσματος εισόδου και εξόδου σε μικρότερο πλήθος κόμβων. Συμπερασματικά ξεχώρισε και τελικά επιλέχθηκε ένα σετ παραμέτρων που διαθέτει τα εξής χαρακτηρίστηκα:

- Εργαλείο διεκπεραίωσης νευρωνικού δικτύου Neural Fitting Tool (nftool)
- Αλγόριθμος εκπαίδευσης Levenberg-Marquardt
- Μέγιστος αριθμός κόμβων ≈ 700 κόμβοι (± 50)

 Στο επόμενο βήμα της διαδικασίας εμπλουτίστηκε και τροποποιήθηκε το διάνυσμα εισόδου με την εισαγωγή μίας επιπλέον παραμέτρου, την εισαγωγή της πραγματικής τιμής βροχόπτωσης του εκάστοτε μήνα στο προηγούμενο έτος. Στην συνέχεια πραγματοποιήθηκε ο εκ νέου έλεγχος για τυχόν λάθη, ανακρίβειες και την ενδεχόμενη ύπαρξη ΝaΝ .

 Αναλυτικότερα, το νέο διάνυσμα εισόδου δημιουργήθηκε αρχικά ξεχωρίζοντας τις δέσμες δεδομένων για κάθε ένα μετεωρολογικό σταθμό. Έτσι δημιουργήθηκε ένας πίνακας (array of arrays), όπου διευκόλυνε σημαντικά την επεξεργασία των δεδομένων απλοποιώντας τις διαδικασίες και μειώνοντας σημαντικά τον απαιτούμενο χρόνο επεξεργασίας. Έπειτα, ελεγχόταν η δυνατότητα προσθήκης δεδομένων σε όλα τα έτη σε όλους τους σταθμούς. Σε όποιους δεν ήταν δυνατή η προσθήκη αυτή διαγράφονταν οι αντίστοιχοι μήνες. Τελικά κανείς οδηγείται στην αναγκαστική μείωση του πλήθους των δεδομένων προκειμένου να διασφαλίσει την ορθότητα και μεγαλύτερη ακρίβεια των αποτελεσμάτων. Τέλος ενοποιήθηκαν για άλλη μια φορά οι επιμέρους πίνακες δημιουργώντας έτσι και το τελικό διάνυσμα εισόδου, newmatrixD  $=$  [ D{1,1} D{1,2} ... D{1,42} D{1,43} ].

```
for kk=1:43
    D{1,kk}(7,:)=NaN;
  for ij=12:size(D{1, kk}, 2)for ii=1:iiif D{1, kk}(4,ii) == D{1, kk}(4,ii) + 1 & 8 & D{1, kk}(5,ii) == D{1, kk}(5,ii)D{1, kk}(7, jj) = D{1, kk}(6, ii); end
      end
   end
end
```
**Κώδικας 4** : Προσθήκη στον συγκεντρωτικό πίνακα δεδομένων της τιμής μηνιαίας βροχόπτωσης, του ίδιου μήνα του προηγούμενου έτους. Δημιουργία τελικού πίνακα δεδομένων εισόδου για εκπαίδευση νευρωνικού.

```
for i=1:size(inpu final, 2)
for ii=1:size(stationsXY,1)
  if inpu_final(1,jj)==stationsXY(ii,1)&&inpu_final(2,jj)==stationsXY(ii,2)
     input final(7,ji)=ii; end
```
end end

**Κώδικας 5** : Ο κώδικας 5 χρησιμοποιήθηκε προκειμένου να αντιστοιχιστούν όλοι οι σταθμοί με ένα μοναδικό αριθμό, ο ποίος λειτουργεί ως ταυτότητα, διευκολύνοντας έτσι την επεξεργασία και τον έλεγχο των πινάκων και διανυσμάτων.

```
clear bestperf bestnet besttr y net perf
tic
for i=1:1000
   disp(i)
   net = feedforwardnet(floor(700*rand(1)+1));
  [net, tr] = train(net, input\_mon, targ\_mon);y(i) = net(input_mon); dummy=y{i};
   dummy(dummy<0)=0;
   y{i}=dummy;
  if ~exist('perf', 'var')
      bestperf=Inf;
   end
  perf(i) = perform(net_v(i), targ mon) +10000*sum(sum(v(i) < 0));if perf(i)<bestperf
      bestperf=perf(i);
      bestnet=net;
      besttr=tr;
      besty=y{i};
      besti=i;
   end
end
save('resultnet.mat','best*','y','targ_mon')
plotregression(targ_mon(besttr.trainInd),besty(besttr.trainInd), 'Training', 
targ_mon(besttr.valInd),besty(besttr.valInd),'Validation', 
targ_mon(besttr.testInd),besty(besttr.testInd), 'Test', targ_mon,besty,'All')
toc
```
**Κώδικας 6** : Ο συγκεκριμένος κώδικας συνοψίζει όλα τα προαναφερθέντα χαρακτηριστικά που επιλέχθηκαν μετά τον έλεγχο της πρώτης φάσης της διεκπεραίωσης των δοκιμών. Αξίζει να σημειωθεί πως το συνολικό πλήθος των δοκιμών των νευρωνικών δικτύων ξεπερνά τις 13.000 δοκιμές.

```
k=1;
for st=1:46
   for ii=2020:2021
     for ji=1:12B(k,1)=ii;
       B(k,2)=ii; A=(data1==ii&(data2==jj&data5==st));
       B(k,3)=sum(data4(A));B(k,4)=st;k=k+1;
      end
   end
end
```
**Κώδικας 7 :** Ο κώδικας 7 χρησιμοποιήθηκε προκειμένου να κατασκευαστεί ο πίνακας που θα λειτουργούσε ως διάνυσμα εισόδου στην διαδικασία της προσομοίωσης.

```
a=zeros(17,12);
for y=2006:2020
   for m=1:12
     b=input\_final(:,input\_final(4,:)=y);b=b (:b(5,:) == m);
     fn=[num2str(y), ', ',num2str(m), 'csv'];
     b=b:
      save(fn,'-ascii','b')
      a(y-2003,m)=size(b,1);
   end
end
```
**Κώδικας 8** : Ο συγκεκριμένος κώδικας χρησιμοποιήθηκε ώστε να μετατραπούν τα αρχεία των δεδομένων εισόδου σε αρχεία τύπου csv προκειμένου να καθίσταται δυνατή η εισαγωγή τους στο πρόγραμμα ArcGIS.

## 3.5 Περιγραφή-Πληροφορίες των Σ.Γ.Π (G.I.S.) και του προγράμματος ArcGIS

 Το ArcGIS είναι ένα λογισμικό γεωγραφικών πληροφοριών το οποίο κυκλοφόρησε για πρώτη φορά το 1989 με την ονομασία ARC/INFO. Ένα σύστημα γεωγραφικών πληροφοριών είναι ένα σύστημα που μπορεί να δημιουργεί, να διαχειρίζεται, να αναλύει και να χαρτογραφεί όλους τους τύπους δεδομένων, ενσωματώνοντας τα δεδομένα τοποθεσίας με όλους τους τύπους περιγραφικών πληροφοριών. [\(https://www.geospatialworld.net\)](https://www.geospatialworld.net/blogs/what-is-arcgis/)

 Το σύστημα έχει την δυνατότητα να δημιουργεί γεωγραφικές πληροφορίες προσβάσιμες σε μια εταιρεία, ίδρυμα, ιδιωτικά ή δημόσια στο διαδίκτυο. Επομένως το λογισμικό λειτουργεί ως μια πλατφόρμα μέσω της οποίας γεωγραφικές πληροφορίες μπορούν να συνδεθούν, κοινοποιηθούν και να αναλυθούν.[\(https://www.esri.com\)](https://www.esri.com/en-us/what-is-gis/overview)

## 3.6 Μεθοδολογία εκπόνησης χαρτών βροχόπτωσης

 Στην συνέχεια παρατίθενται η σειρά των βημάτων τα οποία ακολουθήθηκαν προκειμένου να δημιουργηθούν οι χάρτες βροχόπτωσης της νήσου Κρήτης.

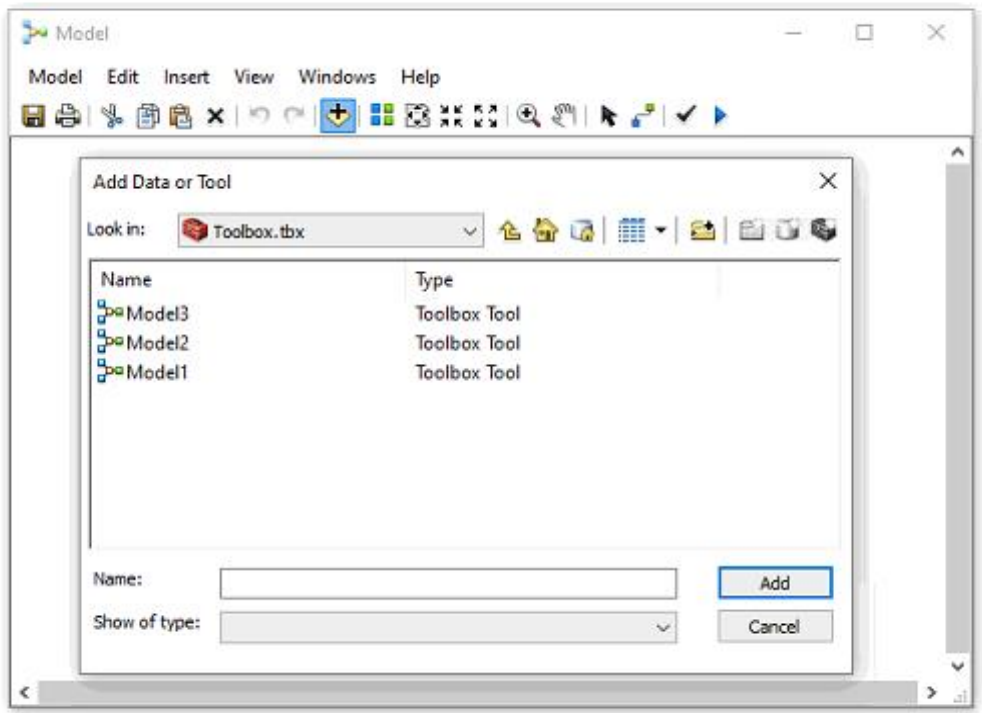

## **Εικόνα 26: Άνοιγμα του παραθύρου 'Model Builder' για δημιουργία του μοντέλου επεξεργασίας των δεδομένων/ Βήμα 1**

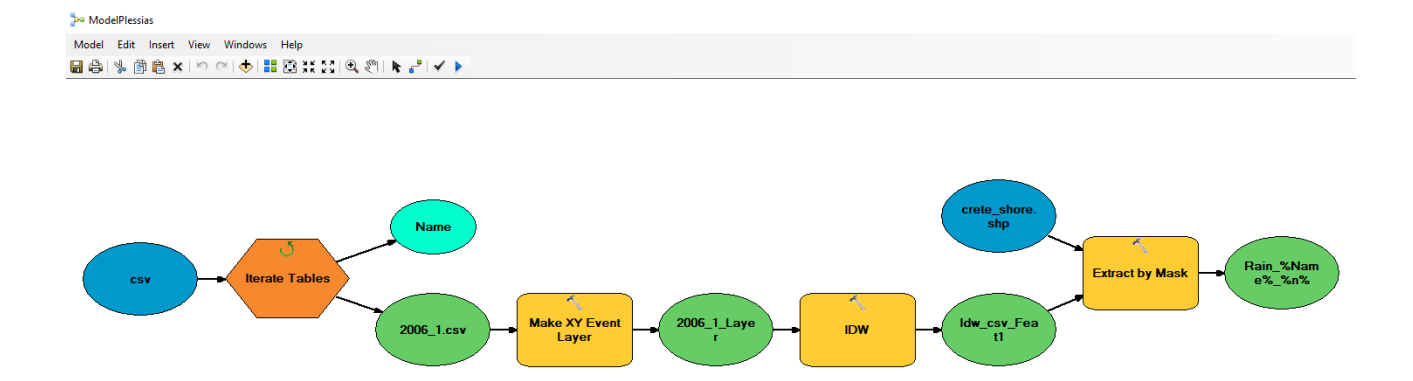

**Εικόνα 27: Δημιουργία του μοντέλου και προσδιορισμός των παραμέτρων / Βήμα 2**

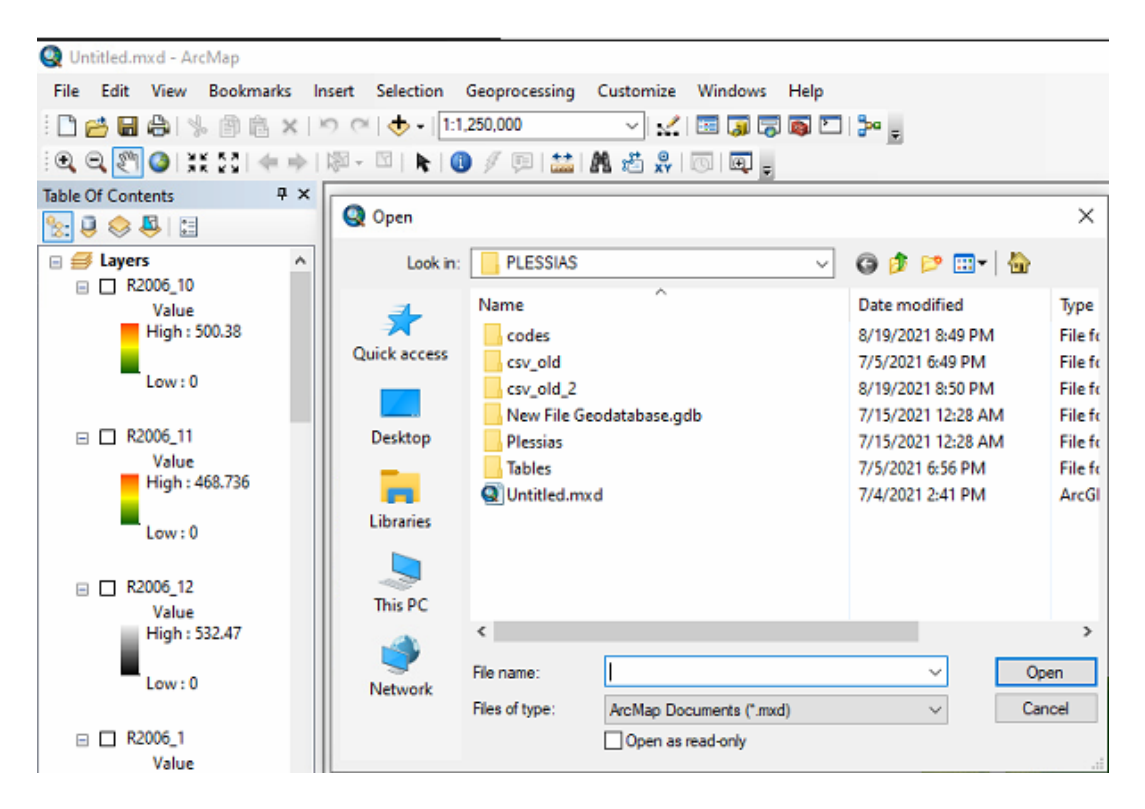

**Εικόνα 28: Επιλογή των αρχείων που δημιούργησε το μοντέλο και προβολή τελικών χαρτών / Βήμα 3**

# **Κεφάλαιο 4**

#### Παρουσίαση αποτελεσμάτων νευρωνικών δικτύων

 Στην συνέχεια παρουσιάζονται μόνο τα βέλτιστα νευρωνικά μοντέλα καθώς ο αριθμός των δοκιμών ξεπερνά τις 13.000. Ακόμα τα αποτελέσματα είναι χωρισμένα ανάλογα με το διάνυσμα εισόδου που είχε το εκάστοτε νευρωνικό δίκτυο.

### 4.1 Με χρήση της εντολής Nftool στο Command Window του επιστημονικού προγράμματος της Matlab

#### 4.1.1 Levenberg-Marquardt

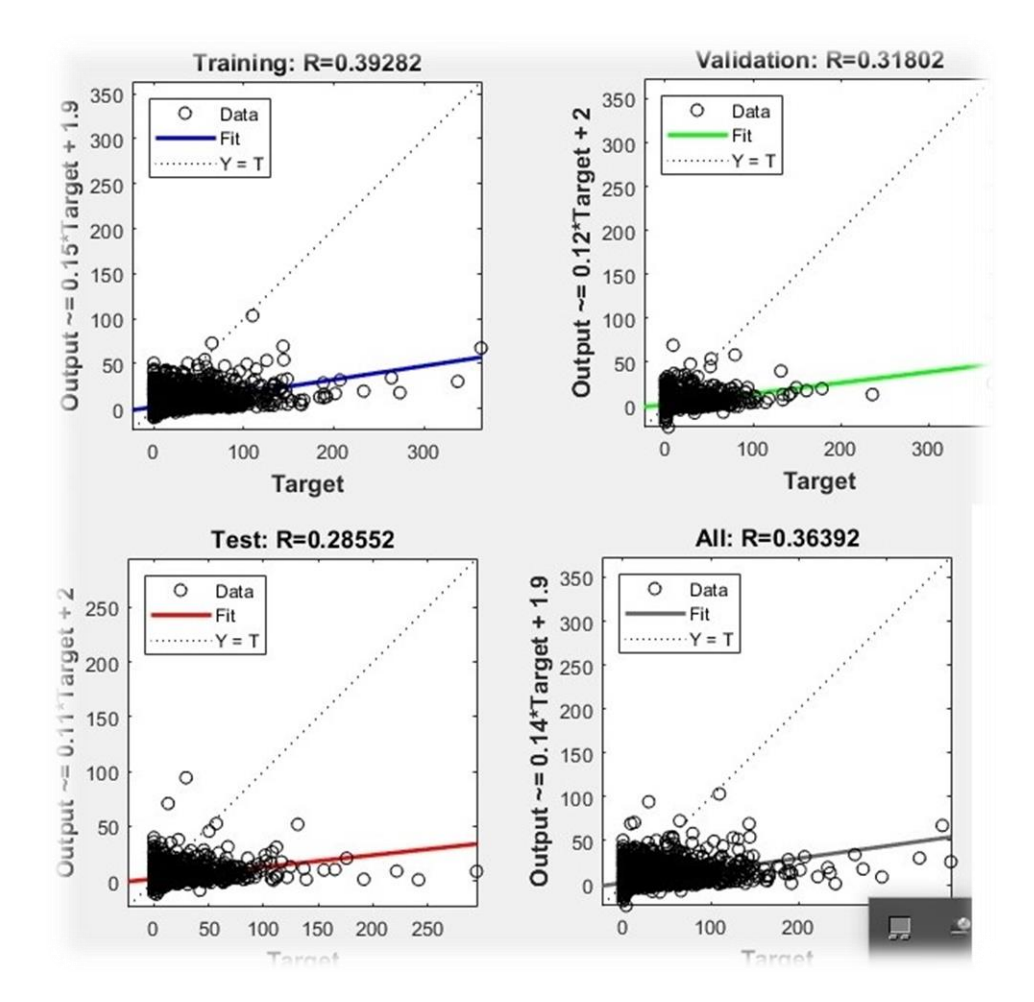

**Διάγραμμα 1: Παλινδρόμηση εκπαίδευσης (Training Regression) με 800 κόμβους (Hidden nodes) για ημερήσιες τιμές δεδομένων**

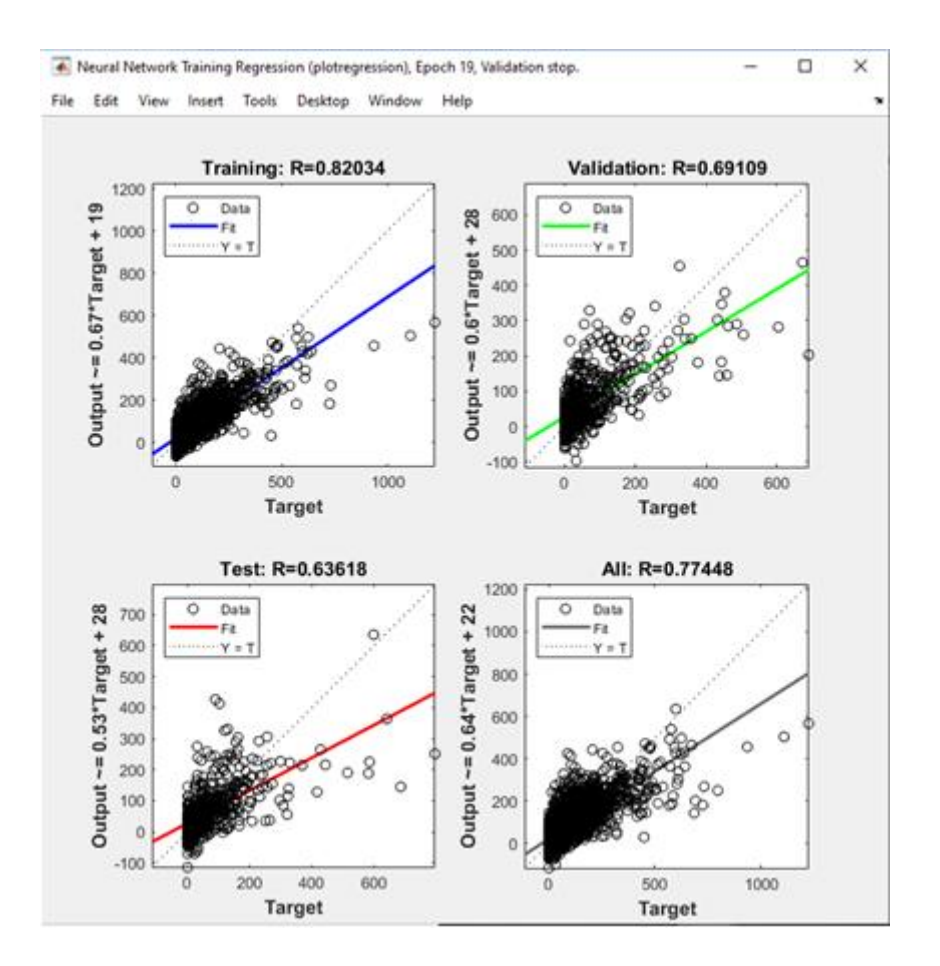

**Διάγραμμα 2: Παλινδρόμηση εκπαίδευσης (Training Regression) με 200 κόμβους (Hidden nodes) για μηνιαίες τιμές δεδομένων, απουσία μηδενικών τιμών**

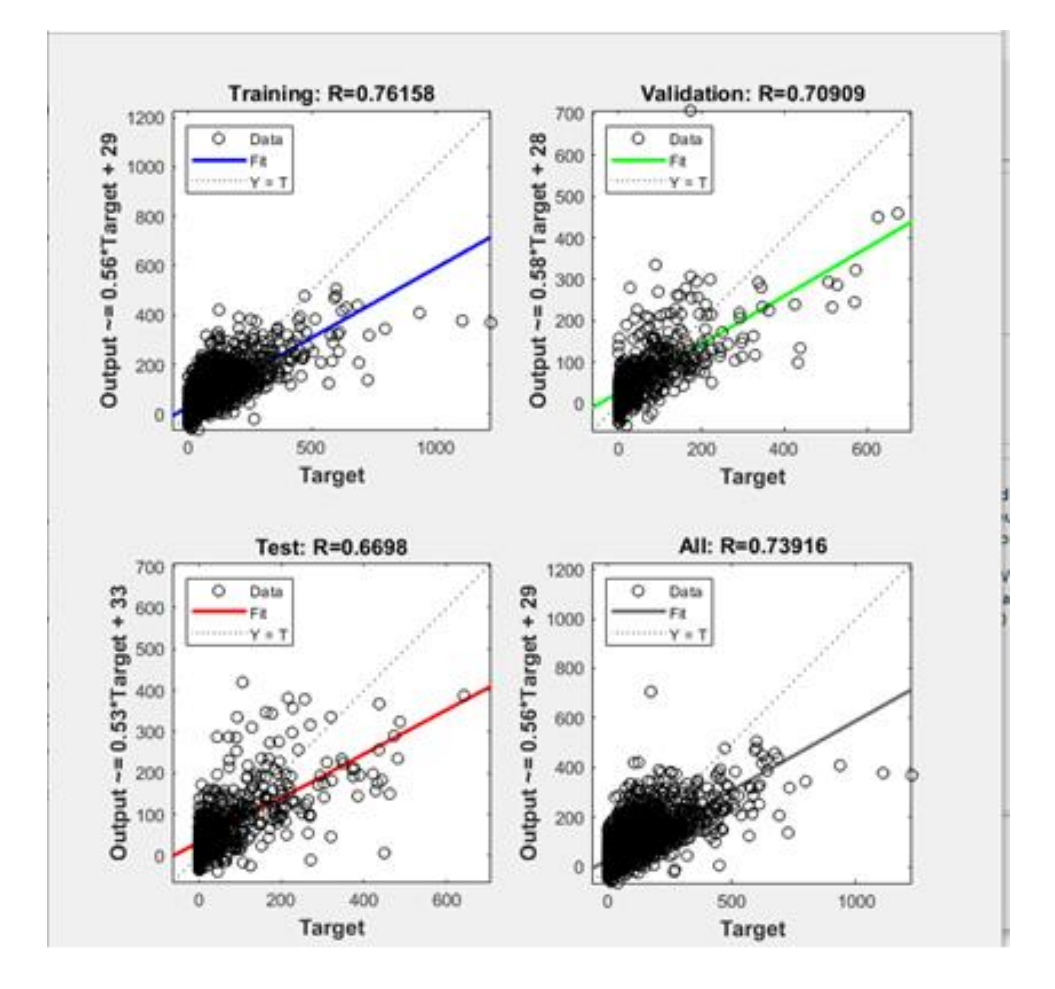

**Διάγραμμα 3 : Παλινδρόμηση εκπαίδευσης (Training Regression) με 200 κόμβους (Hidden nodes) για μηνιαίες τιμές δεδομένων, απουσία μηδενικών τιμών και δεδομένων ανέμου**

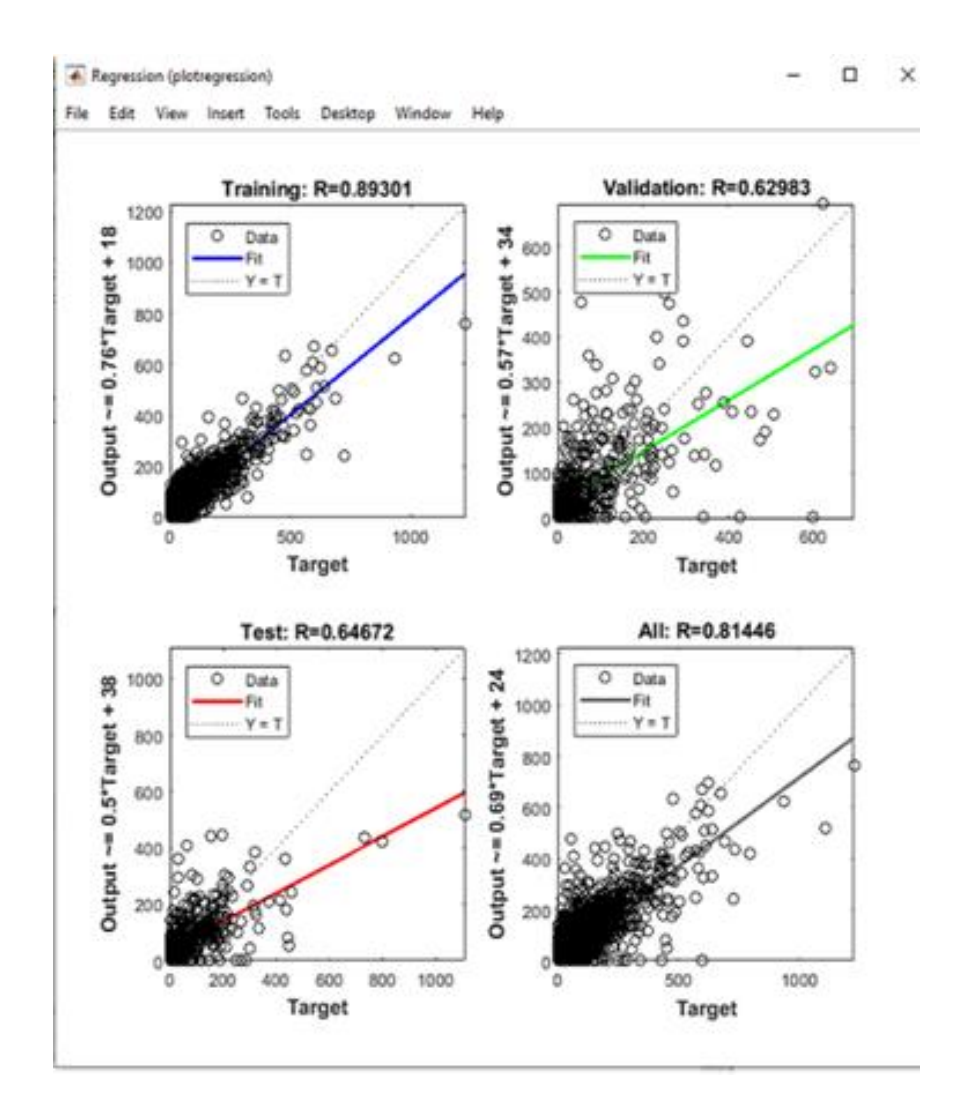

**Διάγραμμα 4: Παλινδρόμηση εκπαίδευσης (Training Regression) με 291 κόμβους (Hidden nodes) για μηνιαίες τιμές δεδομένων, με προσθήκη δεδομένων βροχόπτωσης ιδίου μήνα –προηγούμενου έτους**

# 4.1.2 Bayesian Regularization

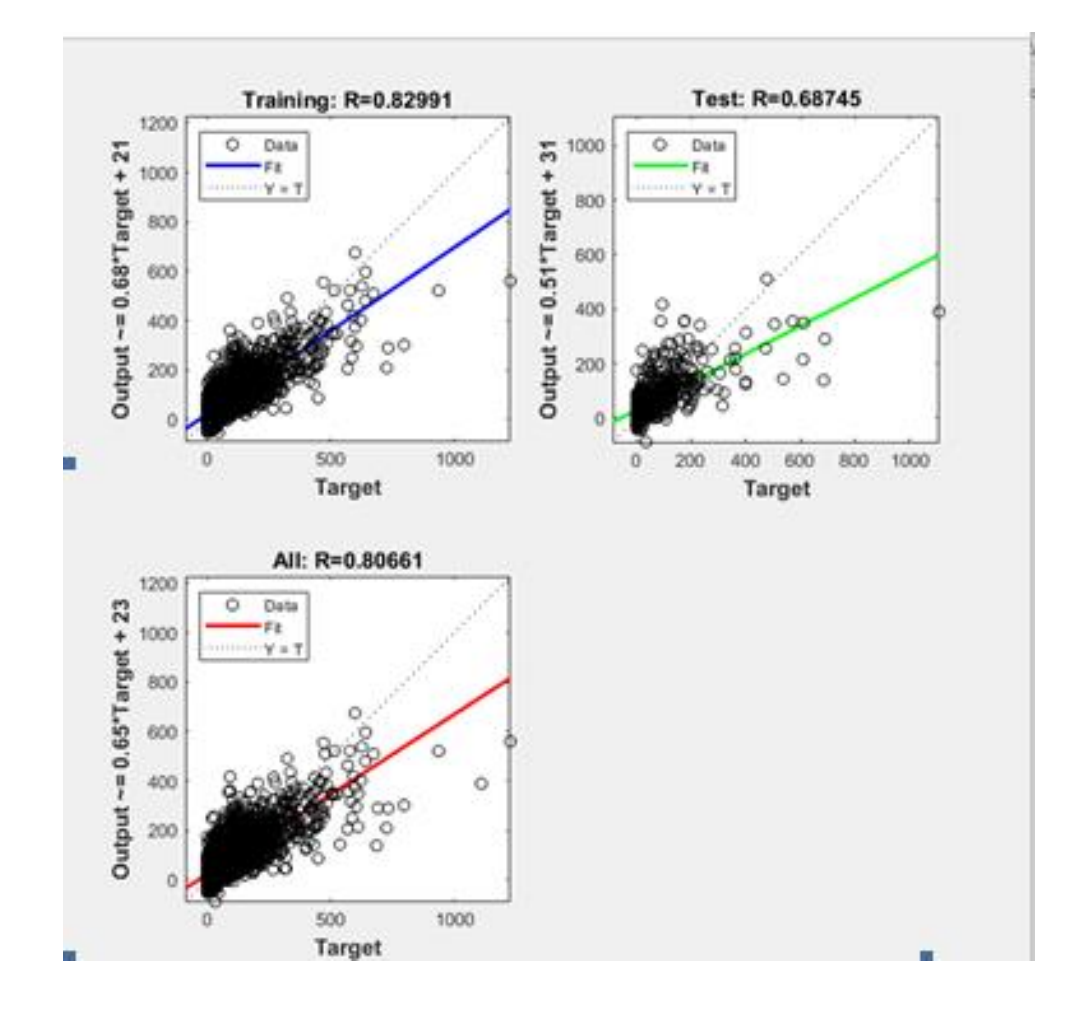

**Διάγραμμα 5 : Παλινδρόμηση εκπαίδευσης (Training Regression) με 500 κόμβους (Hidden nodes) για ημερήσιες τιμές δεδομένων**

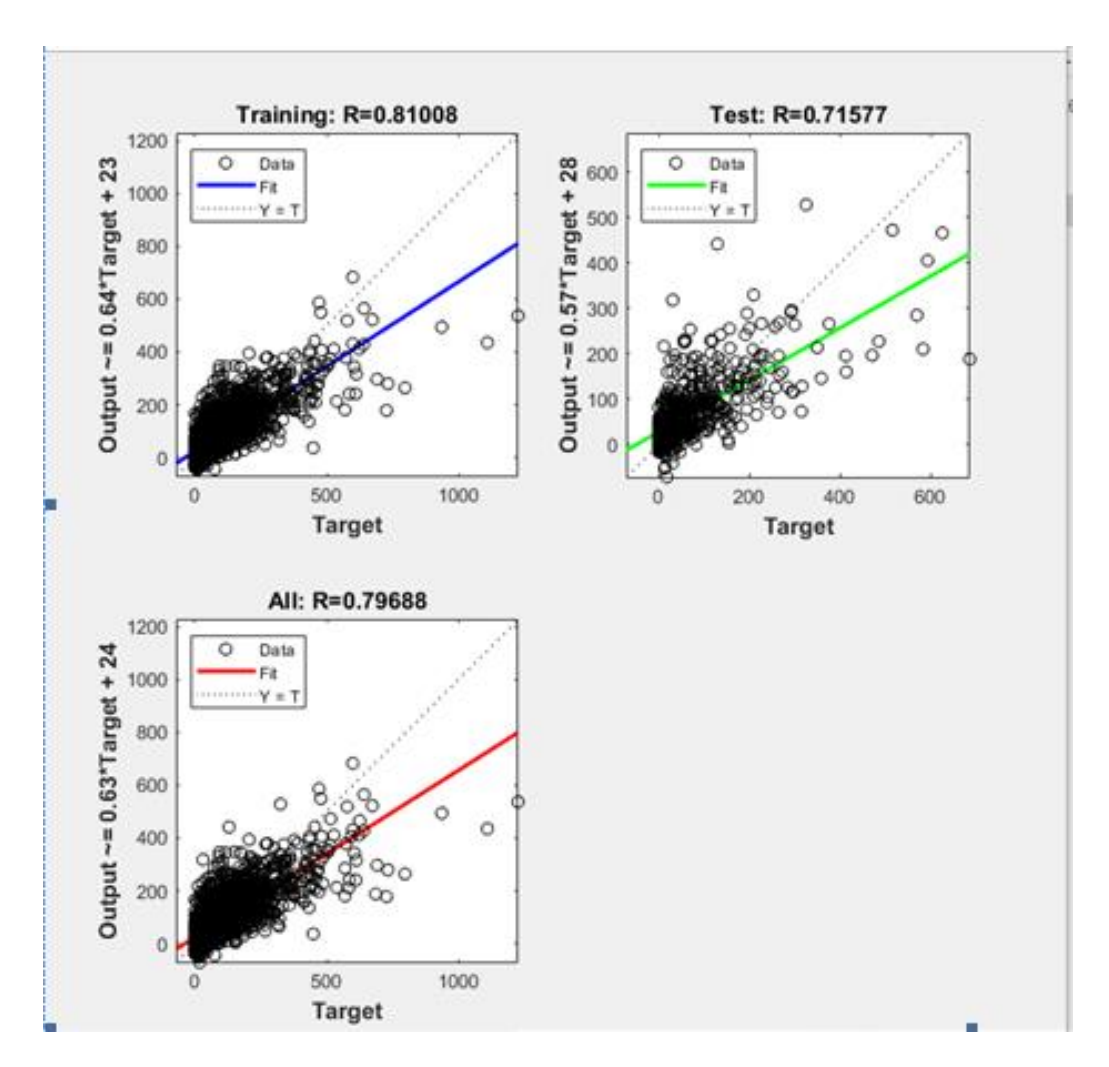

**Διάγραμμα 6: Παλινδρόμηση εκπαίδευσης (Training Regression) με 700 κόμβους (Hidden nodes) για μηνιαίες τιμές δεδομένων, απουσία μηδενικών τιμών**

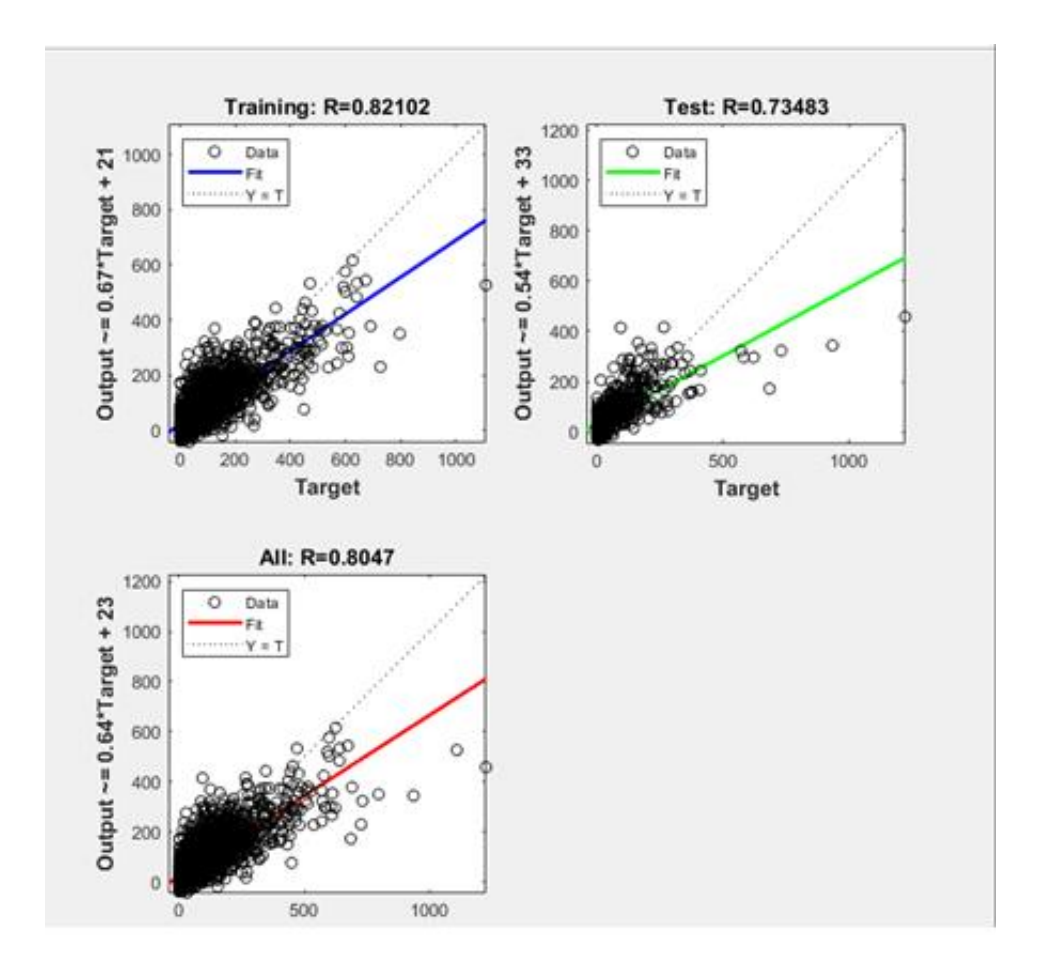

**Διάγραμμα 7: Παλινδρόμηση εκπαίδευσης (Training Regression) με 200 κόμβους (Hidden nodes) για μηνιαίες τιμές δεδομένων, απουσία μηδενικών τιμών και δεδομένων ανέμου**

## 4.2 Με χρήση της εντολής Nntool στο Command Window του επιστημονικού προγράμματος της Matlab

# 4.2.1 Levenberg-Marquardt

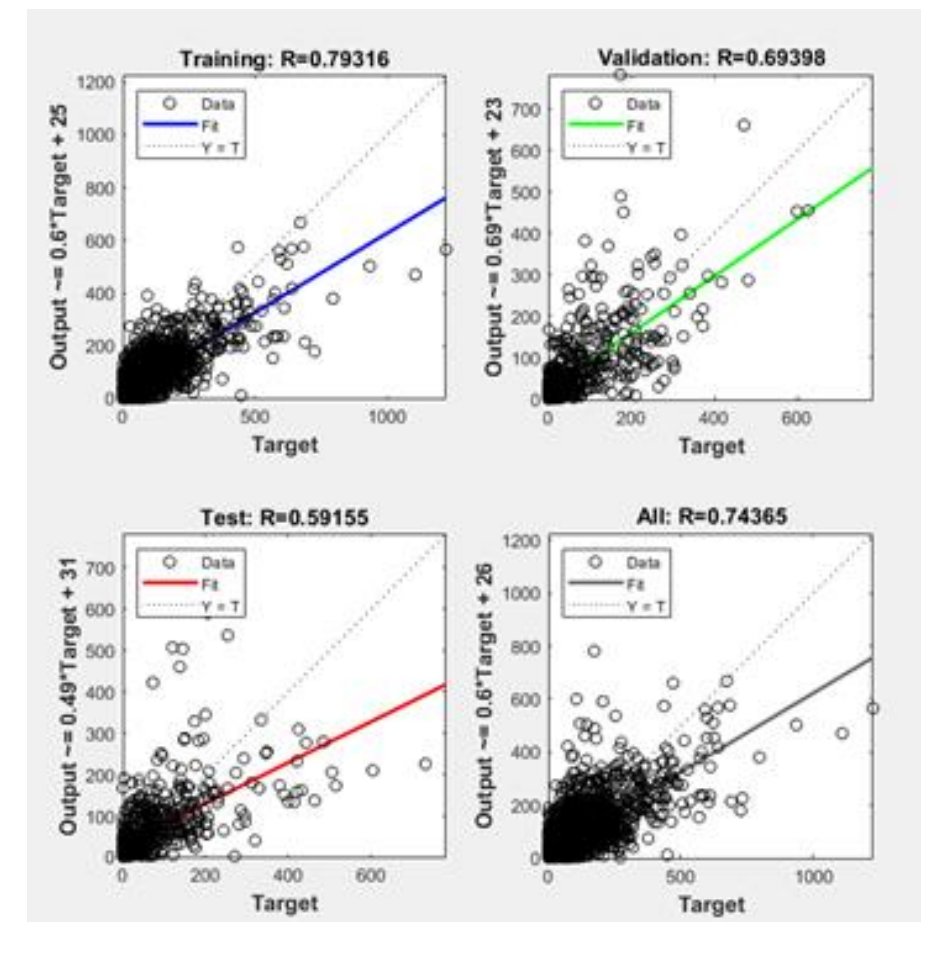

**Διάγραμμα 8: Παλινδρόμηση εκπαίδευσης (Training Regression) με 300 κόμβους (Hidden nodes) για καθημερινές τιμές δεδομένων**

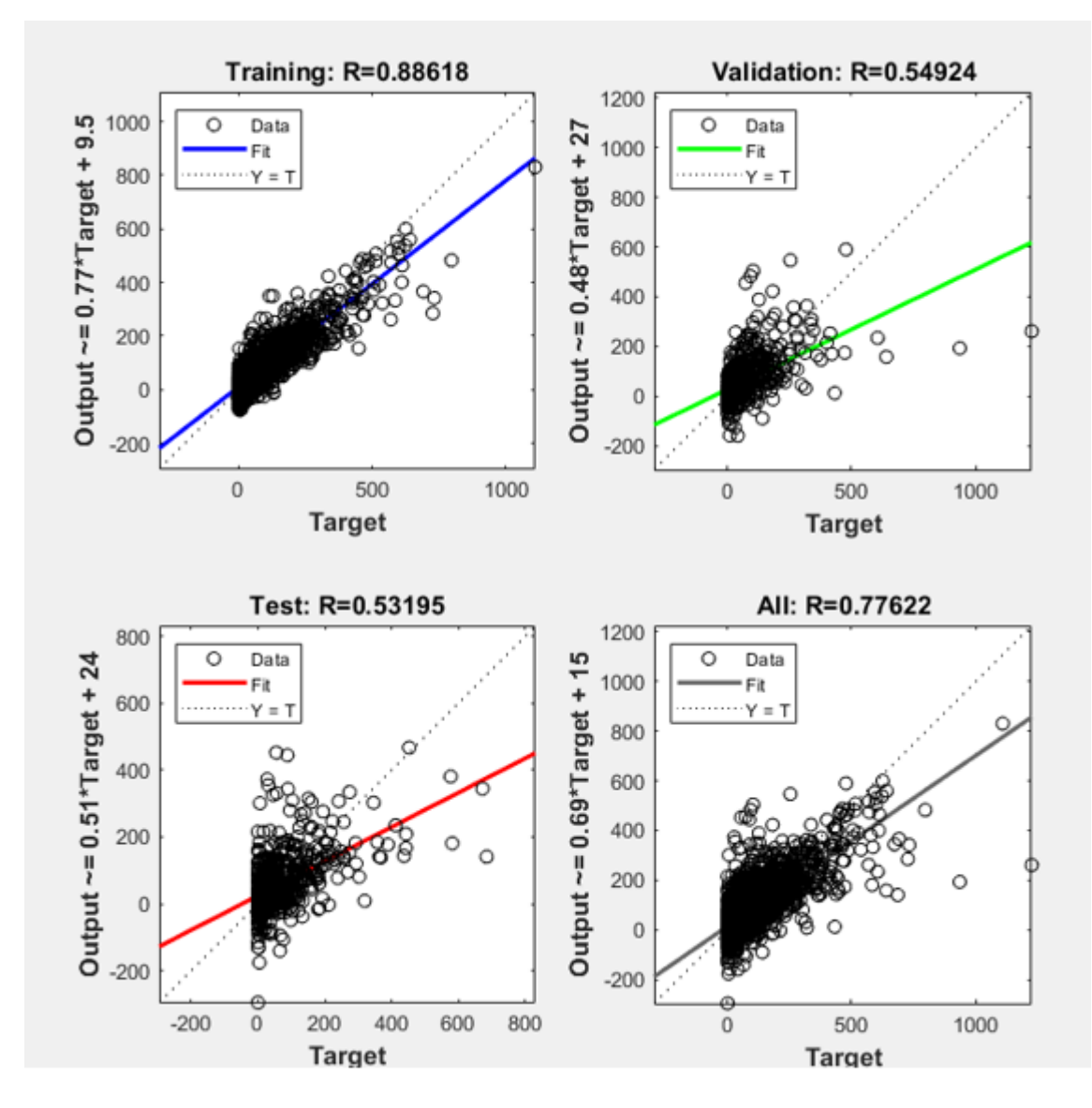

**Διάγραμμα 9: Παλινδρόμηση εκπαίδευσης (Training Regression) με 400 κόμβους (Hidden nodes) για μηνιαίες τιμές δεδομένων, απουσία μηδενικών τιμών**

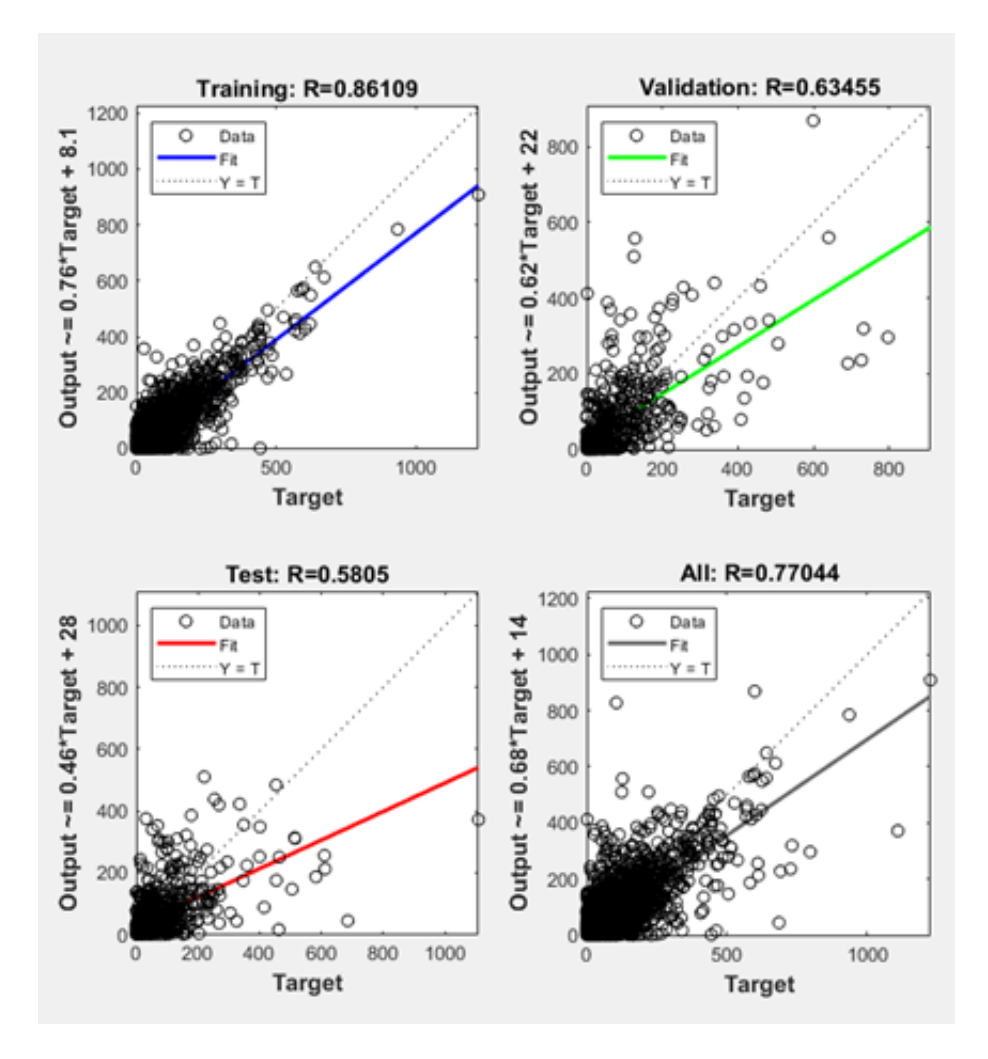

**Διάγραμμα 10: Παλινδρόμηση εκπαίδευσης (Training Regression) με 200 κόμβους (Hidden nodes) για μηνιαίες τιμές δεδομένων, απουσία μηδενικών τιμών και τιμών ανέμου**

# 4.2.2 Bayesian Regularization

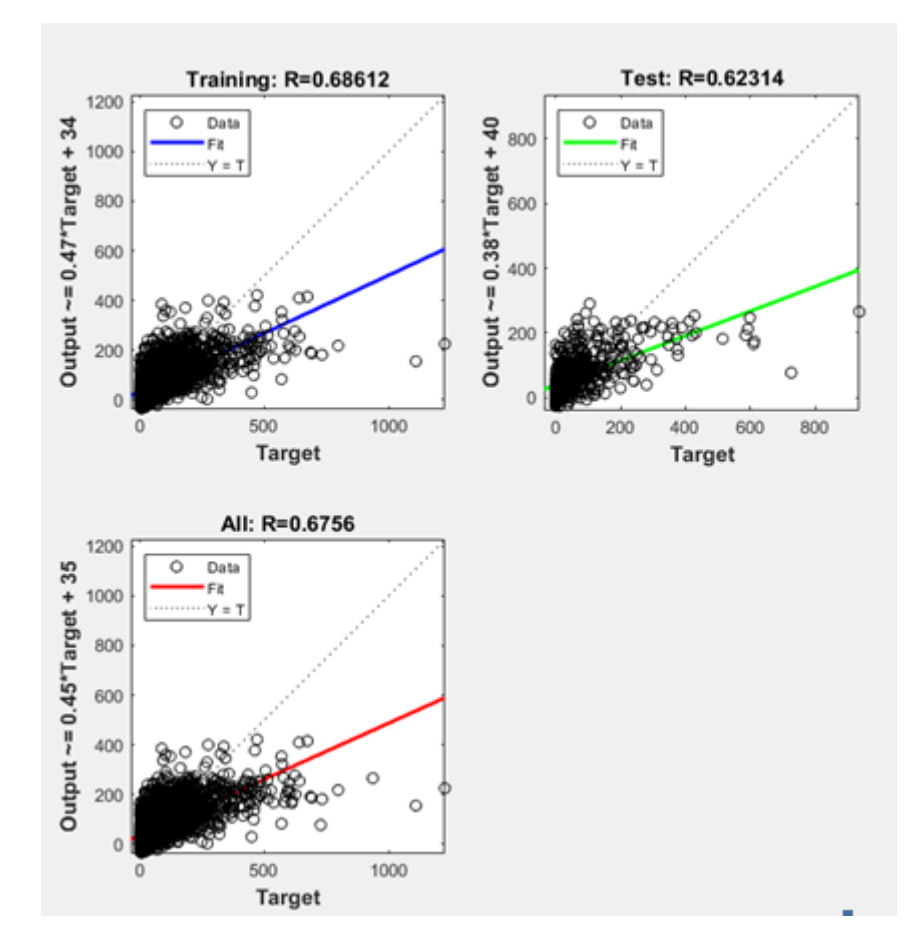

**Διάγραμμα 11: Παλινδρόμηση εκπαίδευσης (Training Regression) με 600 κόμβους (Hidden nodes) για καθημερινές τιμές δεδομένων**

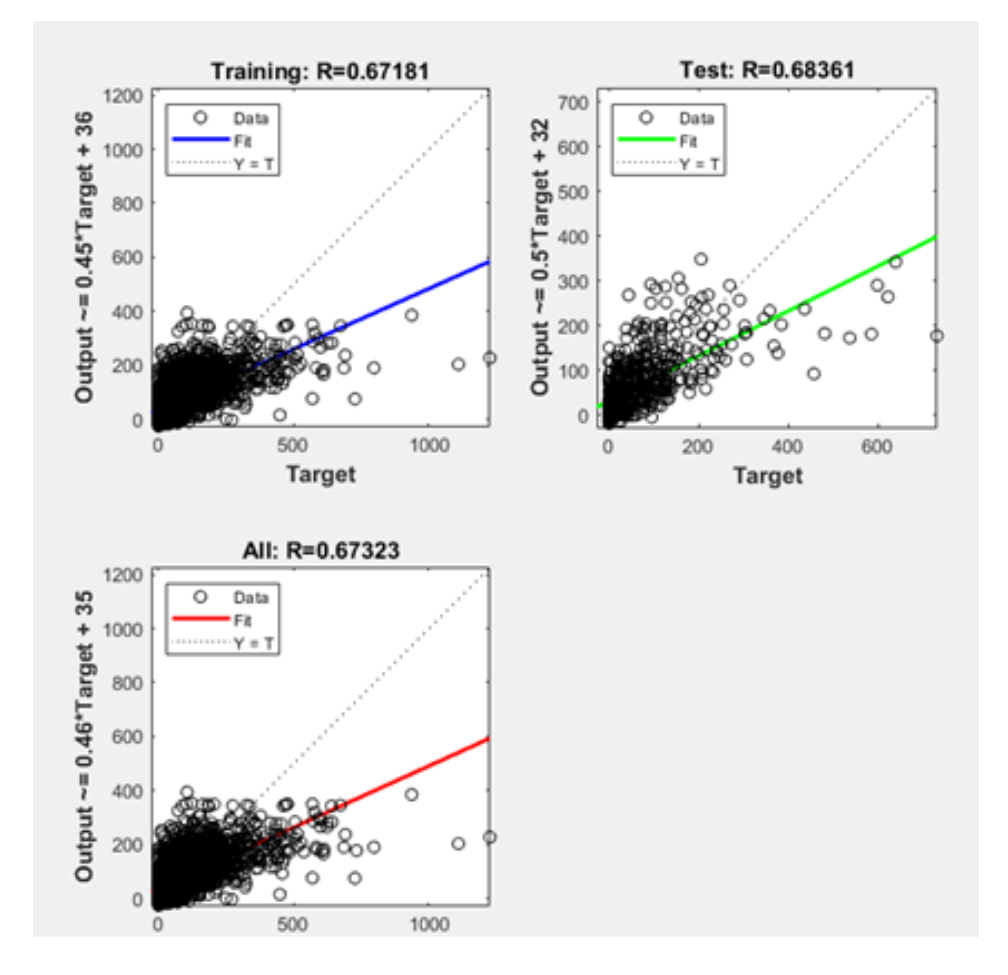

**Διάγραμμα 12: Παλινδρόμηση εκπαίδευσης (Training Regression) με 800 κόμβους (Hidden nodes) για μηνιαίες τιμές δεδομένων, απουσία μηδενικών τιμών**

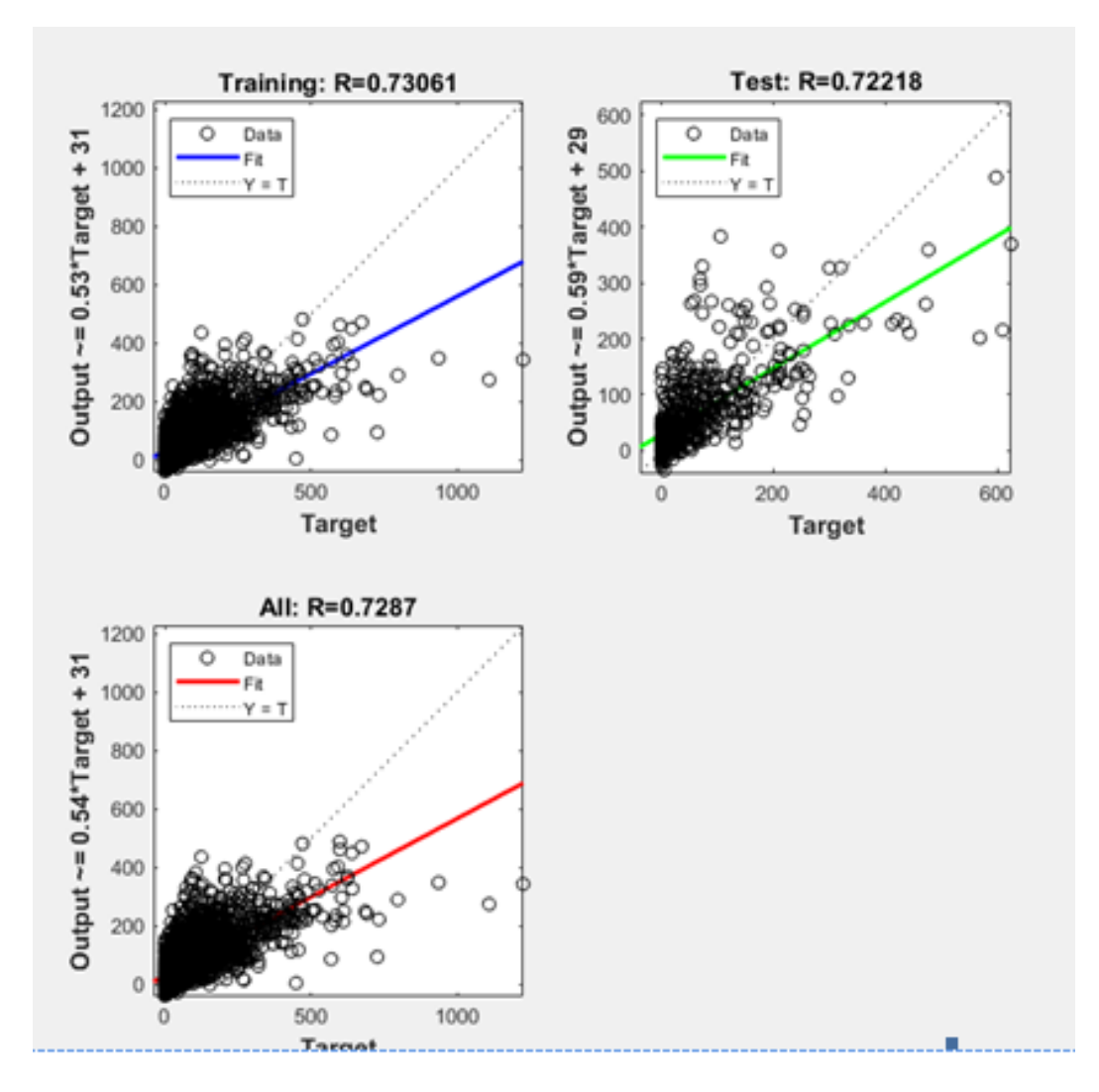

**Διάγραμμα 13: Παλινδρόμηση εκπαίδευσης (Training Regression) με 300 κόμβους (Hidden nodes) για μηνιαίες τιμές δεδομένων, απουσία μηδενικών τιμών και τιμών ανέμου**

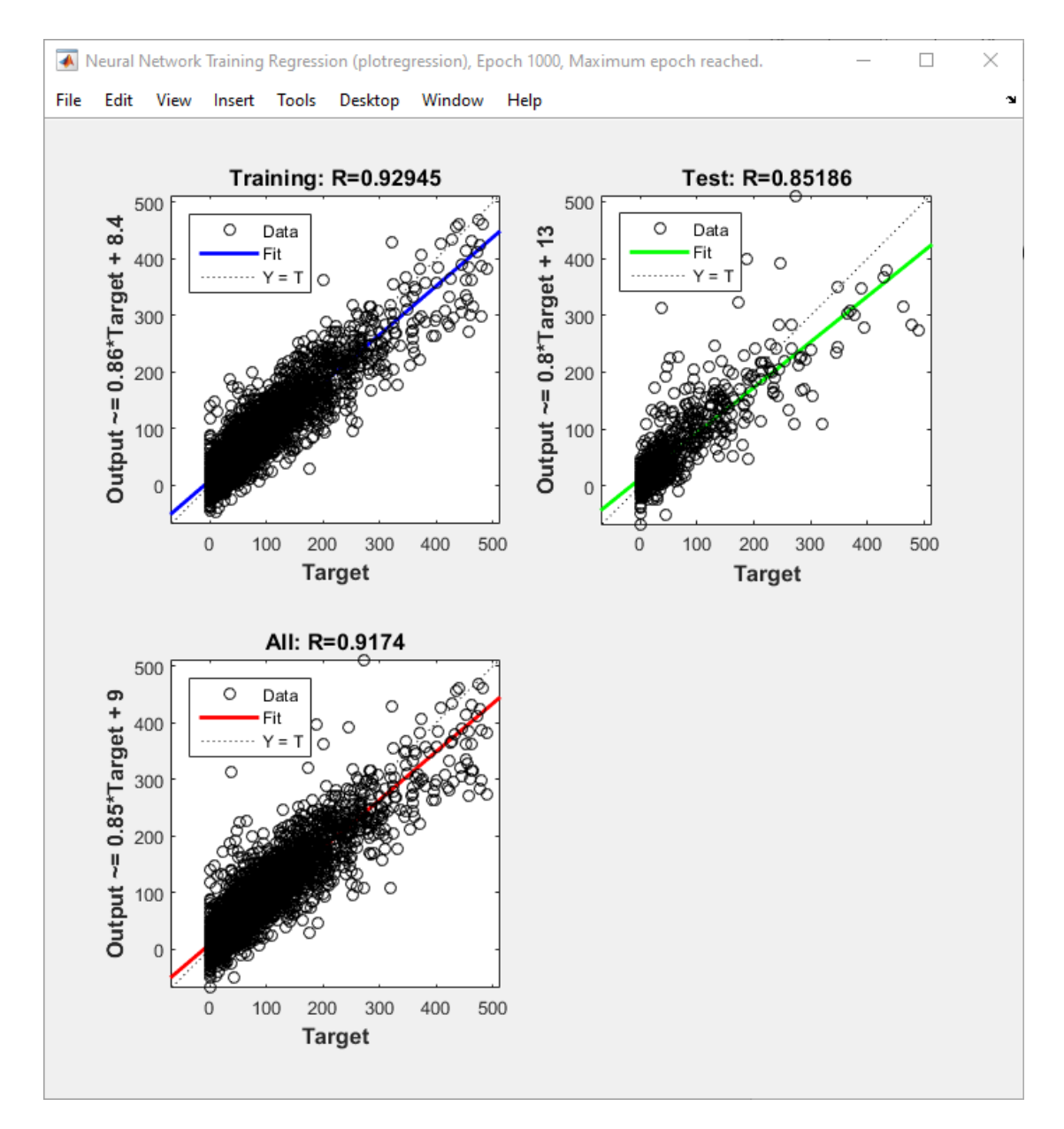

**Διάγραμμα 14: Παλινδρόμηση εκπαίδευσης (Training Regression) με 500 κόμβους (Hidden nodes) για μηνιαίες τιμές δεδομένων, απουσία ακραίων τιμών βροχόπτωσης(>500mm)**

## 4.3 Τελικοί πίνακες αποτελεσμάτων νευρωνικών δικτύων

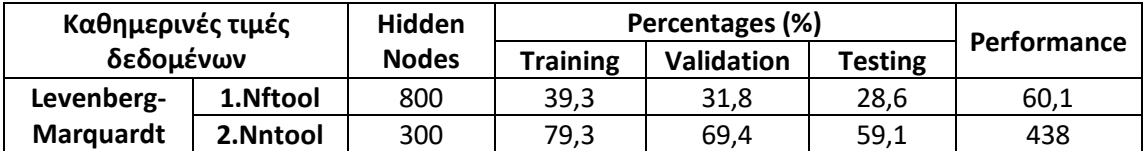

**Πίνακας 3: Σύγκριση αποτελεσμάτων νευρωνικών δικτύων, για καθημερινές τιμές, χρησιμοποιώντας αλγόριθμο εκπαίδευσης Levenberg-Marquardt μεταξύ των εντολών Nftool και Nntool**

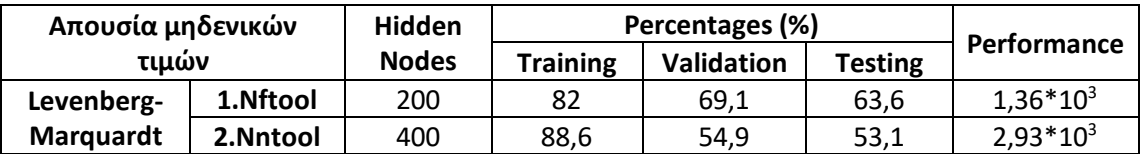

**Πίνακας 4: Σύγκριση αποτελεσμάτων νευρωνικών δικτύων, για μηνιαίες τιμές, απουσία μηδενικών τιμών, χρησιμοποιώντας αλγόριθμο εκπαίδευσης Levenberg-Marquardt μεταξύ των εντολών Nftool και Nntool**

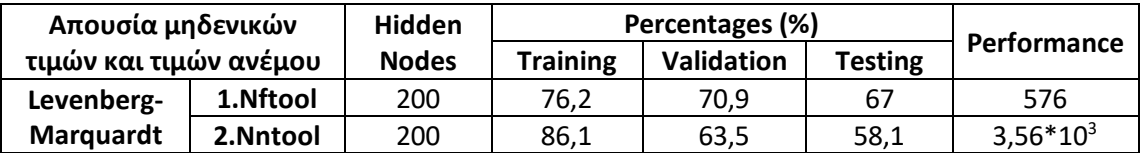

**Πίνακας 5: Σύγκριση αποτελεσμάτων νευρωνικών δικτύων, για μηνιαίες τιμές, απουσία μηδενικών τιμών και τιμών ανέμου, χρησιμοποιώντας αλγόριθμο εκπαίδευσης Levenberg-Marquardt μεταξύ των εντολών Nftool και Nntool**

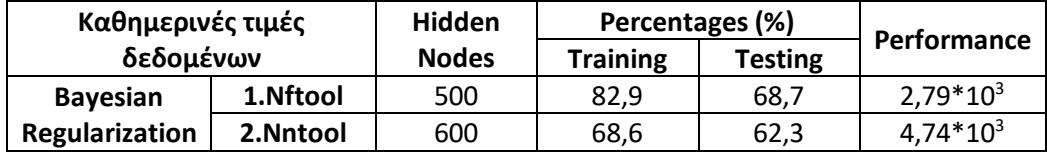

**Πίνακας 6: Σύγκριση αποτελεσμάτων νευρωνικών δικτύων, για καθημερινές τιμές, χρησιμοποιώντας αλγόριθμο εκπαίδευσης Bayesian Regularization μεταξύ των εντολών Nftool και Nntool**

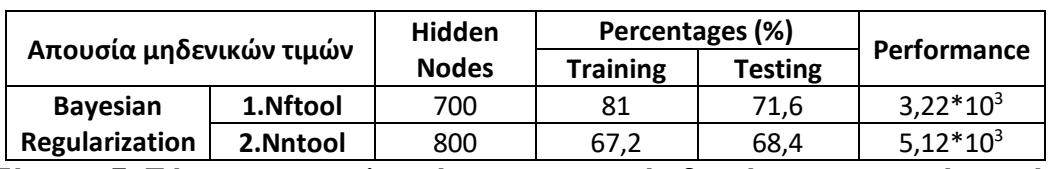

**Πίνακας 7: Σύγκριση αποτελεσμάτων νευρωνικών δικτύων, για μηνιαίες τιμές, απουσία μηδενικών τιμών, χρησιμοποιώντας αλγόριθμο εκπαίδευσης Bayesian Regularization μεταξύ των εντολών Nftool και Nntool**

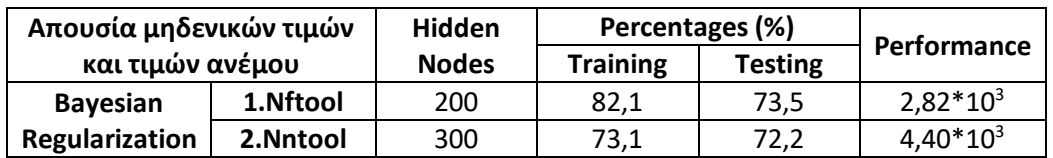

**Πίνακας 8: Σύγκριση αποτελεσμάτων νευρωνικών δικτύων, για μηνιαίες τιμές, απουσία μηδενικών τιμών και τιμών ανέμου, χρησιμοποιώντας αλγόριθμο εκπαίδευσης Bayesian Regularization μεταξύ των εντολών Nftool και Nntool**

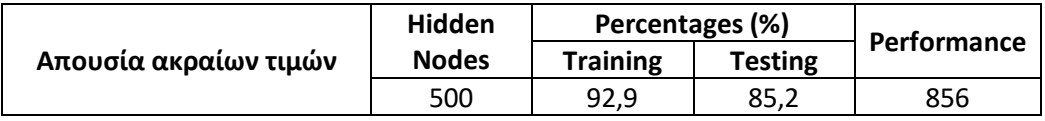

## **Πίνακας 9: Παρουσίαση αποτελεσμάτων βέλτιστου νευρωνικού δικτύου, απουσία ακραίων τιμών**

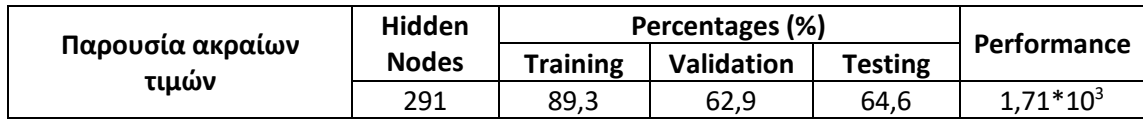

 **Πίνακας 10: Παρουσίαση αποτελεσμάτων βέλτιστου νευρωνικού δικτύου, για μηνιαίες τιμές απουσία μηδενικών τιμών και τιμών ανέμου**

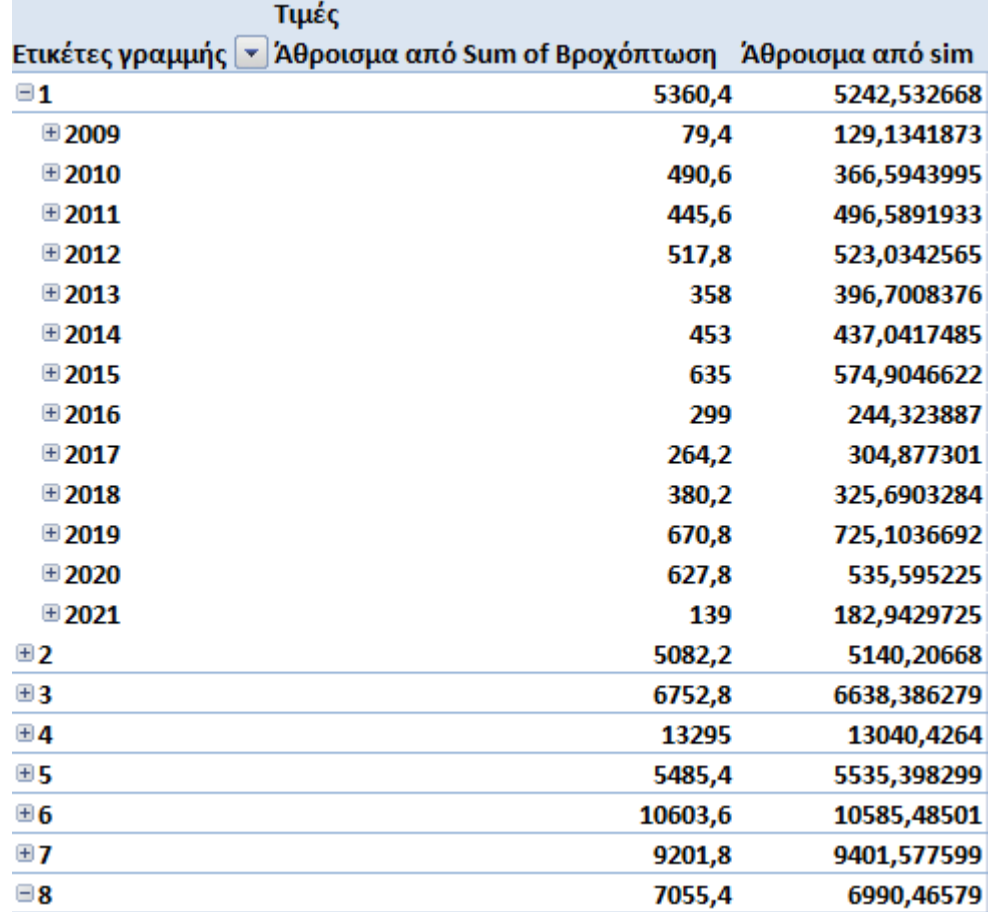

**Πίνακας 11: Σύγκριση πραγματικών και προσομοιωμένων τιμών ανά σταθμό και ανά έτος(σταθμοί 1-8)**

| $\boxplus$ 8  | 7055,4  | 6990,46579  |
|---------------|---------|-------------|
| ⊕ 9           | 6983,4  | 6905,948155 |
| $\boxplus$ 10 | 6211,8  | 6036,769508 |
| $\boxplus$ 11 | 2856    | 2908,863395 |
| ⊕12           | 10478,6 | 10607,65883 |
| ⊕13           | 12083,8 | 11972,03271 |
| $\boxplus$ 14 | 1538,6  | 1646,308758 |
| $E_{15}$      | 7404,2  | 7136,880745 |
| ⊕16           | 3205,8  | 3193,024935 |
| ⊕17           | 4501,2  | 4492,040133 |
| $\boxplus$ 18 | 4236,6  | 4637,26459  |
| ⊕19           | 5193,8  | 5285,240873 |
| $\boxplus$ 20 | 4800,4  | 4704,31317  |
| ⊕ 21          | 4168,8  | 4151,613823 |
| ⊞ 22          | 3637,8  | 3855,480986 |
| ⊞ 23          | 8786,4  | 8800,007936 |

**Πίνακας 12: Σύγκριση πραγματικών και προσομοιωμένων τιμών ανά σταθμό και ανά έτος(σταθμοί 8-23)**
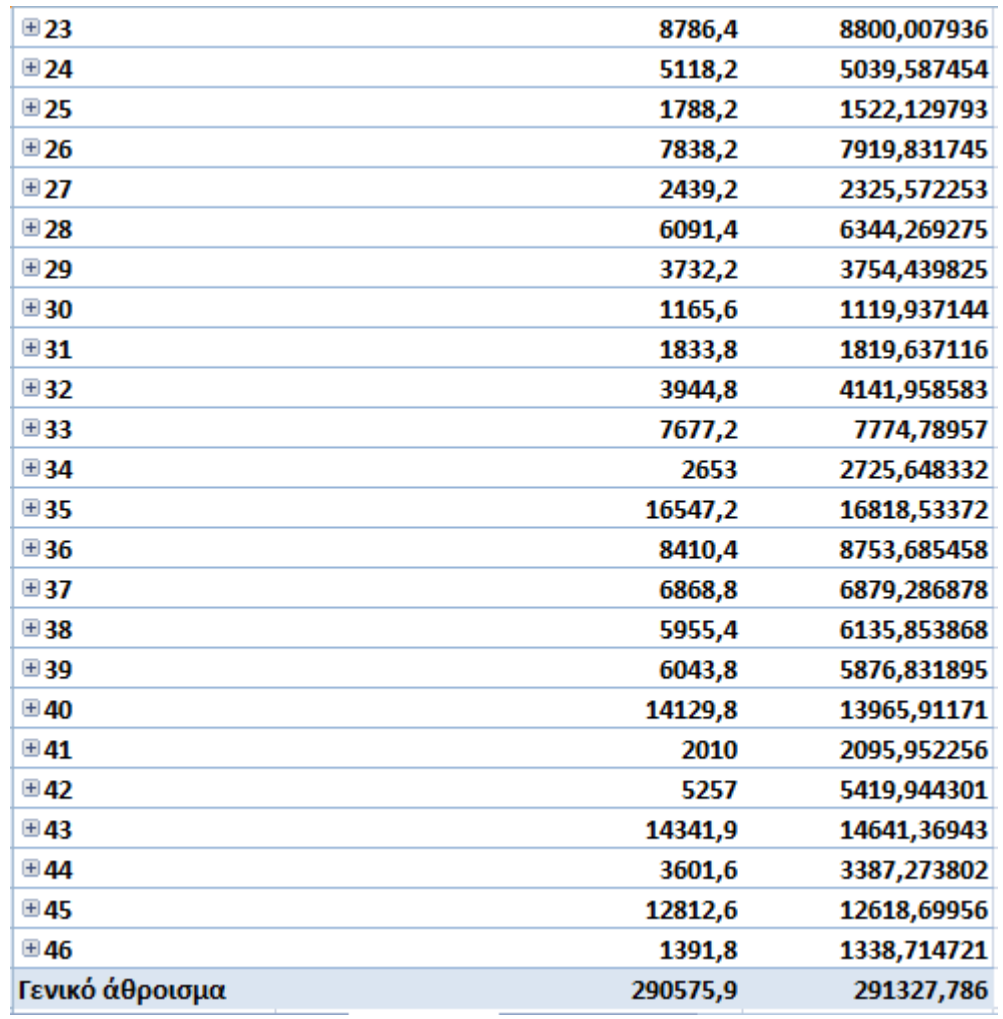

**Πίνακας 13: Σύγκριση πραγματικών και προσομοιωμένων τιμών ανά σταθμό και ανά έτος(σταθμοί 23-46)**

## 4.4 Παρουσίαση Χαρτών

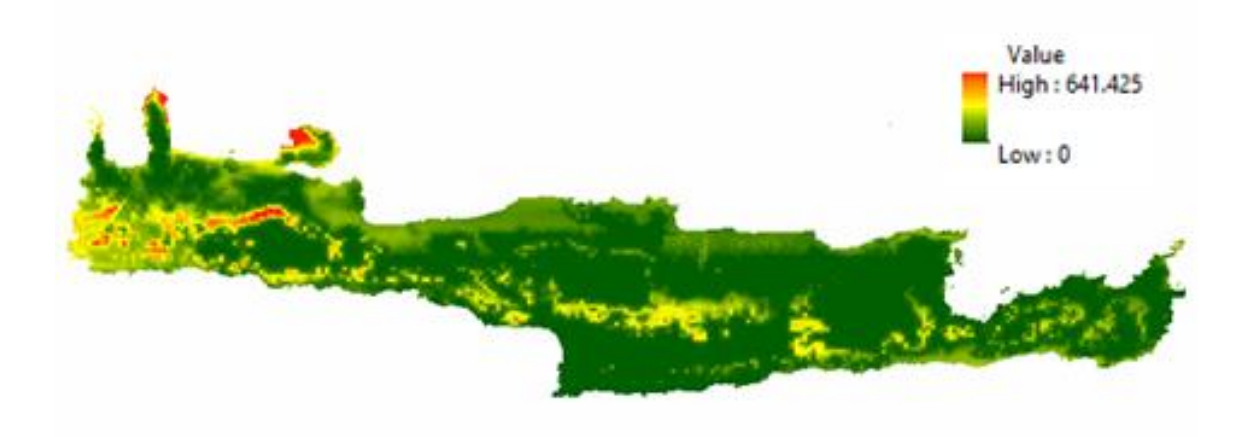

**Χάρτης 3: Χάρτης κατανομής βροχόπτωσης της νήσου Κρήτης, με δεδομένα εισόδου ημερήσιες τιμές βροχόπτωσης, απεικονιζόμενη ημερομηνία 2/2018**

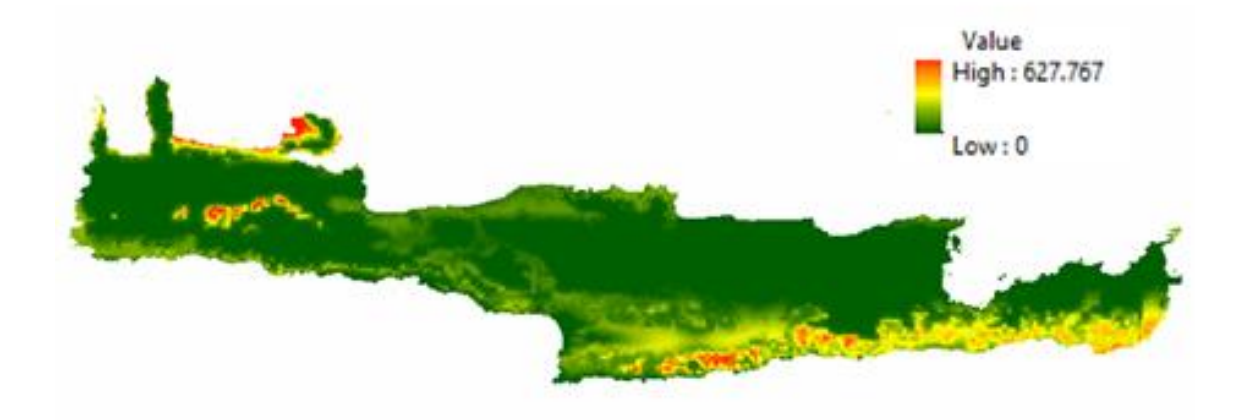

**Χάρτης 4: Χάρτης κατανομής βροχόπτωσης της νήσου Κρήτης, με δεδομένα εισόδου μηνιαίες τιμές βροχόπτωσης απουσία μηδενικών τιμών, απεικονιζόμενη ημερομηνία 10/2017**

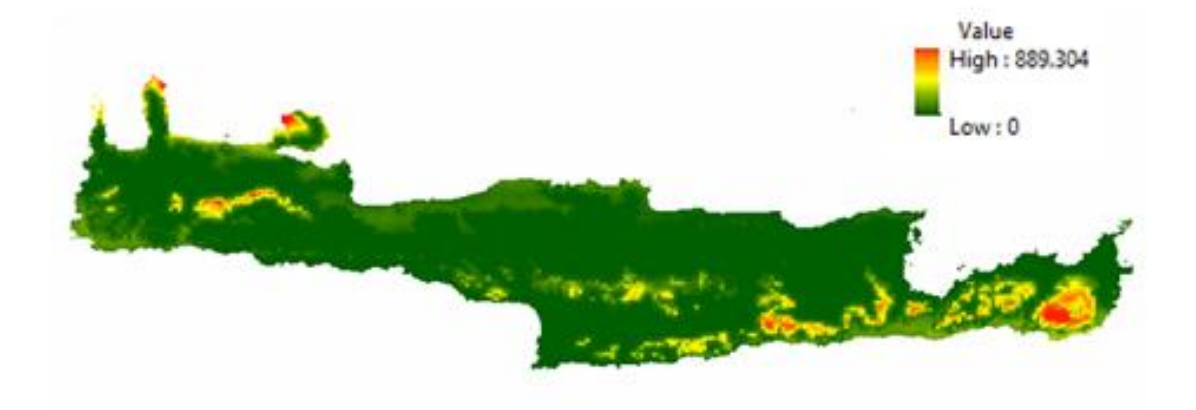

**Χάρτης 5: Χάρτης κατανομής βροχόπτωσης της νήσου Κρήτης, με δεδομένα εισόδου μηνιαίες τιμές βροχόπτωσης απουσία μηδενικών τιμών και τιμών ανέμου, απεικονιζόμενη ημερομηνία 2/2019**

### Κεφαλαίο 5

### Συζήτηση

 Αρχικά όλα τα νευρωνικά δίκτυα είχαν παρόμοιες παραμέτρους εκπαίδευσης, ο αριθμός των εποχών σε όλα νευρωνικά δίκτυα που εκπαιδεύτηκαν με τον αλγόριθμο εκπαίδευσης Levenberg-Marquardt παρέμεινε σταθερός, με μέγιστο αριθμό εποχών τις 1000 εποχές και για διαφορετικό αριθμό κρυφών κόμβων. Επίσης τα ποσοστά Training, Validation και Testing παρέμειναν σταθερά στα αντίστοιχα ποσοστά 70%, 15% και 15% για το σύνολο των εκπαιδεύσεων. Δοκιμάστηκαν και οι δύο εντολές κατασκευής νευρωνικών δικτύων στο command window, Nntool και Nftool. Τέλος αξίζει να σημειωθεί πως δεν κινδυνεύουν με υπερεκπαίδευση τα μοντέλα που χρησιμοποιούν BR, καθώς δεν κρατάει σφάλμα επικύρωσης (Validation Checks ) και το ποσοστό τιμών για Validation εμπεριέχεται στο ποσοστό Training για την εκπαίδευση του νευρωνικού δικτύου.

 Στη συνέχεια ακολούθησε η διαδικασία των εκπαιδεύσεων των νευρωνικών δικτύων για διαφορετικά διανύσματα εισόδου, με χρήση του Nftool. Αρχικά παρατηρείται πως τα βέλτιστα αποτελέσματα της εκπαίδευσης με διάνυσμα εισόδου τις ημερήσιες τιμές δεν απέφερε καθόλου καλά αποτελέσματα, όπως φαίνεται στο **Διάγραμμα 1**, επιπροσθέτως η εκπαίδευση του δικτύου διεκόπη λόγω της συμπλήρωσης του μέγιστου αριθμού ελέγχων επικύρωσης( Validation Checks). Συγκεκριμένα τα ακριβή αποτελέσματα ήταν Training\_=\_0.392, Validation =  $0.318$  και Testing =  $0.363$ . Στην επόμενη δοκιμή που ακολούθησε το μόνο που άλλαξε ήταν ο αλγόριθμος εκπαίδευσης από Levenberg-Marquardt σε Bayesian Regularization. Αν και παρατηρήθηκε θεαματική βελτίωση των αποτελεσμάτων, ακόμα αυτά δεν βρίσκονταν στα επιθυμητά επίπεδα. Αναλυτικότερα τα αποτελέσματα ήταν τα εξής: Training\_=\_0.829, All\_=\_0.806 και Testing\_=\_0.687 (**Διάγραμμα 5**).

 Αφού ακολουθήθηκε η ίδια διαδικασία με χρήση του Nntool για Levenberg-Marquardt και Bayesian Regularization με αμετάβλητες τις υπόλοιπες παραμέτρους εξήχθησαν τα ακόλουθα αποτελέσματα. Για Levenberg-Marquardt Training\_=\_0.79, Validation\_=\_0.69 και Testing\_=\_0.59 (**Διάγραμμα 8**). Για Bayesian Regularization Training = 0.68, All = 0.67 και Testing = 0.62 (**Διάγραμμα 11**). Εδώ μεταξύ των δύο διαφορετικών αλγορίθμων και των δύο διαφορετικών εργαλείων κατασκευής νευρωνικών δικτύων παρατηρήθηκε το φαινόμενο της υπερεκπαίδευσης στην περίπτωση εκπαίδευσης με LM και Nntool με διαφορά 10% ή 0.10.

 Όσο αναφορά την εκπαίδευση των νευρωνικών δικτύων απουσία μηδενικών τιμών αν και ακολουθήθηκε ακριβώς η ίδια διαδικασία, για μηνιαίες τιμές, παρατηρήθηκε διαφοροποίηση των αποτελεσμάτων σε σχέση με την προηγούμενη δέσμη δεδομένων εισόδου. Πιο αναλυτικά, για την χρήση του Nntool η εκπαίδευση του μοντέλου με LM και BR απέδωσε τα παρακάτω αποτελέσματα. Για εκπαίδευση με BR Training\_=\_0.672, Testing\_=\_0.684, All\_=\_0.67 (**Διάγραμμα 12**). Εδώ δεν παρατηρείται καμία βελτίωση σε σχέση με την προηγούμενη εκπαίδευση του δικτύου και με την προηγούμενη δέσμη δεδομένων εισόδου, γεγονός που ισχύει και για την εκπαίδευση με LM των

νευρωνικών δικτύων, όπου έχουμε Training\_=\_0.886, Validation\_=\_0.549, Testing\_=\_0.531 (**Διάγραμμα 9**). Θεαματική βελτίωση παρατηρείται στην εκπαίδευση με την χρήση του Nftool και των αλγορίθμων LM και BR. Συγκεκριμένα για τον αλγόριθμο LM έχουμε Training\_=\_0.82, Validation\_=\_0.691, Testing\_=\_0.636(**Διάγραμμα 2**). Η βελτίωση που επιτεύχθηκε ξεπερνά το (0.6) 60%. Άλλη μια παράμετρος που επιτεύχθηκε βελτίωση είναι και ο απαιτούμενος χρόνος καθώς μειώθηκε περισσότερο από 50% και ο αριθμός των κόμβων μειώθηκε από 800 σε 200, δηλαδή το μοντέλο συσχέτισε καλύτερα τα δεδομένα εισόδου με τα δεδομένα στόχου χρησιμοποιώντας ένα «απλούστερο» δίκτυο. Τέλος για την εκπαίδευση με BR τα αποτελέσματα ήταν Training = 0.81, Testing = 0.716, All = 0.80 (**Διάγραμμα 6**), τα οποία μπορούν να χαρακτηριστούν ελαφρώς βελτιωμένα σε σχέση με τα προηγούμενα.

 Αξίζει να σημειωθεί πως δεν πραγματοποιήθηκαν εκπαιδεύσεις νευρωνικών δικτύων με περισσότερους από 999 κόμβους , καθώς αυτό αύξανε κατά πολύ τον χρόνο εκπαίδευσης και επίσης δεν υποστηριζόταν από τον διαθέσιμο εξοπλισμό . Ακόμα ο μέγιστος αριθμός εποχών δεν ξεπέρασε σε καμία από τις περιπτώσεις τις 1500 εποχές. Τα παραπάνω όρια κόμβων και εποχών επιλέχθηκαν και λόγο αποτελεσματικότητας καθώς η βελτίωση που προσέφεραν σε σχέση με τον απαιτούμενο χρόνο ήταν δυσανάλογη και ασύμφορη.

 Η τελευταία δέσμη δεδομένων εισόδου που τροφοδοτήθηκε στο νευρωνικό δίκτυο ήταν οι μηνιαίες τιμές δεδομένων απουσία μηδενικών τιμών και δεδομένων ανέμου. Τα αποτελέσματα που συλέχθηκαν με χρήση του Nftool για LM και BR ήταν τα εξής. Για τον αλγόριθμο LM έχουμε Training = 0.762, Validation\_=\_0.709, Testing\_=\_0.67 (**Διάγραμμα 3**). Τα συγκεκριμένα αποτελέσματα αποτελούν μια γενικότερη βελτίωση, διότι αν και παρατηρείται μείωση του Training από το 0.82 στο 0.762 έχουν αυξηθεί τα Validation από 0.691 σε 0.709 και Testing από 0.636 σε 0.67 καθιστώντας το μοντέλο πιο ισορροπημένο πράγμα που δηλώνει ότι το πρόβλημα του overtraining έχει ξεπεραστεί, αφού έχουν μειωθεί σημαντικά οι αποκλίσεις μεταξύ των μεγεθών. Τα αποτελέσματα της εκπαίδευσης με BR παραμένουν σταθερά στα ίδια επίπεδα με την προηγούμενη δοκιμή, αναλυτικότερα έχουμε Training\_=\_0.821, Testing\_=\_0.735, All\_=\_0.804 (**Διάγραμμα 7**).

 Η τελευταία δοκιμή έγινε με χρήση του Nntool για τον αλγόριθμο BR και LM. Για την εκπαίδευση με BR τα αποτελέσματα ήταν Training = 0.731, Testing\_=\_0.722, All\_=\_0.73 (**Διάγραμμα 13**). Παρατηρείται μια ικανοποιητική βελτίωση και των τριών παραμέτρων καθώς και σημαντική μείωση του απαιτούμενου χρόνου εκπαίδευσης, καθώς χρειάστηκαν 300 κόμβοι, σημαντική μείωση από τους 700 της προηγούμενης δοκιμής. Τέλος τα αποτελέσματα με χρήση του αλγορίθμου LM δεν μπορούν να χαρακτηριστούν σε καμία περίπτωση επιθυμητά. Παρατηρείται μεγάλο πρόβλημα στην εκπαίδευση του δικτύου. Τα αποτελέσματα είναι τα εξής Training\_=\_0.861, Validation\_=\_0.635, Testing\_=\_0.581 (**Διάγραμμα 10**).

Οι τιμές των επιμέρους μεγεθών υποδηλώνουν υπερεκπαίδευση του δικτύου, αφού η διαφορά μεταξύ των Training και Validation είναι μεγαλύτερη από 0.2, ενώ έχουν ήδη ξεκινήσει να αυξάνονται τα σφάλματα επικύρωσης (Validation Checks ). Άρα τα αποτελέσματα δεν μπορούν να χαρακτηριστούν αξιόπιστα.

 Επόμενο βήμα της διαδικασίας ήταν να προσδιοριστεί, μέσω των δοκιμών που πραγματοποιήθηκαν, ποιο εργαλείο καθώς επίσης και ποιος αλγόριθμος είναι ο καταλληλότερος ώστε να πραγματοποιηθεί μια τελευταία σειρά δοκιμών. Η δέσμη δεδομένων εισόδου είναι τα μηνιαία δεδομένα χωρίς τις μηδενικές τιμές και τιμές ανέμου, αλλά με την προσθήκη της τιμής της βροχόπτωσης του ίδιου μήνα του περασμένου έτους , σε μία προσπάθεια βέλτιστης συσχέτισης του διανύσματος εισόδου, αυτού κάθε αυτού προ της εκπαίδευσης του νευρωνικού δικτύου, με το διάνυσμα στόχου.

 Το αποτέλεσμα ήταν να επιλεχθούν ο αλγόριθμος εκπαίδευσης Levenberg-Marquardt με χρήση του Nftool (**Διάγραμμα 14 & Διάγραμμα 15**). Ο βέλτιστος αριθμός κόμβων προσδιορίστηκε στους 291 κρυφούς κόμβους και τα αποτελέσματα της εκπαίδευσης ήταν Training\_=\_0.89, Validation\_=\_0.63, Testing\_=\_0.65, All\_=\_0.82 (**Διάγραμμα 4**). Εδώ αξίζει να σημειωθεί ότι τα εν λόγο αποτελέσματα έχουν ελεγχθεί, προκειμένου να αποκλειστεί το ενδεχόμενο του overtraining.

 Τέλος πραγματοποιήθηκε μία τελευταία τροποποίηση στα δεδομένα εισόδου. Αρχικά, δημιουργήθηκαν εκ νέου τα διανύσματα εισόδου και στόχου. Μόνο που αυτή την φορά εξαιρέθηκαν οι «ανωμαλίες» που παρατηρούνταν στην χρονοσειρά των δεδομένων βροχόπτωσης. Δηλαδή, αφαιρέθηκαν όλες οι τιμές βροχόπτωσης που ξεπερνούσαν τα 500mm βροχόπτωσης, σε μηνιαία βάση. Το πλήθος αυτό μπορεί να χαρακτηριστεί αμελητέο, καθώς στις 150.339 τιμές απομακρύνθηκαν μόλις 960 τιμές. Αυτή η δοκιμή έγινε βάση της λογικής ότι η μεγάλη απόκλιση των ακραίων τιμών δυσκόλευε σε σημαντικό βαθμό την εκπαίδευση των νευρωνικών δικτύων. Οι δοκιμές αυτές πραγματοποιήθηκαν σύμφωνα με την προαναφερθείσα μεθοδολογία. Τα αποτελέσματα που απέδωσε ήταν θεαματικά. Για την εκπαίδευση με BR, όπου ήταν και ο βέλτιστος αλγόριθμός εκπαίδευσης, με χρήση του Nntool για 500 κόμβους , τα αποτελέσματα ήταν Training\_=\_0.929, Testing\_=\_0.852, All\_=\_0.917 με Performance  $= 856$ .

 Μετά το πέρας των δοκιμών των διανυσμάτων εισόδου και των διαφόρων νευρωνικών δικτύων , πραγματοποιήθηκε η διαδικασία εκπόνησης χαρτών απεικόνισης των εκτιμωμένων τιμών βροχόπτωσης . Για την εξασφάλιση του καλύτερου δυνατού αποτελέσματος δημιουργήθηκαν χάρτες για όλα τα μηνιαία διανύσματα εισόδου καθώς, για το βέλτιστο διάνυσμα ημερήσιων τιμών, για τις πειραματικές τιμές καθώς και για τις προσομοιωμένες τιμές. Το σύνολο το χαρτών εκπονήθηκε μέσω του προγράμματος G.I.S. με χρήση των μεθόδων krieging και interpolation. Στην συνέχεια αξιολογήθηκαν ανά περίπτωση και ο κάθε ένας εξ' αυτών συγκρίθηκε με τον χάρτη των πραγματικών τιμών ώστε να προσδιοριστεί η ορθότητα του. Με καλύτερο αποτέλεσμα να αποτελεί ο χάρτης που προέκυψε από τα δεδομένα του βέλτιστου νευρωνικού δικτύου. Στην παρούσα εργασία παραθέτεται ένα μικρό μέρος του πλήθους των χαρτών, καθώς προέκυπταν από κάθε δοκιμή περίπου 180 χάρτες. Η επιλογή των χαρτών έγινε με στόχο να παρουσιαστούν χάρτες με «βροχερούς-χειμερινούς μήνες» και «καλοκαιρινούς-αίθριους μήνες».

## Κεφαλαίο 6

## Συμπεράσματα

 Συνοψίζοντας , στην παρούσα εργασία, έπειτα από πληθώρα δοκιμών νευρωνικών δικτύων διαφορετικών αριθμών κρυφών κόμβων, κρυφών επιπέδων, εργαλείων καθώς και αλγορίθμων εκπαίδευσης εξάγεται το συμπέρασμα πως η βέλτιστη επιλογή εκπαίδευσης νευρωνικών δικτύων έχει σχετικά χαμηλό αριθμό κρυφών κόμβων 200-500 σε συνδυασμό με 2-5 κρυφά επίπεδα, χρησιμοποιώντας πάντα το εργαλείο υλοποίησης Nftool και αλγόριθμο εκπαίδευσης Levenberg-Marquardt, στην περίπτωση που συμπεριλαμβάνονταν οι «ανωμαλίες» της χρονοσειράς των δεδομένων βροχόπτωσης, ενώ απουσία αυτών ο βέλτιστος αλγόριθμος εκπαίδευσης είναι ο Bayesian Regularization.

 Πέραν, όμως από τα χαρακτηριστικά του ιδανικού νευρωνικού δικτύου, στην περίπτωση των συμπεριλαμβανομένων «ανωμαλιών» μείζονος σημασίας είναι τα διανύσματα εισόδου και στόχου του δικτύου. Πιο συγκεκριμένα το είδος των μεταβλητών που εμπεριέχονται στο διάνυσμα εισόδου καθώς επίσης και ο συσχετισμός τους με το διάνυσμα στόχου, γεγονός που βοηθά σημαντικά στην σύγκλιση και ορθότερη εκπαίδευση του νευρωνικού. Ανάλογη ανάγκη συσχέτισης δεδομένων εισόδου και διανύσματος στόχου δεν παρουσιάστηκε στην περίπτωση εξαίρεσης των ακραίων τιμών.

 Αρχικά, εξετάστηκε η συμπεριφορά του δικτύου για καθημερινές τιμές δεδομένων παρουσία μηδενικών τιμών και τιμών ανέμου, όπως διαφαίνεται στο **Διάγραμμα 1**.Οι δοκιμές πραγματοποιήθηκαν για εύρος κρυφών κόμβων 1-999 και επιπέδων 1-6. Η συμπεριφορά του δικτύου δεν ήταν καλή, αν και σε αυτή την περίπτωση αποφεύχθηκε το πρόβλημα της υπερεκπαίδευσης (overtraining). Τα αποτελέσματα του διαγράμματος 1, που αποτελούν και την βέλτιστη περίπτωση, δεν ήταν επ΄ουδενί κοντά στα επιθυμητά επίπεδα, σημειώνοντας σταθερά χαμηλά ποσοστά σε όλες τις επιμέρους τιμές, γεγονός που οδηγεί στον αποκλεισμό τους από την επικείμενη προσομοίωση.

 Στην συνέχεια έγινε προσπάθεια σύμπτυξης του διανύσματος εισόδου μεταβάλλοντάς το από ημερήσιες σε μηνιαίες τιμές. Παρά το γεγονός ότι παρατηρήθηκε αύξηση των αποτελεσμάτων σε όλες τις κατηγορίες τιμών και πολλές φορές της τάξης του 100%, τα αποτελέσματα παρέμειναν στην ζώνη των μη αποδεκτών. Έτσι τροποποιήθηκε εκ νέου το διάνυσμα εισόδου αφαιρώντας τις μηδενικές τιμές βροχόπτωσης , οι οποίες λόγω της γεωγραφικής θέσης της Κρήτης αποτελούσαν σημαντικό πλήθος. Σε αυτή την δοκιμή ξεκίνησε να παρατηρείται έντονα το φαινόμενο της υπερεκπαίδευσης, με αποτέλεσμα τα αποτελέσματα να μην είναι αξιοποιήσιμα . Παρατηρούνταν μια σταθερή διαφορά μεταξύ των Training, Validation και Testing τουλάχιστον 0,2 μονάδων διαφορά. Επιπλέον τα ποσοστά του Training συνέχισαν να βελτιώνονται παρά το γεγονός ότι ο αριθμός των Validation Checks είχε ξεκινήσει να αυξάνεται. Το φαινόμενο αυτό συνέχισε να παρατηρείται και στις επόμενες δοκιμές, διανυσμάτων εισόδου μηνιαίων τιμών απουσία μηδενικών τιμών και τιμών αέρα, παρατηρώντας μια σταθερή μείωση στην διαφορά των τιμών Training, Validation και Testing. Το τελικό αποτέλεσμα ήταν να επιτευχθούν τα βέλτιστα ποσοστά χωρίς να καταγραφεί Validation Check αλλά λόγω του ότι συμπληρώθηκε ο μέγιστο αριθμός εποχών.

 Έτσι καταλήγουμε στο συμπέρασμα, βάσει των αποτελεσμάτων, ότι μεταβλητές οι οποίες χρησιμοποιούνται ως διανύσματα εισόδου πρέπει να έχουν συσχέτιση με τα δεδομένα στόχου του νευρωνικού δικτύου, ώστε να γίνει καλύτερη εκπαίδευση και στην συνέχεια καλύτερη προσομοίωση. Ακόμα υπάρχει αναλογική σχέση μεταξύ των χαρτών που θα εκπονηθούν και το ποσοστό επιτυχίας εκπαίδευσης του νευρωνικού δικτύου. Επιπλέον κομβικής σημασίας πρόβλημα που δυσχεραίνει την εκπαίδευση των δικτύων και κυρίως την κατασκευή των χαρτών είναι η γεωγραφική κατανομή των μετεωρολογικών σταθμών καθώς επίσης και ο αριθμός τους. Αυτό συμβαίνει ,γιατί η πυκνότητα των διαθέσιμων δεδομένων είναι πιο ομοιόμορφα κατανεμημένη και τα διαθέσιμα δεδομένα είναι αρκετά ώστε να καθίσταται δυνατή η εκπαίδευση των δικτύων.

 Επίσης σημαντικό συμπέρασμα αποτελεί το γεγονός ότι συγκρίνοντας τις δύο εξεταζόμενες περιπτώσεις κάθε μία απαιτούσε διαφορετικό τρόπο επεξεργασίας των δεδομένων. Πιο αναλυτικά στην πρώτη περίπτωση (πλήρη δεδομένα) απαιτούταν η αφαίρεση των τιμών ανέμου, οι οποίες αν και επηρεάζουν σημαντικά τον τόπο της βροχόπτωσης, αλλά κάθε άλλο παρά βελτιωτική επίδραση είχαν στο μοντέλο. Ακόμα απαιτούνταν η προσθήκη ενός είδους μεταβλητής η οποία θα λειτουργούσε ως συνδετικός κρίκος μεταξύ των διανυσμάτων εισόδου και στόχου ώστε να μπορέσει το νευρωνικό δίκτυο να σχετίσει με μεγαλύτερη επιτυχία τα δεδομένα. Συγκριτικά στην δεύτερη περίπτωση (απουσία ακραίων τιμών) δεν απαιτήθηκε ουδεμία περαιτέρω επεξεργασία, επιτυγχάνοντας μάλιστα υψηλότερα κατά πολύ αποτελέσματα, γεγονός που οδήγησε στην ακριβέστερη εκπόνηση χαρτών .

 Τέλος υπολογίστηκε ο δείκτης NSE και για τις δύο περιπτώσεις, που χρησιμοποιείται για να διαπιστωθεί εάν η απόδοση του μοντέλου βρίσκεται εντός ικανοποιητικών πλαισίων. Το αποτέλεσμα του δείκτη, για την περίπτωση με πλήρη δεδομένα εισόδου, ήταν NSE=0,67. Ο ίδιος δείκτης για την περίπτωση απουσίας των ακραίων τιμών βροχόπτωσης ήταν NSE=0.83. Οι τιμές των δεικτών είναι μεγαλύτεροι και εκτός ορίων 0,5<NSE<0,65, όπου για αυτά τα όρια θεωρείται ένα μοντέλο ικανοποιητικό, παρά το γεγονός ότι δεν πλησιάζουν αρκετά κοντά στην μονάδα [Moriasi et al.,2007] & [Ritter & Munoz-Carpena, 2013] . Έτσι καταλήγουμε σε μία πολύ καλή εκτίμηση της βροχόπτωσης του έτους 2021, με αρκετά περιθώρια βελτίωσης.

# **Βιβλιογραφία**

Ιστοσελίδες

- [www.usgs.gov,](http://www.usgs.gov/) accessed 20/11/2020
- [https://en.wikipedia.org,](https://en.wikipedia.org/wiki/Nash%E2%80%93Sutcliffe_model_efficiency_coefficient) accessed 20/11/2020
- [https://el.wikipedia.org/wiki/,](https://el.wikipedia.org/wiki/%CE%9D%CE%B5%CF%81%CF%8C) accessed 20/11/2020
- $\checkmark$  [https://4.bp.blogspot.com,](https://4.bp.blogspot.com/_Hepfiuj7uUQ/S86cjIUf_sI/AAAAAAAAAQI/yLKFLPFCVQI/s1600/clip_image001.jpg) accessed 20/11/2020
- [https://el.wikipedia.org/wiki/,](https://el.wikipedia.org/wiki/%CE%92%CF%81%CE%BF%CF%87%CE%AE) accessed 22/11/2020
- [http://eclass.teiion.gr,](http://eclass.teiion.gr/modules/document/file.php/ECO175/%CE%94%CE%B9%CE%B1%CF%86%CE%AC%CE%BD%CE%B5%CE%B9%CE%B5%CF%82/02_seminar.pdf) accessed 23/11/2020
- [http://kpe-kastor.kas.sch.gr,](http://kpe-kastor.kas.sch.gr/the_lake/water.htm/water_cycle.htm) accessed 23/11/2020
- [https://www.usgs.gov,](https://www.usgs.gov/special-topic/water-science-school/science/water-cycle-greek?qt-science_center_objects=0#qt-science_center_objects) accessed 23/11/2020
- [https://commons.wikimedia.org,](https://commons.wikimedia.org/wiki/File:Island_of_Crete,_Greece.JPG) accessed 25/11/2020
- [https://www.candiadoc.gr,](https://www.candiadoc.gr/2018/05/03/i-ligoteres-vrochoptosis-ton-telefteon-40-eton-stin-kriti-ta-episima-pou-stichia-pou-dichnoun-ti-dramatiki-katastasi-chartes/) accessed 25/11/2020
- [https://el.wikipedia.org,](https://el.wikipedia.org/wiki/%CE%9A%CF%81%CE%AE%CF%84%CE%B7) accessed 26/11/2020
- [https://nemertes.lis.upatras.gr,](https://nemertes.lis.upatras.gr/jspui/bitstream/10889/6401/1/%CE%B4%CE%B9%CF%80%CE%BB%CF%89%CE%BC%CE%B1%CF%84%CE%B9%CE%BA%CE%B7.pdf) accessed 26/11/2020
- [https://ikee.lib.auth.gr,](https://ikee.lib.auth.gr/record/302788/files/GRI-2019-23568.pdf) accessed 26/11/2020
- $\checkmark$  [https://nemertes.library.upatras.gr,](https://nemertes.library.upatras.gr/jspui/bitstream/10889/11517/1/temponeras_thesis.pdf) accessed 28/11/2020
- [https://nemertes.lis.upatras.gr,](https://nemertes.lis.upatras.gr/jspui/bitstream/10889/6401/1/%ce%b4%ce%b9%cf%80%ce%bb%cf%89%ce%bc%ce%b1%cf%84%ce%b9%ce%ba%ce%b7.pdf) accessed 28/11/2020
- [http://users.auth.gr,](http://users.auth.gr/~voyatzis/SeniorThesis/mTsouxnika.pdf) accessed 3/12/2020
- $\checkmark$  [https://nemertes.lis.upatras.gr,](https://nemertes.lis.upatras.gr/jspui/bitstream/10889/9623/3/PapadopoulosAth%28phys%29.pdf) accessed 3/12/2020
- [http://dspace.lib.ntua.gr,](http://dspace.lib.ntua.gr:8080/xmlui/bitstream/handle/123456789/6447/dafllae_training.pdf?sequence=3&isAllowed=y) accessed 3/12/2020
- [http://artemis.cslab.ece.ntua.gr,](http://artemis.cslab.ece.ntua.gr:8080/jspui/bitstream/123456789/17103/1/Thesis_Christos_Theodoropoulos.pdf) accessed 3/12/2020
- [http://users.auth.gr](http://users.auth.gr/~voyatzis/SeniorThesis/mTsouxnika.pdf) ,accessed 5/12/2020
- [https://inflammregen.biomedcentral.com,](https://inflammregen.biomedcentral.com/articles/10.1186/s41232-019-0103-3) accessed 5/12/2020
- [https://www.researchgate.net,](https://www.researchgate.net/publication/239328019_A_Brief_Description_of_the_Levenberg-Marquardt_Algorithm_Implemened_by_levmar) accessed 6/12/2020
- [https://d1wqtxts1xzle7.cloudfront.net,](https://d1wqtxts1xzle7.cloudfront.net/55871114/Levenberg-Marquardt.pdf?1519303885=&response-content-disposition=inline%3B+filename%3DLevenberg_Marquardt.pdf&Expires=1607259114&Signature=eLdRA9GWHFCDkmTanjevU78TwnK6JtrsLHWHdg1jyRSUh9lzZhPX8Ch7lmalx-D78ykFkx25Jo-hNY9FAEnfgbEtc7h8c2croHxypRjG6tGhCX4wdKhbWx6bZhFGf7nV6wh3Nysse003ZPsFawlczo6mHmm4xiaNrj~2Vdp~rPkbR97QbgwDurNhcJczh7NYD7HV~j67eFErOeF53yP8YLfA-iO-jPBMfCl8LFsHCjBbj-gThgwhdPSgP-K8GzWpBQrLWGd1AbTMl4AHJmevL9jZDfF~Fdb-Uj9MMeITI3TdixOwRTQL3VEQJoFsbIjy0OUPpcTb7g6XKvBxz2SCEw__&Key-Pair-Id=APKAJLOHF5GGSLRBV4ZA) accessed 6/12/2020
- [https://www.mathworks.com](https://www.mathworks.com/company/aboutus/founders.html) , accessed 8/9/2021
- [https://www.csd.uoc.gr,](https://www.csd.uoc.gr/~hy215/tutorials/MATLABbook.pdf) accessed 8/9/2021
- [https://www.esri.com,](https://www.esri.com/en-us/what-is-gis/overview) accessed 20/9/2021
- [https://www.geospatialworld.net](https://www.geospatialworld.net/blogs/what-is-arcgis/) , accessed 20/9/2021

# Συγγράμματα

- K. ∆ιαµαντάρας , "Τεχνητά νευρωνικά δίκτυα", Εκδόσεις Kλειδαριθµός, Αθήνα , 2007
- $\checkmark$  Carol Weiszmann, "Darpa neural network study, October 1987-february 1988", 1988
- Βλαχάβας Ι. , Κεφαλάς Π. , Βασιλειάδης Ν. , Ρεφανίδης Ι. , Κόκκορας Φ. , Σακελλαρίου Η. , 2002 Τεχνητή Νοημοσύνη, Εκδόσεις Γαρταγάνη, Θεσσαλονίκη
- Λάνδρος Ηλίας, Διπλωματική Εργασία, Σχολή , Π.Κ., 2019
- [Κουσουρής](http://eclass.teiion.gr/) Θ., " Μονογραφίες Θαλάσσιων Ερευνών" , 1998
- [https://cours.etsmtl.ca/sys843/REFS/Books/ebook\\_Haykin09.pdf](https://cours.etsmtl.ca/sys843/REFS/Books/ebook_Haykin09.pdf) , σελίδα 33
- Στοχαστικότητα: μελέτη, μοντελοποίηση και πρόβλεψη φυσικών φαινομένων, Δρ.Τακβόρ Σουκισιάν, σελίδα 6 , 11-12
- MacKay, David J. C. "Bayesian interpolation." *Neural computation.* Vol. 4, No. 3, 1992, σελίδες 415–447.
- $\checkmark$  Foresee F. Dan, and Martin T. Hagan. "Gauss-Newton approximation to Bayesian learning." *Proceedings of the International Joint Conference on Neural Networks*, June, 1997.
- $\checkmark$  McCulloch, W.S., Pitts, W., 1943. A logical calculus of the ideas immanent in nervous activity, Bull. Math. Biophysics, pages 115-133
- $\checkmark$  Morgan N. and Bourlard H., 1990, Generalization and parameter estimation in feedforward nets: Some experiments, pages 630–637
- $\checkmark$  Nash J.E., J.V. Sutcliffe, 1970. River flow forecasting through conceptual models part I — A discussion of principles, Journal of Hydrology, Volume 10 Issue 3, pages 282-290
- $\checkmark$  Kröse, Ben, Patrick van der Smagt, November 1996, An introduction to Neural-Networks, Eighth edition
- $\checkmark$  Morgan N. and Bourlard H., 1990, Generalization and parameter estimation in feedforward nets: Some experiments, pages 630–637
- $\checkmark$  Nowlan, S. J. and. Hinton G. E., 1992, Simplifying neural networks by soft weight-sharing, Neural Computation, Volume 4 Issue 4, 473–493
- $\checkmark$  Hassibi, B., and Stork D. G., 1993, Second order derivatives for network pruning: Optimal brain surgeon, pages 164–171
- $\checkmark$  Fahlman, S. E. and Lebiere C., 1990, The Cascade-Correlation learning architecture, In [22f], pages 524–532